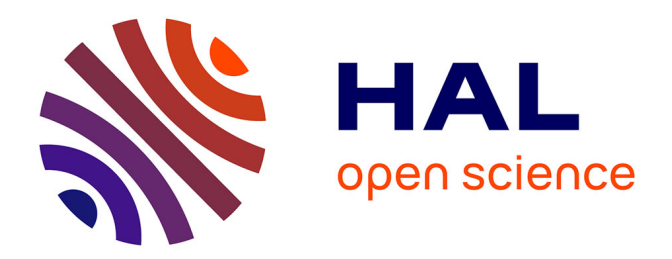

# **Modélisation de l'hydrodynamisme dans les champs plissés et faillés de l'offshore profond en contexte turbiditique**

Louise Michaud

### **To cite this version:**

Louise Michaud. Modélisation de l'hydrodynamisme dans les champs plissés et faillés de l'offshore profond en contexte turbiditique. Sciences de l'ingénieur [physics]. 2018. dumas-03619315

## **HAL Id: dumas-03619315 <https://dumas.ccsd.cnrs.fr/dumas-03619315>**

Submitted on 25 Mar 2022

**HAL** is a multi-disciplinary open access archive for the deposit and dissemination of scientific research documents, whether they are published or not. The documents may come from teaching and research institutions in France or abroad, or from public or private research centers.

L'archive ouverte pluridisciplinaire **HAL**, est destinée au dépôt et à la diffusion de documents scientifiques de niveau recherche, publiés ou non, émanant des établissements d'enseignement et de recherche français ou étrangers, des laboratoires publics ou privés.

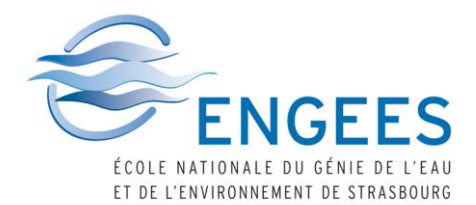

**MICHAUD Louise** Formation ingénieur 2015/2018 Promotion Freiburg

# *Mémoire présenté pour l'obtention du Diplôme d'ingénieur de l'ENGEES*

3 Avril 2018 – 14 Septembre 2018

# **Modélisation de l'hydrodynamisme dans les champs plissés et faillés de l'offshore profond en contexte turbiditique**

Encadrants : WIBBERLEY Christopher, Senior structural geologist, TOTAL DEHEZ Sébastien, Hydrogéologue, TOTAL

Référent école : WANKO Adrien, Maitre de conférences, HDR, ENGEES

**TOTAL S.A.** Centre Scientifique et Technique Jean Ferré Avenue Larribau 64 018 Pau CEDEX

École Nationale du Génie de l'Eau et de l'Environnement de Strasbourg 1, Quai Koch - BP 61 039 67 070 Strasbourg CEDEX engees-unisec@unsitra.fr

**MICHAUD Louise Formation ingénieur 2015/2018** Promotion Freiburg

# *Mémoire présenté pour l'obtention du Diplôme d'ingénieur de l'ENGEES*

3 Avril 2018 – 14 Septembre 2018

# **Modélisation de l'hydrodynamisme dans les champs plissés et faillés de l'offshore profond en contexte turbiditique**

## *Version non confidentielle*

Encadrants : WIBBERLEY Christopher, Senior structural geologist, TOTAL DEHEZ Sébastien, Hydrogéologue, TOTAL

Référent école : WANKO Adrien, Maitre de conférences, HDR, ENGEES

*N.B. : Conformément au document intitulé « Livret d'accueil du stagiaire » fournit par Total, le rapport de stage est considéré comme un document édité sous la seule responsabilité du stagiaire. A ce titre, le stagiaire n'est pas autorisé à faire apparaitre le logo de Total.*

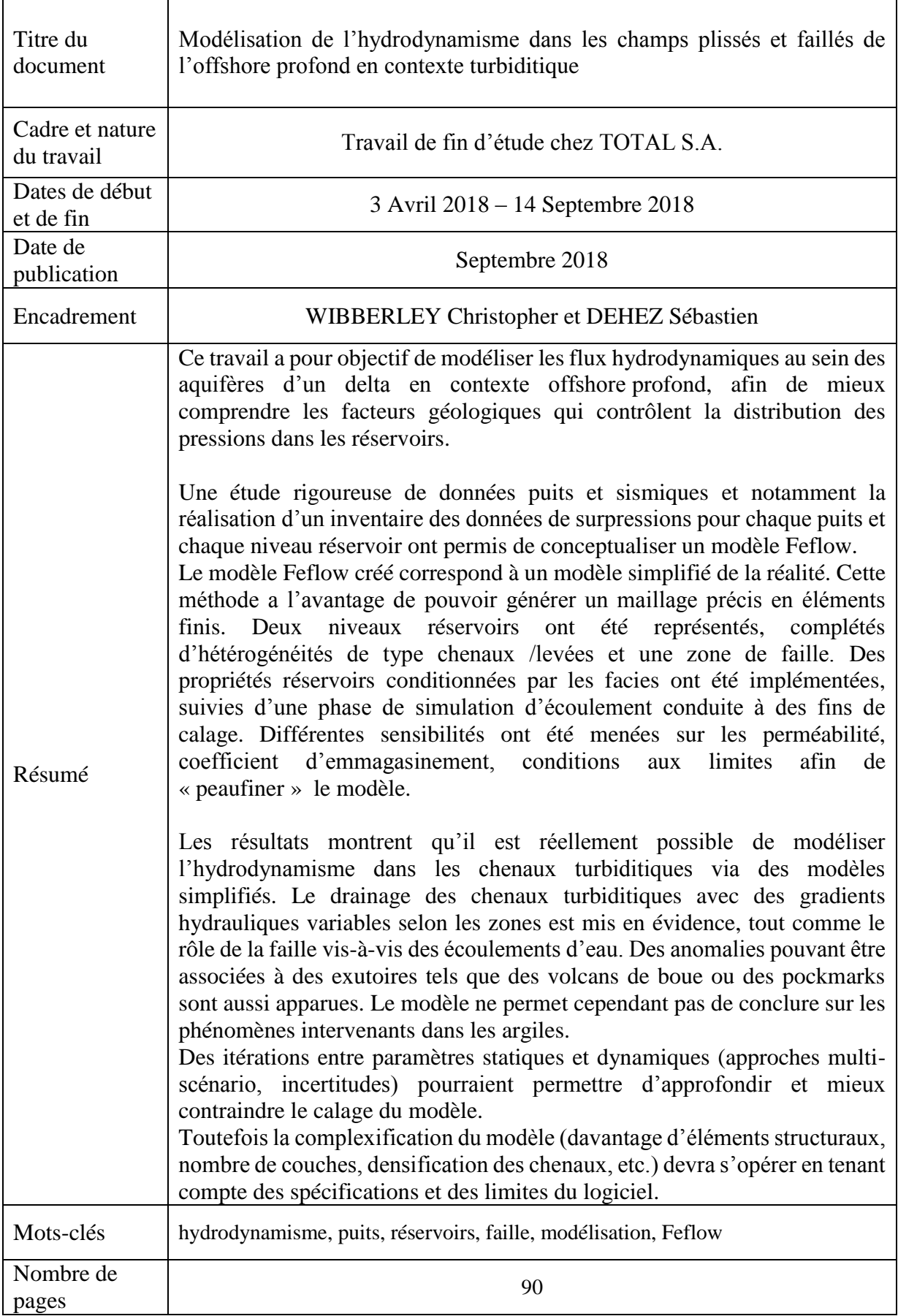

### **Remerciements**

Je tiens tout d'abord à remercier mes maitres de stage, Christopher Wibberley et Sébastien Dehez, pour leur accompagnement, leur confiance, leurs conseils, mais aussi pour les échanges que nous avons eu et toutes les connaissances qu'ils m'ont transmises au cours de ces cinq mois de stage. Ce stage fut grandement enrichissant.

Je veux aussi remercier ceux qui, comme Anicet Bini, Patrice Imbert, Martine Bez, Jean-Loup Rubino, Cheikh Benan et Jean-Marc Urruty, ont pris de leur temps pour m'expliquer un certain nombre de choses concernant mon projet, pour me conseiller et m'apprendre de nouvelles choses, ou tout simplement pour chercher et me fournir les données dont j'avais besoin pour progresser.

Je remercie également, l'ensemble de l'équipe d'ISS/Stru du Centre Scientifique et Technique Jean Fréger de Total pour son accueil et sa bienveillance. Mais aussi, pour le fait qu'ils aient répondu présent pour m'aider ou échanger avec moi lorsque j'en avais besoin.

Je remercie aussi les autres stagiaires de l'ENSG, Kévin Beaufumé et Antoine Chesne, ou étrangers, comme Raffaele Bitonte, avec qui j'ai pu découvrir la ville de Pau et ses alentours.

## <span id="page-9-0"></span>**Résumé**

#### **Modélisation de l'hydrodynamisme dans les champs plissés et faillés de l'offshore profond en contexte turbiditique**

Ce travail a pour objectif de modéliser les flux hydrodynamiques au sein des aquifères d'un delta en contexte offshore profond, afin de mieux comprendre les facteurs géologiques qui contrôlent la distribution des pressions dans les réservoirs.

Une étude rigoureuse de données puits et sismiques et notamment la réalisation d'un inventaire des données de surpressions pour chaque puits et chaque niveau réservoir ont permis de conceptualiser un modèle Feflow.

Le modèle Feflow créé correspond à un modèle simplifié de la réalité. Cette méthode a l'avantage de pouvoir générer un maillage précis en éléments finis. Deux niveaux réservoirs ont été représentés, complétés d'hétérogénéités de type chenaux /levées et une zone de faille. Des propriétés réservoirs conditionnées par les facies ont été implémentées, suivies d'une phase de simulation d'écoulement conduite à des fins de calage. Différentes sensibilités ont été menées sur les perméabilité, coefficient d'emmagasinement, conditions aux limites afin de « peaufiner » le modèle.

Les résultats montrent qu'il est réellement possible de modéliser l'hydrodynamisme dans les chenaux turbiditiques via des modèles simplifiés. Le drainage des chenaux turbiditiques avec des gradients hydrauliques variables selon les zones est mis en évidence, tout comme le rôle de la faille vis-à-vis des écoulements d'eau. Des anomalies pouvant être associées à des exutoires tels que des volcans de boue ou des pockmarks sont aussi apparues. Le modèle ne permet cependant pas de conclure sur les phénomènes intervenants dans les argiles.

Des itérations entre paramètres statiques et dynamiques (approches multi-scénario, incertitudes) pourraient permettre d'approfondir et mieux contraindre le calage du modèle.

Toutefois la complexification du modèle (davantage d'éléments structuraux, nombre de couches, densification des chenaux, etc.) devra s'opérer en tenant compte des spécifications et des limites du logiciel.

### **Abstract**

#### **Hydrogeological flow modeling in faulted and folded fields of the deep offshore in a turbiditic context**

The purpose of this work was to model hydrodynamic flow in deeply-buried delta aquifer, to have a better understanding of the geological factors which control the pressure distribution in the reservoirs.

A rigorous study of the available borehole and seismic data, and especially the construction of a data inventory of overpressure for each well and each reservoir level, was made in order to conceptualize the Feflow model.

The Feflow model created corresponds to a simplified model of the reality. This method has the advantage of generating a precise mesh with finite elements. Two reservoir levels were represented, completed with heterogeneities like fairways/silty levees and a fault zone. Reservoir properties conditioned by the facies were implemented, followed by a flow simulation phase for model calibration. Different sensitivities were conducted on permeabilities, specific storage and boundary conditions in order to improve the model.

The drainage of the fairways with different hydraulic gradients in different zones, has been highlighted, as has the fault zone function on the fluid flow. Some anomalies which can be associated with outlets like mud volcanos or pockmarks also appeared. The model did not allow to conclude on the phenomena involved in the shales.

A multi-scenario approach would allow to improve the model calibration in order to reduce the uncertainties. Some iterations on static parameters like lithology, geometry and compartmentation are possible.

The results show that it is possible to model the hydrodynamic phenomenon in the turbiditic channels with a simple model initially, and to make these models more complex by integrating more elements. However, it will be necessary to pay attention to the limits of the software.

### <span id="page-11-0"></span>**Glossaire**

**Charge hydraulique :** Charge de travail requise pour transporter une unité de masse d'eau d'une position initiale, dans un état initial à une position finale, dans un état final (Hubbert, 1953).

**Coefficient d'emmagasinement :** Quantité d'eau libérée sous une variation unitaire de la charge hydraulique, c'est-à-dire sous l'effet d'une baisse du niveau d'eau. (sigessn.brgm.fr, consulté le 17/08/2018)

**Conductivité hydraulique :** Généralement notée K, est une grandeur qui exprime l'aptitude d'un milieu poreux à laisser passer l'eau sous l'effet d'un gradient de pression.

**Diagenèse :** Ensemble des processus qui affectent un dépôt sédimentaire et le transforme progressivement en roche sédimentaire solide.

**Horizon :** Repère délimitant abstrait, incarné dans une couche de terrain privilégié et bien caractérisé. (Ellenberger, 1979)

Paramètre hydrodynamique: Paramètre physique définissant quantitativement le comportement d'un milieu ou d'un corps conducteur vis-à-vis d'un fluide, c'est-à-dire son aptitude à le contenir, à permettre son écoulement et à régir les propagations d'influence. (sigessn.brgm.fr, consulté le 17/08/2018)

**Perméabilité** : Aptitude d'un milieu à se laisser traverser par un fluide (liquide ou gaz).

**Porosité :** Propriété d'un corps ou d'un milieu de comporter des vides interconnectés ou non. La [porosité](http://sigessn.brgm.fr/spip.php?page=glossaire&#gloss153) totale représente l'ensemble des vides présents dans une roche. (sigessn.brgm.fr, consulté le 17/08/2018)

**Réservoir :** Se définit comme une roche où des hydrocarbures s'accumulent, entourée de roches imperméables jouant le rôle de barrières.

**Surpression :** Pour toute pression supérieure à la normale, c'est-à-dire, dans le contexte présent, pour toute pression qui excède la pression hydrostatique d'une colonne d'eau ou d'eau de saumure à cette profondeur.

**Système turbiditique :** constitué par un chenal central, souvent sinueux, bordé de part et d'autre par des reliefs (levées) dont la hauteur diminue en s'éloignant de l'axe du chenal. Les élémentsles plus grossiers se déposent dans le chenal et les plus fins s'accumulent sur les levées. (Jegou, 2008)

### <span id="page-12-0"></span>**Liste des signes**

A : la section d'écoulement  $(m^2)$ 

 $g: l'accé$ lération gravitationnelle (m/s<sup>2</sup>)

H : la charge hydraulique (m)

 $\Delta H$  : la différence de charge hydraulique (m)

 $\Delta H$  $\frac{dI}{dt}$ : le gradient hydraulique

ℎ : la hauteur de la colonne d'hydrocarbure (m)

K : la conductivité hydraulique du milieu poreux (m/s)

k : la perméabilité intrinsèque du milieux  $(m^2)$ 

L : la longueur de l'élément traversé (m)

 $n:$  la porosité (adim)

OVP : la surpression calculée à la profondeur z (bar)

P : la pression du fluide (bars)

 $P_{atmosphérique} = P_0$ : la pression atmosphérique (bar)

 $P_f$ : la pression du fluide dans le réservoir (bar)

Q : le débit  $(m^3/s)$ 

 $S_s$ : le coefficient d'emmagasinement spécifique  $(m^{-1})$ 

: la profondeur (m) ou l'élévation par rapport au niveau de référence (m)

 $z_0$  : le niveau de référence (m), généralement le niveau moyen de la mer

 $z_{TVDSS}$ : la profondeur verticale corrigée par rapport au niveau de la mer (m)

 $\alpha$ : le coefficient de compressibilité de l'aquifère (m<sup>2</sup>/N)

μ : la viscosité dynamique (kg/m.s)

 $\rho$ : la densité du fluide (g/cc)

 $\rho_{eau}$  : la densité de l'eau (g/cm $^3$  ou g/cc)

 $\rho_{huile \; ou \; gaz}$  : la densité de l'eau ou du gaz (g/cm $^3)$ 

# <span id="page-13-0"></span>**Liste des abréviations**

PSIA : Absolute Pounds per Square Inch

- TAF : Tilt Amplification Factor
- TVDSS : True Vertical Depth Sub-Sea

# <span id="page-14-0"></span>**Sommaire**

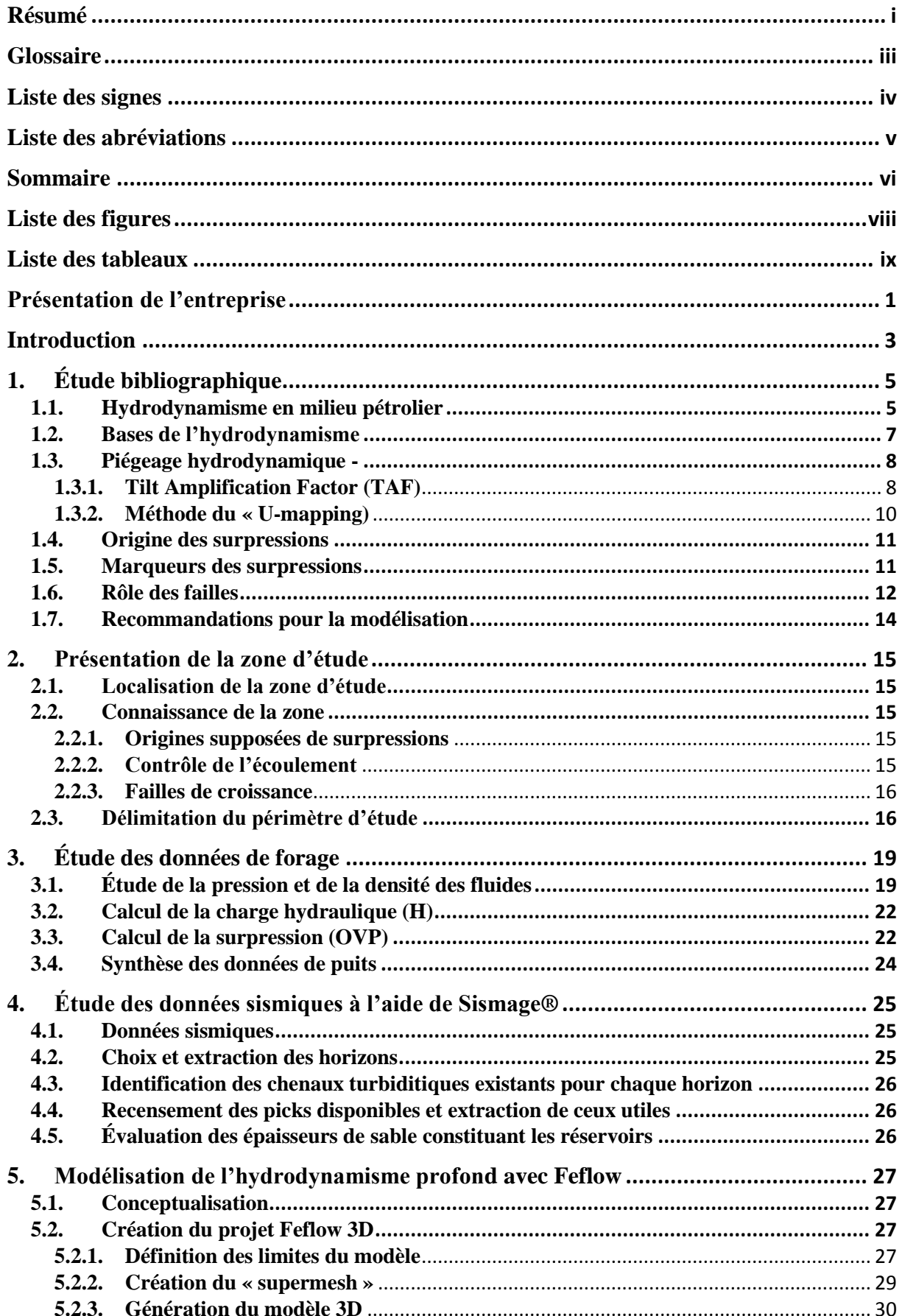

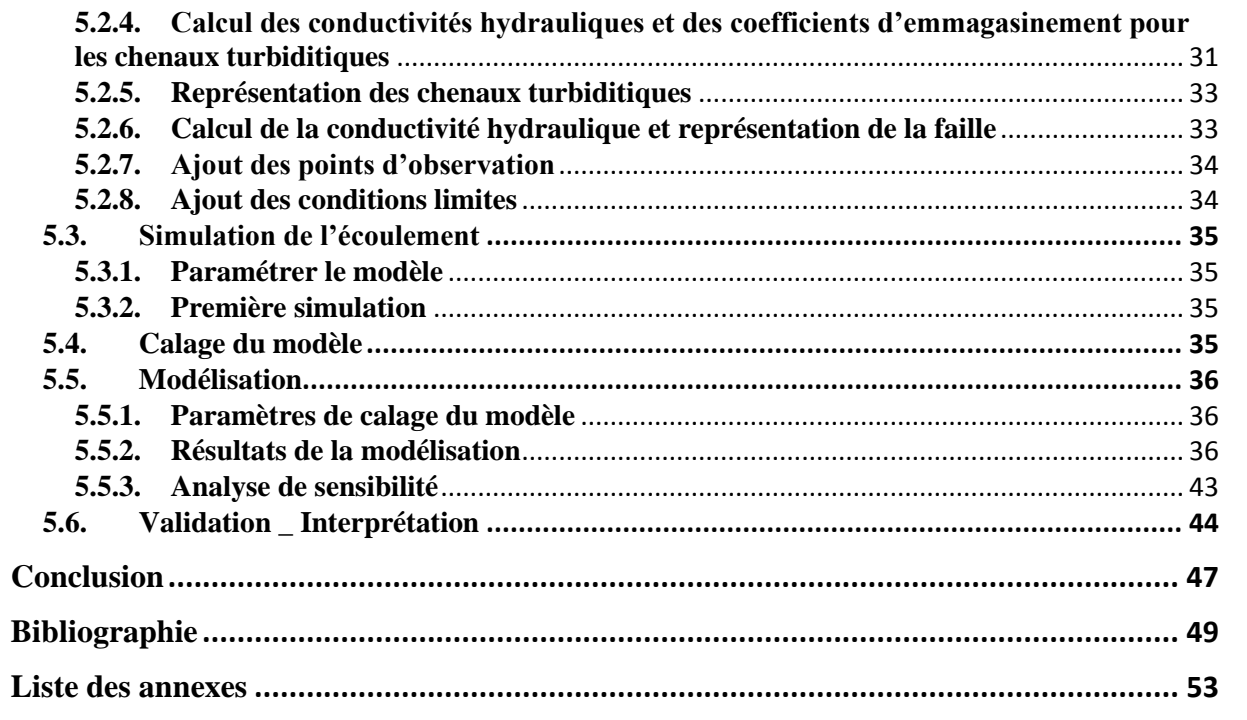

# <span id="page-16-0"></span>**Liste des figures**

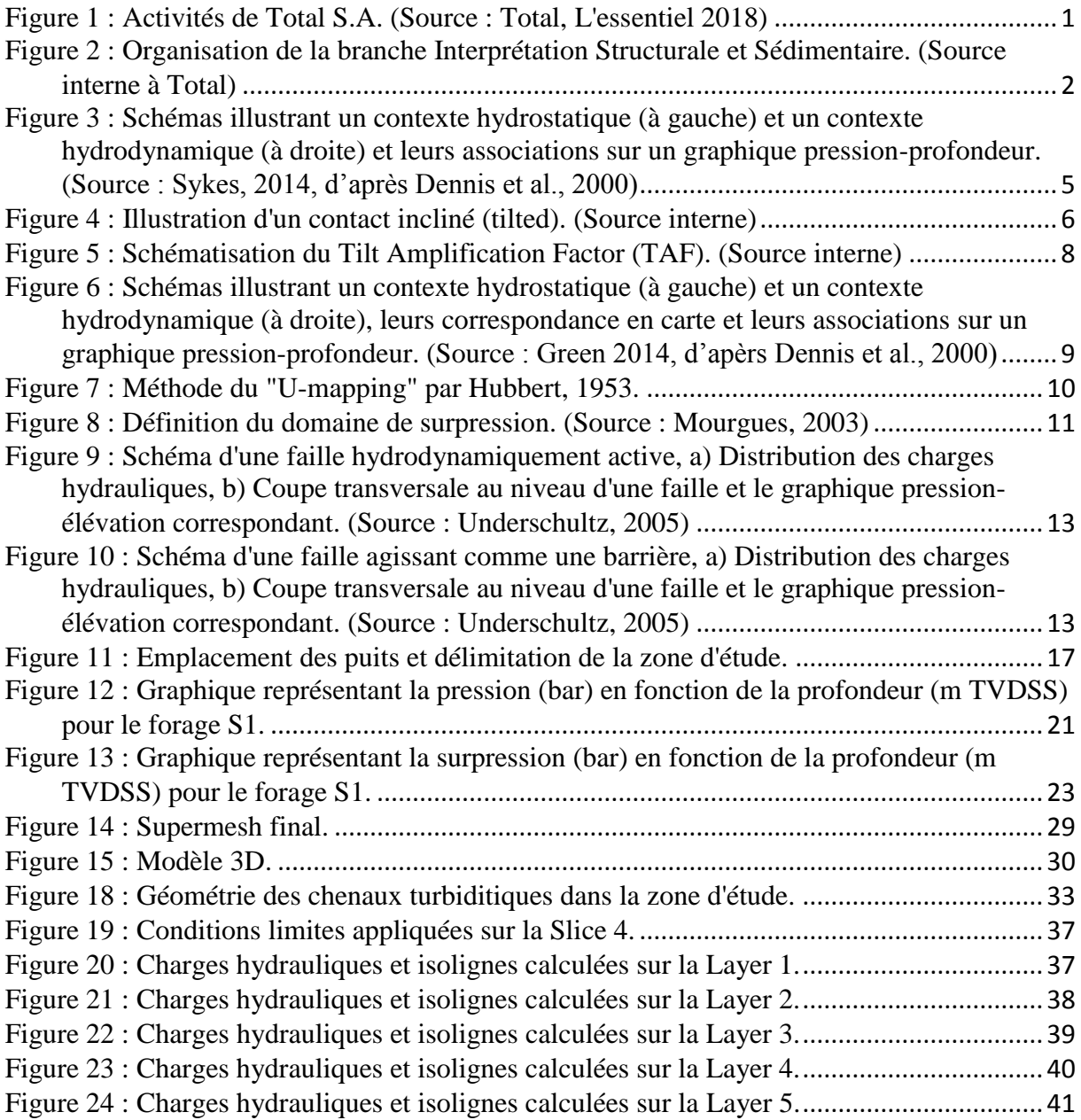

# <span id="page-17-0"></span>**Liste des tableaux**

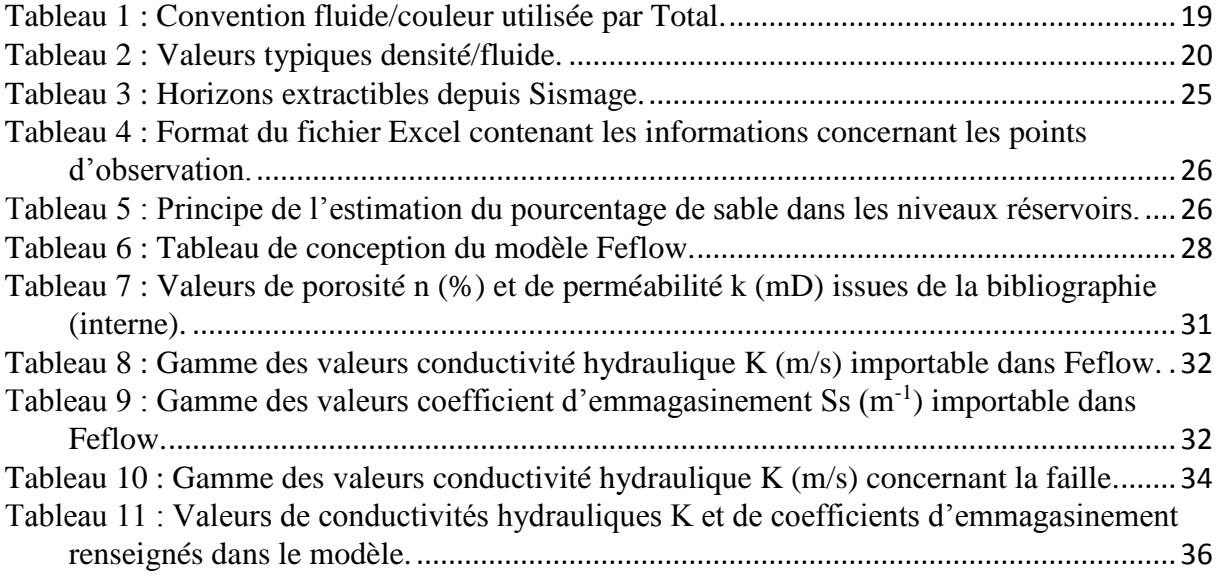

### <span id="page-19-0"></span>**Présentation de l'entreprise**

L'entreprise TOTAL S.A. est aujourd'hui la quatrième compagnie pétrolière et gazière internationale. Son origine remonte à la création de la Compagnie Française des Pétroles (CFP) par Ernest Mercier, en 1924. Son siège social est implanté à la Défense depuis 1980 et Patrick Pouyanné est le président directeur général de l'entreprise depuis octobre 2014.

Actuellement présente dans plus de 130 pays, les activités de Total vont de la découverte, en passant par la production, la transformation pour aboutir à la commercialisation et la distribution de l'énergie sous diverses formes. Les domaines d'activité du groupe couvrent l'ensemble de la chaine de valeur pétrolière, gazière et solaire.

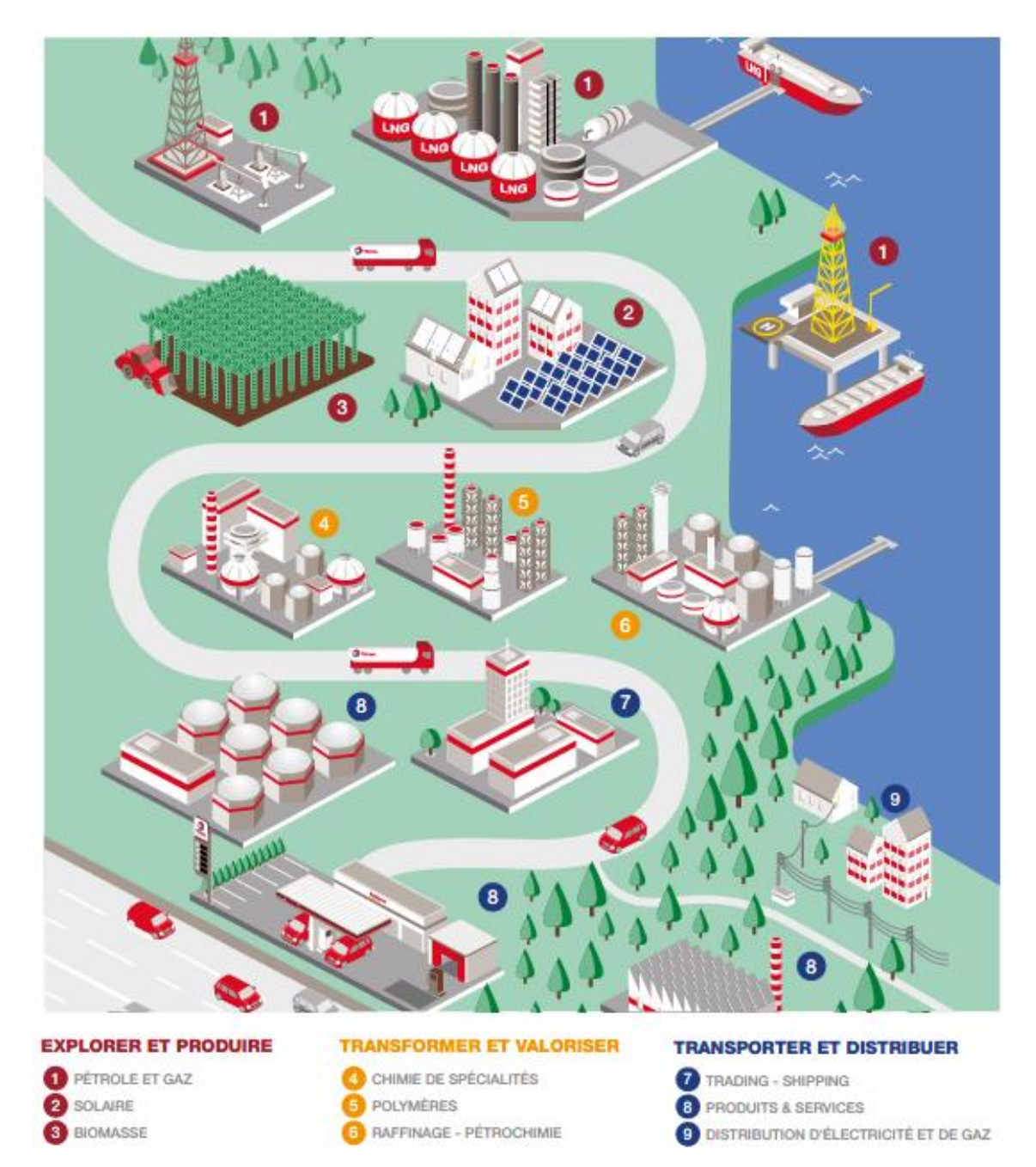

*Figure 1 : Activités de Total S.A. (Source : Total, L'essentiel 2018)*

Total fait partie des leaders mondiaux du GNL (Gaz Naturel Liquefié) et est en même temps, un acteur majeur du solaire avec SunPower et Total Solar. L'entreprise s'intègre aussi parmi les 10 premiers raffineurs et pétrochimistes mondiaux.

La société rassemble plus de 98000 collaborateurs dans le monde, avec 151 nationalités différentes. En 2017, son chiffre d'affaire a atteint 171,5 milliards de dollars (Md\$) pour un résultat net ajusté de 10,6 milliards de dollars (Md\$). Le montant alloué au cours de cette année à la R&D était de 0,9 milliard de dollars (Md\$). La moyenne de production d'hydrocarbures sur l'année est estimée à 2,6 millions de barils équivalent pétrole/jour (Mbep/jour).

En 2016, Total s'est engagé « à tout mettre en œuvre pour fournir une énergie au meilleur coût dans le respect des meilleurs standards en matière de sécurité et d'environnement. » Par-là, Total entend « devenir la major de l'énergie responsable » tout en devenant acteur pour une énergie plus propre, c'est-à-dire « une énergie qui localement respecte l'environnement et qui globalement préserve l'équilibre climatique de notre planète ».

Dans le cadre de son activité prétro-gazière, Total possède une entité Exploration-Production (EP) concernant plus de 50 pays. Cette entité est divisée en de nombreux départements, comme le département Géo-Technologies Solutions (GTS), et sousdépartements. L'un de ses sous-département est le département Interprétation Structurale et Sédimentaire (ISS). La figure ci-dessous présente les domaines de compétences d'ISS :

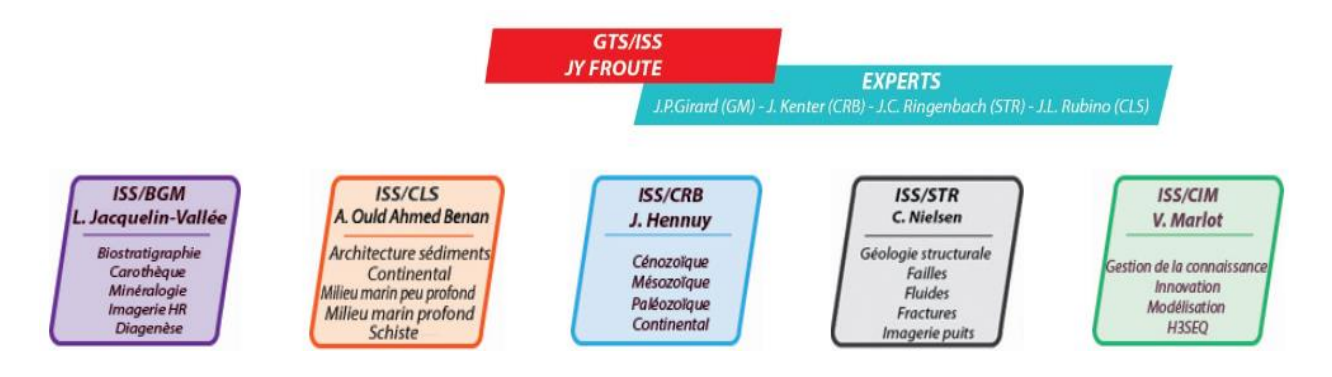

*Figure 2 : Organisation de la branche Interprétation Structurale et Sédimentaire. (Source interne à Total)*

L'ISS a pour mission principale de délivrer des interprétations géologiques à différentes échelles, du bassin sédimentaire au réservoir, pour la Direction Exploration, pour la Direction Développement et les filiales.

### <span id="page-21-0"></span>**Introduction**

Avec l'intérêt, toujours grandissant, porté pour l'exploration et la production d'hydrocarbures en contexte « deep offshore », la compréhension du rôle de l'hydrodynamisme et de ses conséquences sur les réservoirs pétroliers est de plus en plus étudiée.

En effet, les géologues s'intéressent de plus en plus au phénomène d'hydrodynamisme pouvant exister à l'échelle d'un bassin pétrolier et/ou gazier comme à l'échelle d'un champ ou d'une série de champs. A l'échelle d'un bassin pétrolier, l'attention est portée sur la prédiction de la présence/distribution d'accumulations d'hydrocarbures par piégeage hydrodynamique (Hubbert, 1953, Grosjean et al., 2009). Tandis qu'à l'échelle d'un champ ou une série de champs séparés par des barrières latérales de faible perméabilité tel que des zones de failles (Grauls et al., 2002), il s'agit davantage de la prédiction de la pression aquifère et de la profondeur du contact eau/hydrocarbure dans chaque compartiment réservoir pour le plan de développement du/des champs (Tozer & Borthwick, 2010).

Le fait d'intégrer la composante hydrodynamique permet d'améliorer les prédictions et d'augmenter les chances de succès de futurs forages d'exploration et de production.

Le travail effectué, au cours de ce stage de fin d'étude, a consisté à réaliser la modélisation de l'hydrodynamisme au sein de champs offshores structurellement complexes afin de comprendre la distribution des pressions dans les aquifères au contact des réservoirs, et notamment la possibilité de modéliser l'hydrodynamisme.

Pour cela une étude bibliographique a été réalisée dans le but de comprendre les points importants à maitriser. Le travail s'est ensuite porté sur l'étude des données de forages, puis des données sismiques qui avaient déjà été traitées. Il a fallu ensuite mettre en relation toutes ces données afin de conceptualiser puis créer un modèle numérique. A la fin de ces étapes, le modèle a été créé sur une sélection restreinte de niveaux réservoirs pour faciliter la présentation et la compréhension du système, mais également par contrainte de temps. Le (pré-)calage du modèle et l'interprétation des résultats sont discutés en fin de rapport.

### <span id="page-23-0"></span>**1. Étude bibliographique**

L'étude bibliographique couvre les notions fondamentales de l'hydrodynamisme en milieu pétrolier, de l'origine des surpressions, ainsi que les rôles des failles dans le piégeage ou la migration des fluides.

#### <span id="page-23-1"></span>**1.1.Hydrodynamisme en milieu pétrolier**

La réalisation d'un forage d'exploration permet d'acquérir un certain nombre de données concernant la profondeur des formations, la nature des fluides présents, la pression et la température rencontrées dans les réservoirs, etc., … A partir de ces paramètres, il est possible d'approfondir les connaissances quant au fonctionnement du système pétrolier rencontré.

En conditions hydrostatiques, deux fluides s'arrangent entre eux et le fluide le moins dense se trouvera au-dessus. Les deux fluides étant statiques, la profondeur de contact est la même en tout point et strictement horizontale comme l'illustration de gauche sur la figure suivante :

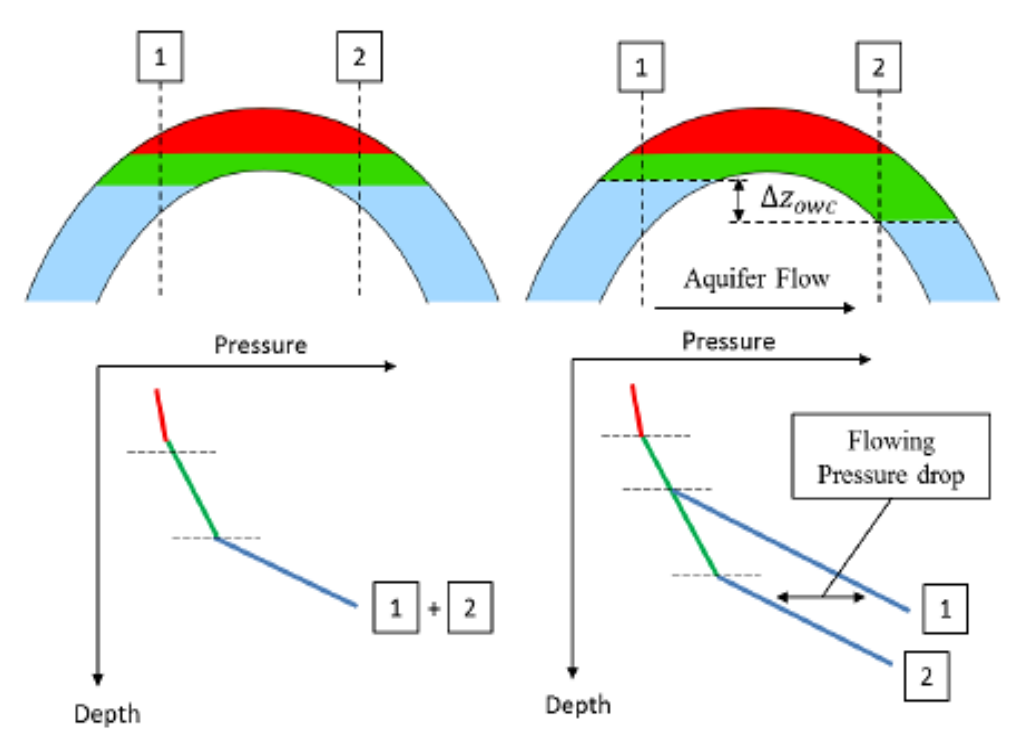

*Figure 3 : Schémas illustrant un contexte hydrostatique (à gauche) et un contexte hydrodynamique (à droite) et leurs associations sur un graphique pression-profondeur. (Source : Sykes, 2014, d'après Dennis et al., 2000)*

En créant un graphique sur lequel est reportée la pression en fonction de la profondeur (cf graphique de gauche sur la figure 3), ainsi que la nature du fluide, différentes droites apparaissent. Il peut exister trois droites dans un même niveau réservoir, avec des gradients de pression dépendants de la densité du fluide :

- La droite à gaz (en rouge),
- La droite à huile (en vert),
- La droite à eau (en bleu).

La profondeur à laquelle les 2 droites (droite à huile [ou gaz] et droite à eau) se coupent indique la profondeur de l'**interface huile [ou gaz] -eau** si la capillarité est retirée. De plus, ce type de graphique permet aussi d'émettre des hypothèses concernant des connexions ou non entre certains niveaux réservoirs. Il met aussi en évidence le gradient de pression en fonction de la profondeur, qui a été rencontré dans la zone.

En conditions dynamiques, sous un régime permanent, lorsque l'un ou les deux fluides sont en mouvement, l'interface entre deux fluides de différentes densité sera en général inclinée. Puisqu'effectivement, la manifestation la plus commune de l'effet hydrodynamique sur les accumulations d'huile et de gaz est *l'inclinaison hydrodynamiquement induite du contact* huileeau ou gaz-eau. Cette inclinaison est orientée en fonction de la direction de l'écoulement de l'eau (Hubbert, 1953 ; Hubbert, 1967). Ce propos est illustré par la figure ci-dessous :

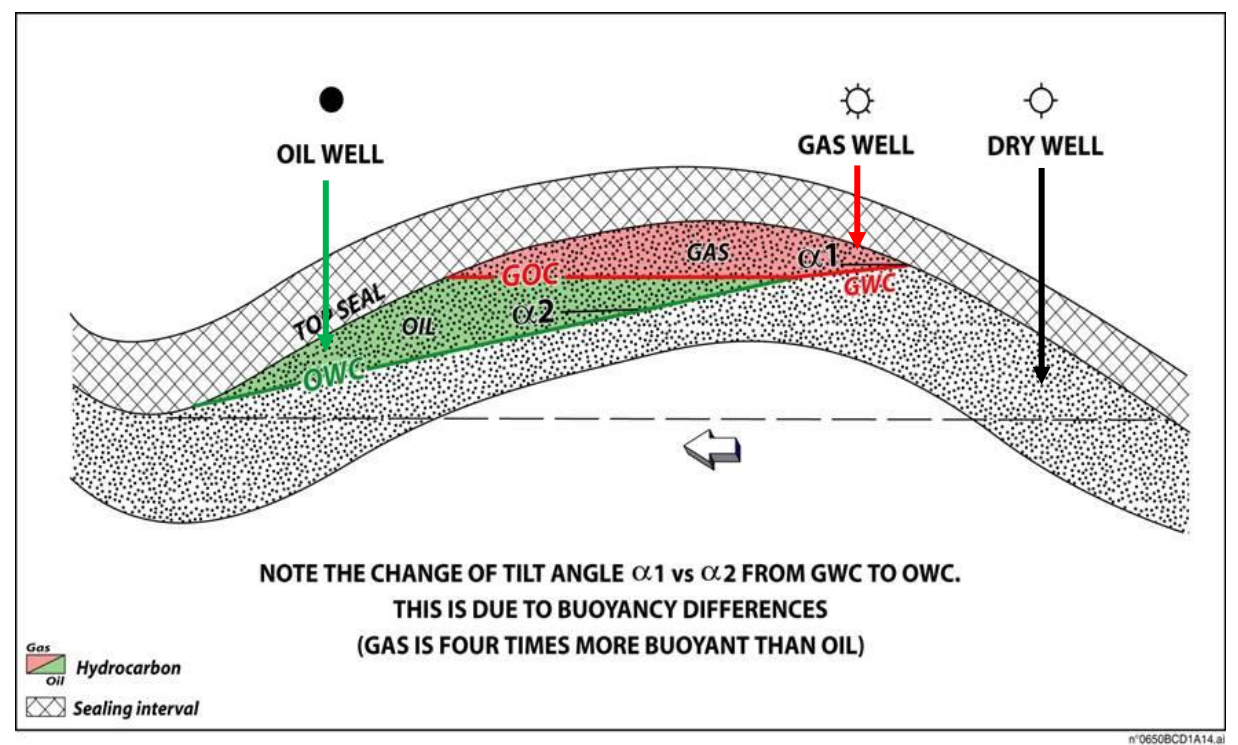

*Figure 4 : Illustration d'un contact incliné (tilted). (Source interne)*

Le cas présenté sur la figure au-dessus est similaire à celui présenté sur la partie droite de la figure 3. Dans ce cas, les graphiques pression/profondeur (cf graphique de gauche sur la figure 3) présenteront deux droites à eau pour un même niveau réservoir. Cette observation permet de supposer la présence d'un contexte hydrodynamique.

La prise en compte de cette information prend toute son importance lors du forage de nouveaux puits et la caractérisation des volumes d'hydrocarbures disponibles. En effet, comme le montre la figure 4, en contexte hydrodynamique, le positionnement du puits par rapport à l'anticlinal est déterminant. Si le puits est bien placé, il sera possible de collecter de l'huile ou du gaz. Mais si le puits est mal placé, alors le puits sera sec, c'est-à-dire que le seul fluide accessible est l'eau. Étant donné le prix et les techniques qu'il faut pour réaliser un forage, le fait de tomber sur un puits sec est très pénalisant.

Quant à la prédiction de volume de fluide, si ce volume est calculé pour un contexte supposé statique alors qu'il s'agit en fait d'un contexte hydrodynamique, alors le volume sera surévalué. Une erreur de ce type peut affecter la viabilité économique d'un projet.

#### <span id="page-25-0"></span>**1.2.Bases de l'hydrodynamisme**

Selon la définition de Hubbert (1953), la **charge hydraulique H** en un point donné est connue comme la charge de travail requise pour transporter une unité de masse d'eau d'une position initiale, dans un état initial à une position finale, dans un état final. Elle est formulée telle que :

$$
H = g(z - z_0) + (P - P_0)v \quad (1)
$$

Avec :

- H : la charge hydraulique (m),
- $g = 0.09806$  m/s<sup>2</sup> : l'accélération gravitationnelle,
- z : l'élévation par rapport au niveau de référence (m),
- $z_0 = 0$  m : le niveau de référence,
- P : la pression du fluide (atm),
- $-P_0 = 1$  atm : la pression atmosphérique,
- v : le volume spécifique =  $\frac{volume}{masse} = \frac{1}{\rho}$  $\frac{1}{\rho}$  et  $\rho$  : la densité du fluide (g/cc).

Soit la charge hydraulique H en tout point :

$$
H = gz + \frac{P}{\rho} \quad (2)
$$

A partir de cette équation, il est possible de montrer que l'équation de la **droite hydrostatique** est :  $P = \rho gz$ , puisque  $\Delta H = 0$ .

Ainsi, si à travers une région, la charge hydraulique est constante en tout point, aucun travail ne sera nécessaire pour qu'une molécule d'eau se déplace d'un point à un autre sans friction. Par conséquent, si aucune force n'est exercée sur la molécule par l'environnement qui l'entoure alors l'eau n'aura pas tendance à s'écouler.

Au contraire, si la charge hydraulique à travers la région est variable, alors il doit exister une force (non compensée) qui est exercée sur le fluide par son environnement, pour que la charge hydraulique du fluide tende à s'équilibrer. Ainsi, dans ces conditions, l'eau sera en mouvement, à moins d'être isolée par des barrières imperméables (Hubbert, 1953).

Le débit mobilisé, dans le cas où l'hydrodynamisme est avéré, est calculé via la loi de Darcy. En effet, la **loi de Darcy** exprime le débit d'un fluide incompressible à travers d'un milieu poreux supposé isotrope. La circulation de ce fluide entre deux points est déterminée par la conductivité hydraulique ou le coefficient de perméabilité du substrat et par le gradient hydraulique du fluide soit :

$$
Q = K \frac{A \Delta H}{L} \quad (3)
$$

Avec :

- Q : le débit  $(m^3/s)$ ,
- K : la conductivité hydraulique du milieu poreux (m/s),
- A : la surface traversée par le fluide  $(m^2)$ ,
- $\Delta H$  : la différence de charge hydraulique (m),
- L : la longueur de l'échantillon (m),
- $\frac{\Delta H}{I}$  $\frac{dI}{L}$ : le gradient hydraulique.

La force exercée sur le fluide par son environnement, par unité de masse, est notée E. D'après la loi de Darcy, en réponse à la force E, l'eau sera conduite à travers les espaces poreux de la roche selon l'orientation principale de la force (Hubbert, 1953).

#### <span id="page-26-0"></span>**1.3.Piégeage hydrodynamique -**

#### **1.3.1.Tilt Amplification Factor (TAF)**

<span id="page-26-1"></span>Le facteur d'amplification de l'inclinaison (TAF) est utilisé pour amplifier le phénomène entre l'inclinaison des équipotentiels dans l'aquifère et l'inclinaison du contact hydrocarbure.

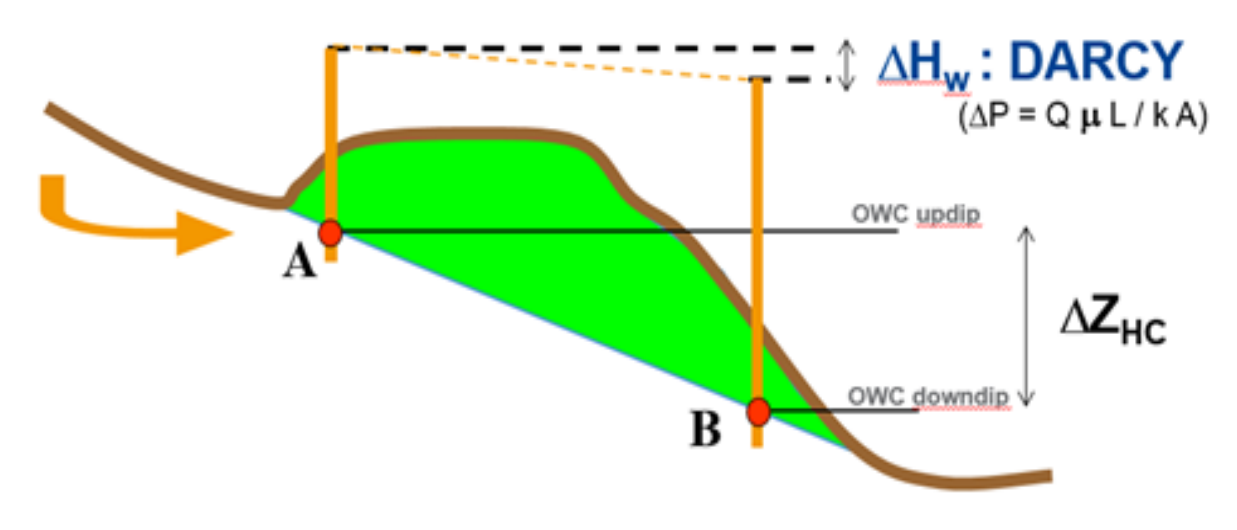

*Figure 5 : Schématisation du Tilt Amplification Factor (TAF). (Source interne)*

A partir de la poussée d'Archimède et de l'équation de l'hydrodynamisme il est possible de déterminer le facteur d'amplification de l'inclinaison TAF<sub>HC</sub> (adimensionnel) :

Hydrodynamisme :  $P_A = P_B + \rho_{eau} g \Delta H_{eau}$ 

Poussée d'Archimède :  $P_A = P_B + (\rho_{eau} - \rho_{hydrocarbure})g \Delta Z_{HC}$ 

$$
\Rightarrow \frac{\Delta Z_{HC}}{\Delta H} = \frac{\rho_{eau}}{(\rho_{eau} - \rho_{hydrocarbure})} = TAF_{HC} \quad (4)
$$

Avec :

- $\Delta Z_{HC}$ : la différence de profondeur entre deux points de contact hydrocarbure-eau (m),
- $ΔH$ : le différentiel de charge hydraulique (m),
- $\rho_{eau}$ : la densité de l'eau (g/cc),
- $\rho_{hydrocarbure}$ : la densité de l'hydrocarbure (g/cc).

Ce facteur augmente avec la densité de l'hydrocarbure et est donc plus fort pour l'huile que pour le gaz. De même, en présence d'une bonne conductivité hydraulique K, plus le différentiel de charge hydraulique est faible, plus l'inclinaison est limitée.

Le calcul du TAF rend possible la réalisation de cartes de contacts tenant compte du contexte hydrodynamique, comme l'illustre la figure ci-dessous :

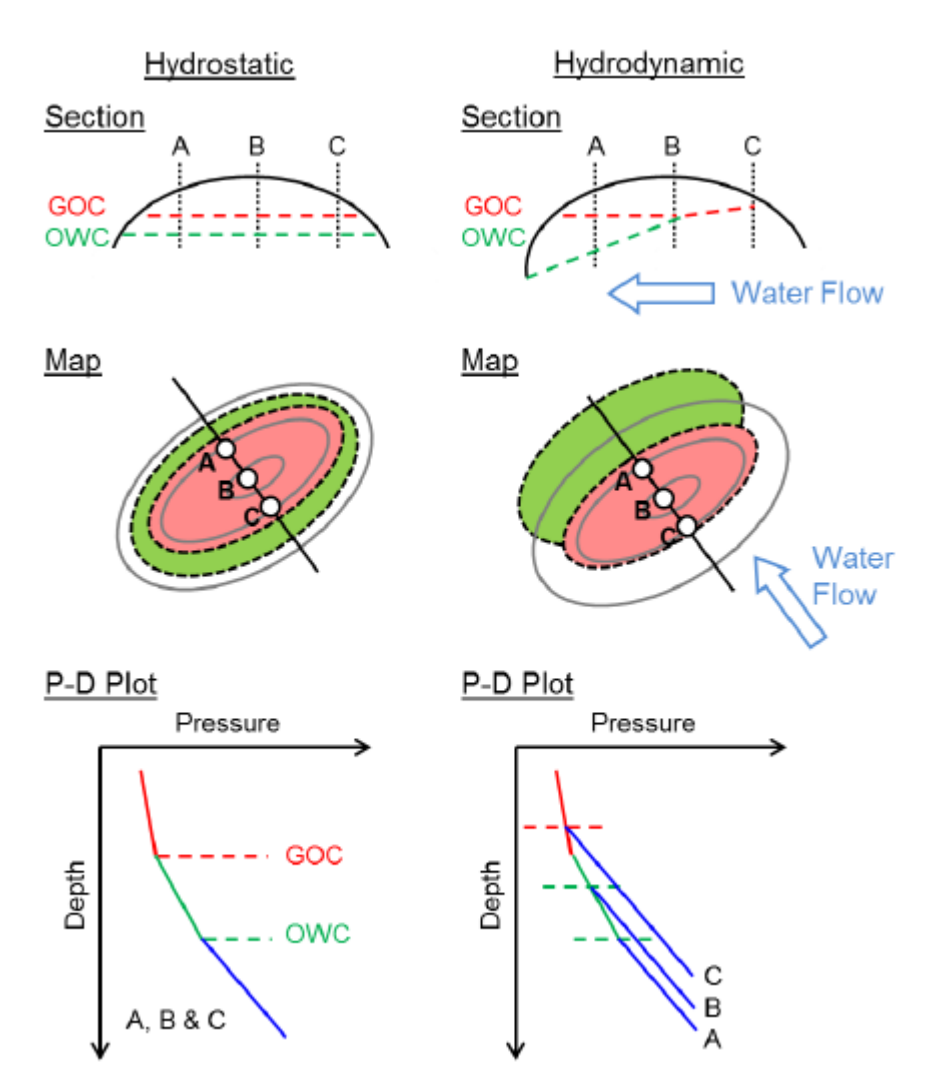

*Figure 6 : Schémas illustrant un contexte hydrostatique (à gauche) et un contexte hydrodynamique (à droite), leurs correspondance en carte et leurs associations sur un graphique pression-profondeur. (Source : Green 2014, d'apèrs Dennis et al., 2000)*

Ces cartes sont utiles pour le calcul des volumes d'hydrocarbures supposés disponibles et le choix de l'emplacement des futurs puits à forer.

#### **1.3.2.Méthode du « U-mapping)**

<span id="page-28-0"></span>La méthode du U-mapping utilise les données de profondeur (z), de charge hydraulique (ici : Wh pour Water head) et le TAF. Le principe de la méthode est illustré sur la figure cidessous :

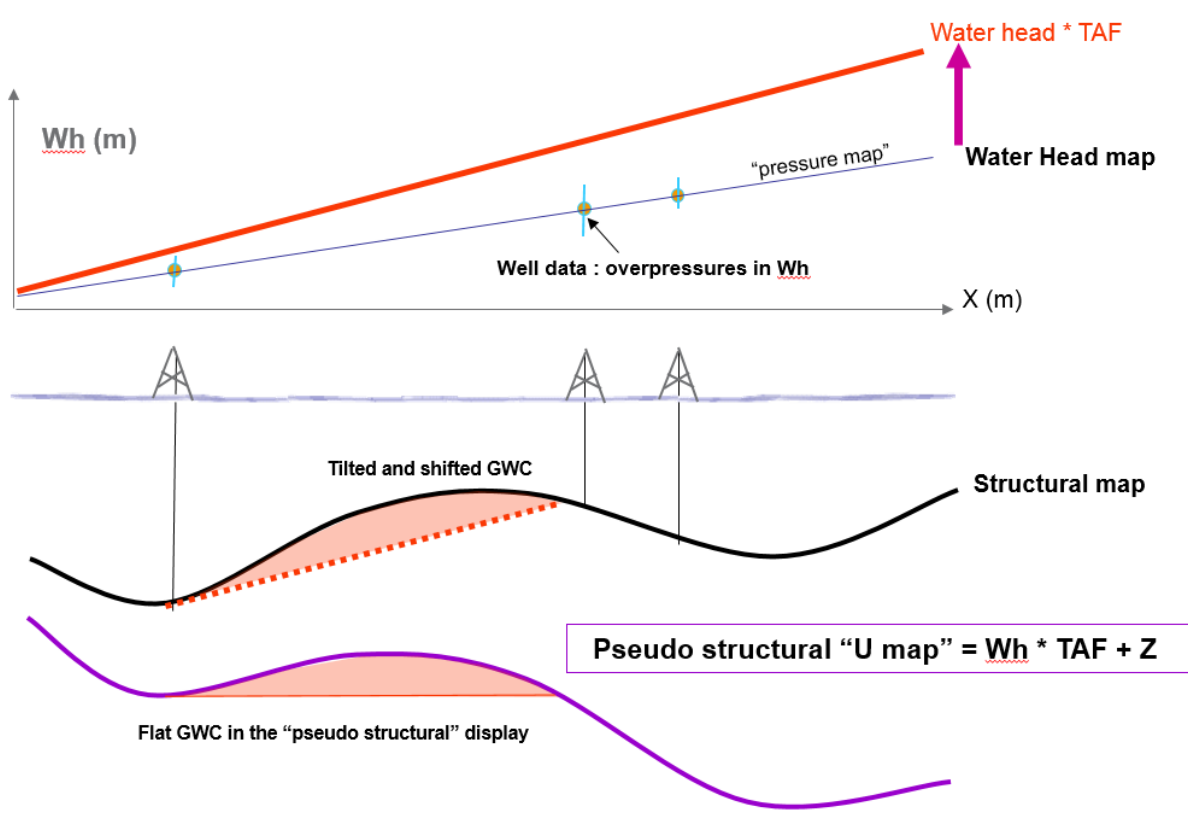

*Figure 7 : Méthode du "U-mapping" par Hubbert, 1953.*

La méthode consiste à se replacer dans un contexte pseudo-hydrostatique. Pour ce faire, le calcul suivant est réalisé :

Pseudo structural U map =  $H \times TAF + z$  (5)

Avec :

- H : la charge hydraulique (m),
- TAF : le facteur d'amplification de l'inclinaison (adim),
- z : la profondeur (m).

Lorsque le calcule est réalisé sur un ensemble de points assez important, cela permet de fournir une carte des contacts plus précise qu'avec l'usage simple du TAF.

#### <span id="page-29-0"></span>**1.4.Origine des surpressions**

L'**état de surpression** est défini quant à lui comme un état de pression anormale du fluide. Le fluide va avoir tendance à migrer pour retrouver son état d'équilibre. Le domaine de surpression représenté, sur la figure suivante (figure 7), concerne toute pression qui, à profondeur égale, est supérieure à la pression hydrostatique (voir partie **1.2.**) et inférieure à la contrainte lithostatique. Sachant que la contrainte lithostatique représente le poids des sédiments et l'eau (et les fluides) qu'ils renferment.

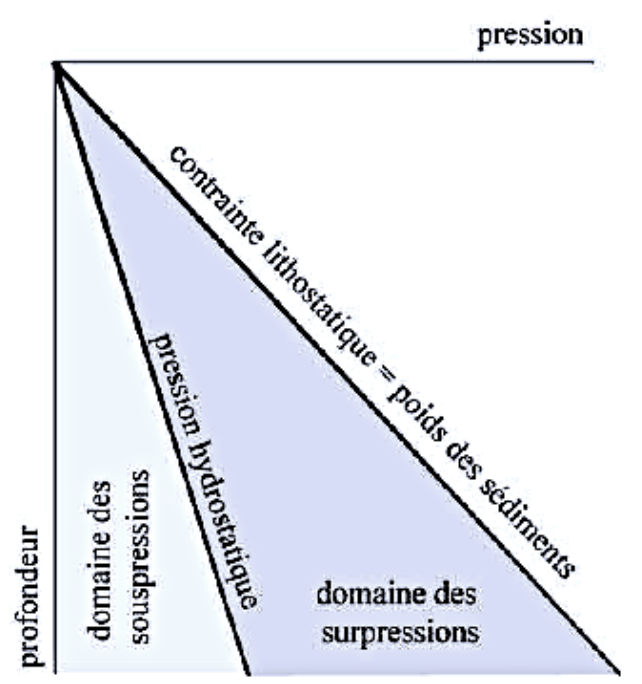

*Figure 8 : Définition du domaine de surpression. (Source : Mourgues, 2003)*

La génération de surpression dépend de l'histoire de compaction des sédiments pendant leur enfouissement. Ce phénomène est plus marqué dans les prismes d'accrétion sous-marins que dans les chaines émergées puisque les roches, généralement plus anciennes, ont déjà été consolidées. Les origines de la surpression sont donc très variées (Grauls, 1997 ; Grauls 1999).

#### <span id="page-29-1"></span>**1.5.Marqueurs des surpressions**

La pression de l'eau, particulièrement dans les puits d'exploration, est l'une des premières choses qui doit être quantifiée. Pour l'exploitation pétrolière, si la pression de l'eau est connue en tout point de l'espace, il est possible de calculer la charge en chaque point pour l'huile et le gaz. Ces données peuvent ensuite être corrélées avec la géométrie de la roche afin d'aboutir à la détermination des pièges. Pour la préparation de forages, la bonne prédiction de la pression de pore est fondamentale afin d'assurer des conditions optimales de sécurité aux cours des opérations. Ainsi, une attention particulière doit être apportée à la variation de la pression dans l'espace (Hubbert, 1967). La variation de pression est identifiable à l'aide de marqueurs visibles sur le fond marin et sur les profils sismiques.

#### Volcans de boue

Les **volcans de boue** sont des structures temporaires émettant de l'eau salée, de la boue et du gaz. Bien que le méthane provenant des pièges à hydrocarbure constitue souvent la fraction de gaz dominante, les volcans de boue peuvent aussi être conduits par le dioxyde de carbone libéré par les réactions métamorphiques affectant les carbonates ou résulter des roches magmatiques et du dégazage du manteau. Les émissions de CO<sub>2</sub> sont normalement l'indicateur d'une origine profonde et elles manifestent l'existence de chemins perméables connectant une zone profonde à des niveaux crustaux supérieurs (Bonini, 2009).

L'étude des volcans de boue et de leurs caractéristiques procure des informations utiles sur la circulation des fluides à travers la croute superficielle (Gay et al., 2006b ; Bonini, 2009).

#### Pockmarks

Les pockmarks sont des dépressions coniques, en forme de cratère, visibles sur le fond marin. Ils sont les marqueurs d'une expulsion de fluide importante (Hovland et al., 2002 ; Kopf, 2002).

#### Conduits d'écoulement

La présence de conduits d'écoulement du fluide est souvent liée à l'existence d'un système pétrolier actif et par conséquent, peut être utilisée comme un indicateur d'hydrocarbures. Les conduits verticaux à l'aplomb des plis apparaissent couramment dans des bassins avec des forts taux de sédimentation sur les marges actives (Mer Caspienne, Trinidad, Brunei, …) et les marges continentales passives (Océan Atlantique, Golfe du Mexique, Delta du Nil, Afrique de l'ouest, Delta du Niger) (Leduc et al., 2013).

Les conduits sont le résultat d'une succession d'évènements :

- 1) Sédimentation rapide et chargement,
- 2) Soulèvement,
- 3) Transfert de pression latéral dans les intervalles de réservoirs,
- 4) Fracturation hydraulique de la couverture au point le moins profond de l'intervalle du réservoir,
- 5) Fuite verticale du fluide vers le fond marin.

#### <span id="page-30-0"></span>**1.6.Rôle des failles**

Les failles sont des structures géologiques reconnues pour avoir un rôle important sur la distribution des hydrocarbures (Smith, 1966). Les failles peuvent être soit des barrières, soit des chemins préférentiels d'écoulement (Smith, 1966 ; Underschultz et al., 2005). Dans les réservoirs pétroliers, le comportement de l'écoulement fluide vis-à-vis de la faille est fonction de la pression de capillarité d'entrée, de la perméabilité et de la distribution actuelle des roches constituant la faille (Fisher et al., 2001).

Des données de pression sont acquises à partir d'outils de mesures fixés sur les tiges de forage (drillstem = DST), des câbles (wireline = WLT) et des tests de production. Initialement, seules les données issues de zones de formation aquifère sont utilisées pour caractériser la distribution de la charge hydraulique. Les données sont localisées dans une zone où la structure stratigraphique est bien définie. L'approche hydrodynamique standard consiste à caractériser les écoulements dans les systèmes aquifères non faillés en analysant les données de pression verticalement et horizontalement avec les charges hydrauliques. Ces données sont complétées avec des analyses d'eau et des relevés de température (Underschultz et al., 2005).

Une zone de faille peut séparer hydrauliquement l'aquifère en deux et/ou mettre un côté en communication hydraulique avec un niveau stratigraphique supposé être isolé. A cela doit s'ajouter la considération de la juxtaposition et les propriétés de la roche de la zone de faille (Wibberley et al. 2008). Étant donné qu'aucune donnée de pression provenant précisément de la zone de faille n'est disponible, il est indispensable de faire des déductions sur la nature hydraulique de la faille en étudiant les données de pressions de part et d'autre de la faille (Underschultz et al., 2005).

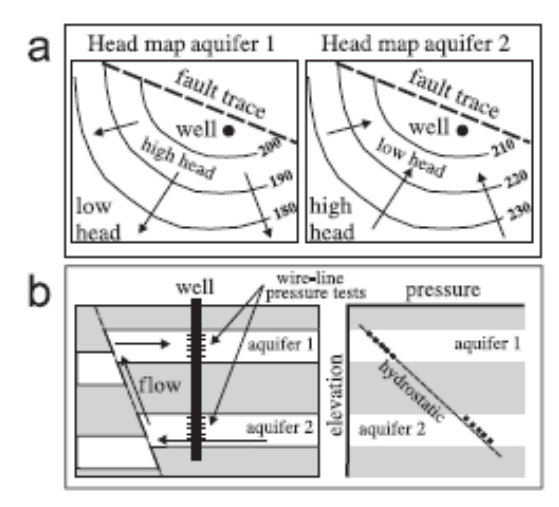

*Figure 9 : Schéma d'une faille hydrodynamiquement active, a) Distribution des charges hydrauliques, b) Coupe transversale au niveau d'une faille et le graphique pression-élévation correspondant. (Source : Underschultz, 2005)*

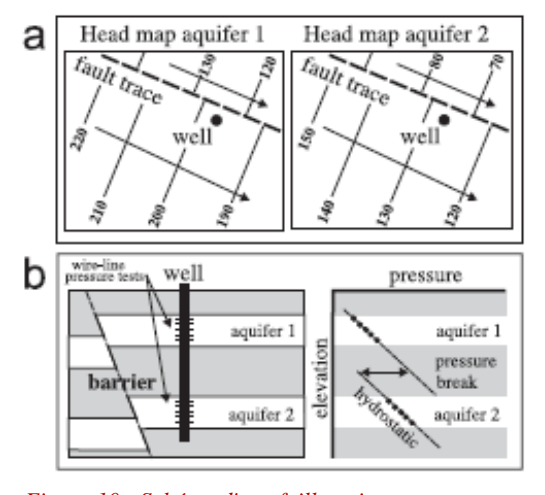

*Figure 10 : Schéma d'une faille agissant comme une barrière, a) Distribution des charges hydrauliques, b) Coupe transversale au niveau d'une faille et le graphique pression-élévation correspondant. (Source : Underschultz, 2005)*

Si la faille se comporte comme un conduit, avec une perméabilité plus forte le long de la faille qu'au sein de l'aquifère qu'elle recoupe et si la perméabilité de la zone faillée est continue verticalement jusqu'à un autre aquifère normalement isolé ou la surface, alors l'aquifère se déchargera ou se rechargera via cette faille (Underschultz et al., 2005).

Une faille ouverte, même sur une surface spatialement limitée, est suffisante pour complètement modifier les chemins de migration (Moretti, 1998).

Hubbert (1953) a dérivé le concept théorique du piège à hydrocarbures et a montré que la limite d'une roche réservoir est une barrière à la migration des hydrocarbures en raison de ses propriétés de capillarité. La limite est matérialisée par une différente de **pression de déplacement** entre la roche réservoir et la roche faisant office de barrière. La pression de déplacement est définie comme la pression requise pour forcer les hydrocarbures à passer à travers le plus large des pores interconnectés dans une roche hydrophile. En dessous de cette pression, aucun hydrocarbure ne peut pénétrer la roche humide. La roche constituant la limite a nécessairement une plus forte pression de déplacement que la roche réservoir (Smith, 1966). L'argile, par exemple, est une bonne barrière car il faut une forte pression différentielle pour forcer l'huile à travers de petits pores.

#### <span id="page-32-0"></span>**1.7.Recommandations pour la modélisation**

Pour être plus efficace, les modèles doivent rendre compte des 3 dimensions du bassin puisque la connectivité entre strates à fortes perméabilités peut redistribuer très rapidement les fluides et les pressions (Mourgues, 2003).

Lorsque la distribution de la charge hydraulique dans les aquifères faillés est modélisée, initialement, les régions aquifères qui ne sont pas affectées par les failles sont considérées séparément et ensuite les blocs sont combinés pour former un modèle régional d'écoulement.

Dans ces conditions, l'impact des failles sur la région pourra alors être évalué (Underschultz et al., 2005). La complexité de la zone de faille a une implication significative pour la modélisation dans les réservoirs faillés (Fisher et al., 2001). C'est pourquoi il faut faire attention aux modèles numériques incorrects qui supportent le fait que la défaillance de l'étanchéité de la faille est un phénomène communément rencontré dans les réservoirs de production. (Manzocchi et al., 2012).

En examinant le système hydrodynamique dans les strates faillées de différentes régions et les régimes tectoniques, des points communs concernant l'impact des failles sur le système apparaissent (Underschultz et al., 2005) :

- L'écoulement a tendance à être parallèle à la veine structurale où la faille est scellée,
- La communication hydraulique verticale tend à apparaitre là où des intersections de failles sont présentes ou lorsque l'orientation de la faille ne suit pas la contrainte majeure,
- L'écoulement à travers un conduit plutôt qu'à travers un plan de faille entier est susceptible d'être concentré.

Ainsi, une bonne représentation des failles pour la simulation d'un réservoir est importante pour prédire le modèle d'écoulement du fluide (Sverdup et al., 2003).

### <span id="page-33-0"></span>**2. Présentation de la zone d'étude**

#### <span id="page-33-1"></span>**2.1.Localisation de la zone d'étude**

La plupart des deltas pétrolifères mondiaux se trouve dans un contexte de marge passive.

#### <span id="page-33-2"></span>**2.2.Connaissance de la zone**

Il a ainsi été mis en évidence l'existence d'une structuration NE-SO à grande échelle. Cette structuration s'exprime, dans la zone ciblée, par l'apparition de failles chevauchantes sénestres orientées elles aussi NE-SO.

#### **2.2.1.Origines supposées de surpressions**

<span id="page-33-3"></span>Leduc (2013) avait identifié deux sources potentielles de la surpression des fluides. L'étude suggère que les surpressions dans les intervalles de réservoirs profonds proviendraient d'une source générant le craquage d'hydrocarbures en profondeur. Il est possible que ces fluides viennent de strates plus profondes et migrent vers des réservoirs de faible profondeur via un réseau de failles de détachement connectées.

Mais une combinaison du déséquilibre de compaction et des processus de transfert de pression latérale peut aussi bien expliquer la présence de surpressions peu profondes sans le besoin d'un large apport de fluides en surpression depuis les strates plus profondes. Une source moins profonde de fluides en surpression serait plus à même de générer des conduits d'écoulement de fluide (Leduc et al., 2013).

Il existe des preuves de la présence de conduits de gaz. En profondeur, les accumulations d'hydrocarbures, et plus spécifiquement de gaz, sont susceptibles d'être piégées dans les réservoirs sableux formés par d'anciens chenaux profonds comme indiqué par des anomalies d'amplitude sur les profils sismiques.

L'ensemble des facteurs supposés être à l'origine de la surpression dans la zone sont (Nosike, 2009) :

- La température et la génération d'hydrocarbures,
- La compaction mécanique et chimique,
- Les changements de salinité et de composition chimique des fluides,
- La compression,
- Les failles tectoniques et les effets sur le transfert dynamique.

Dans le cas présent, le facteur principal de la surpression est le déséquilibre de compaction des argiles.

#### **2.2.2.Contrôle de l'écoulement**

<span id="page-33-4"></span>Un modèle conceptuel de la capacité dynamique a été utilisé pour décrire la pression critique des pores d'un réservoir. La pression critique contrôle l'étanchéité des failles limitantes et la pression nécessaire pour que la fracture hydraulique recoupe la couverture (ou réactive la faille par cisaillement). Cette étude considère que la migration se fait verticalement à travers d'épaisses séquences argileuses de faible perméabilité, dans des bassins sédimentaires rapidement enfouis où les failles agissent comme des chemins préférentiels pour l'écoulement vertical. La conclusion de l'étude indique que la hauteur de la colonne d'hydrocarbures peut être contrôlée par différents mécanismes pour différents réservoirs et dans différentes parties du réservoir. Ceci suggère un nombre de mécanismes variés induisant l'écoulement du fluide (Nosike, 2009).

#### **2.2.3.Failles de croissance**

<span id="page-34-0"></span>D'après une étude sur les failles de croissance, la corrélation entre les ratios sable/argile schisteuse (shale), le rejet de faille et la capacité d'étanchéité de la faille a été établie. Le concept basique est que les lits argileux sont plastiques et restent continue de part et d'autre de la faille si le rejet n'est pas trop large, créant alors un miroir de faille imperméable grâce à une fine couverture argileuse (Weber et al., 1978 ; Jev et al, 1993 ; Moretti, 1998).

#### <span id="page-34-1"></span>**2.3.Délimitation du périmètre d'étude**

Il a fallu commencer par recenser l'ensemble des puits d'exploration présents dans la zone d'étude pour lesquels des données étaient disponibles. L'intérêt s'est porté uniquement sur les puits d'exploration et d'évaluation.

Le périmètre définit pour cette étude (tracé en bleu) comprend un total de 38 puits pour lesquels des données sont disponibles et exploitables. L'ensemble de ces puits est organisé selon 10 zones distinctes : A, B C, E, I, K, O, P, S, T. La figure suivante montre l'emplacement de la majeure partie des puits et la délimitation de la zone d'étude. La zone d'étude s'étend sur 55 km d'Ouest en Est, et sur 35 km du Nord au Sud.

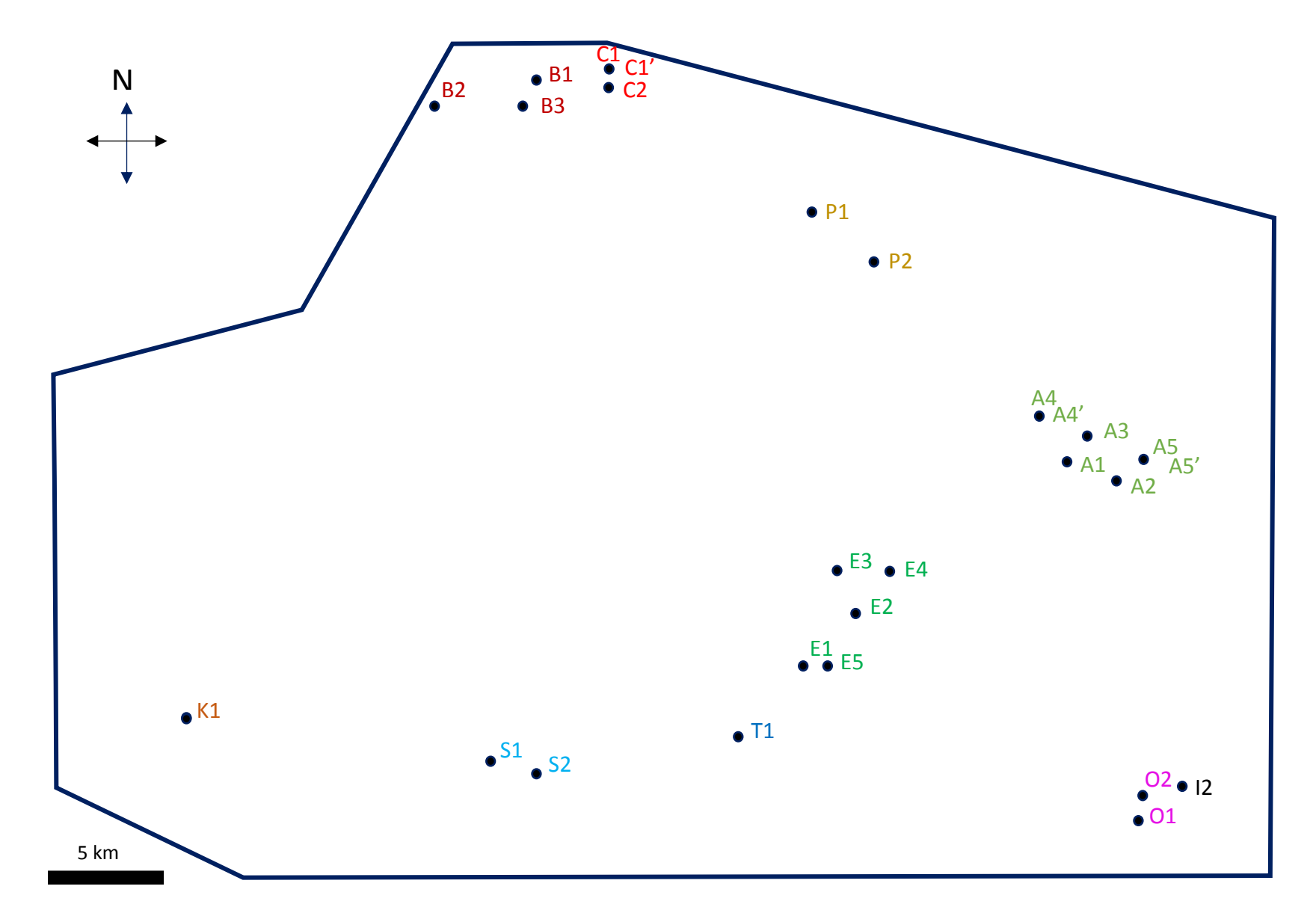

*Figure 11 : Emplacement des puits et délimitation de la zone d'étude.*
# **3. Étude des données de forage**

L'objectif de cette étude de données est de rendre compte de la répartition des suppressions à l'échelle de la zone délimitée.

Les données de forages telles que la géométrie (forage droit ou dévié) et la nature du puits (exploration, évaluation ou production), le niveau réservoir, la nature du fluide et la pression rencontrés à chaque profondeur sont disponibles dans les rapports de forage. La majorité de ces données ont été mises sous forme de tableau Excel. Pour certains puits, il est nécessaire de réaliser cette étape d'extraction d'informations.

Les données utiles pour la suite sont :

- Des données de profondeur en mètres TVDSS (True Vertical Depth Sub-Sea) qui correspondent à la profondeur verticale exacte par rapport au niveau de la mer (voir **Annexe 1 – Définition des données de référence**). Ces profondeurs sont calculées à partir des profondeurs mesurées (MD = Measured Depth),
- Les correspondances réservoirs/profondeur pour chaque forage,
- Les valeurs de pression au sein du réservoir en PSIA (Absolute Pounds per Square Inch) pour chaque valeur de profondeur,
- Les données concernant les fluides (si toute fois celles-ci sont renseignées).

### **3.1.Étude de la pression et de la densité des fluides**

La première étape consiste à traiter les données numériquement. Pour cela, il faut commencer par convertir les données de pression au niveau du réservoir en bars sachant que 1 bar =  $14,5038$  psi.

Ce qui donne :

Pression dans le réservoir (PSIA)  
14,5038 = 
$$
Pression dans le réservoir (bar)
$$
 (6)

Il est ensuite possible de créer des **graphiques Profondeur = f (Pression)** pour chaque puits, mais aussi pour chaque réservoir ou groupement de réservoirs. Un figuré est utilisé par couple puits/réservoir. Le figuré tient compte de la nature du fluide rencontré dans le réservoir selon la légende présentée dans le tableau ci-dessous :

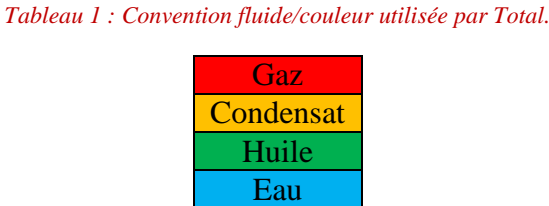

La droite hydrostatique (voir **1.2.**) peut être ajoutée sur ces graphiques. Elle est définie par l'équation suivante :

$$
P = \rho g z \qquad (7)
$$

Avec :

- $\[\rho = 1.03\]$ g/cc : la densité moyenne de l'eau de mer (en contexte offshore profond),
- $g = 0.09806$  m/s<sup>2</sup> : l'accélération gravitationnelle,
- $\overline{z}$  : la profondeur (m TVDSS).

A partir de cette étape, des droites linéaires peuvent être tracées à l'aide de l'outil 'courbe de tendance' d'Excel. Pour un même puits, les courbes de tendance correspondant à un même type de fluide (gaz, condensat, huile ou eau), dont tous les points sont connectés, ont toutes le même coefficient directeur. Ainsi la densité vraie (True density) de ce fluide au sein d'un réservoir peut être calculée de la façon suivante :

- (1)  $\alpha$  (bar) est connue d'après l'équation de la courbe de tendance puisqu'il s'agit du coefficient directeur de la droite linéaire  $y = ax + b$ .
- (2) Ainsi, connaissant la valeur de *a*, le gradient  $\frac{dP}{dz}$  (psi/*m*) peut être calculé :

$$
\frac{dP}{dz} = \frac{1}{a * 14,5038} \qquad (8)
$$

(3) Et sachant que :  $g (psi/m) = 0,09806 * 14,5038$ , cela permet de déterminer la densité du fluide  $\rho_f$   $(g/cc)$  :

$$
\rho_f = \frac{dP/dz}{g} \qquad (9)
$$

Une colonne « True density » est ajoutée dans les fichiers Excel afin de rendre compte de la véritable densité des fluides rencontrés dans les forages.

Le tableau présenté ci-dessous rend compte des valeurs typiques densité/fluide utilisées par les pétroliers :

| Densité $(g/cc)$ | Fluide  |         |           |
|------------------|---------|---------|-----------|
| Minimum          | Maximum | Moyenne |           |
| U.Z              | U.S     |         | Gaz.      |
| 0,5              | 0,6     |         | Condensat |
| U.7              | ገ ዓ     | 0,8     | Huile     |
|                  |         | 03      | Ean       |

*Tableau 2 : Valeurs typiques densité/fluide.*

La densité d'un fluide est fonction de la température, de la pression et pour l'eau, de la salinité. La densité moyenne considérée pour l'eau de mer est de 1,03 g/cc.

La figure 12 permet d'illustrer l'ensemble de ces propos. Elle présente le graphique de la pression enregistrée (convertie en bar) en fonction de la profondeur (en m TVDSS) au niveau du puits S1.

La droite en noir représente la droite hydrostatique (**1.2.**), tandis que les droites linéaires vertes et bleues représentent respectivement les droites à huile et droites à eau (**1.2.**). Quelques mesures semblent indiquer la présence de gaz, mais celles-ci ne sont pas assez nombreuses pour tracer une droite linéaire. Les droites à eau sont parallèles entre elles, tout comme les droites à huile. Leur coefficient directeur permet de déterminer la densité de chaque fluide au droit du forage. Ainsi, au niveau du puits S1, l'eau a une densité de 0,98 g/cc et l'huile a une densité de 0,86 g/cc.

Une première analyse sur la communication hydraulique verticale, entre deux niveaux réservoirs, peut être faite en étudiant les valeurs de pression en fonction de la profondeur. La présence de plusieurs réservoirs sur une même droite à eau laisse penser que ces derniers communiquent verticalement entre eux.

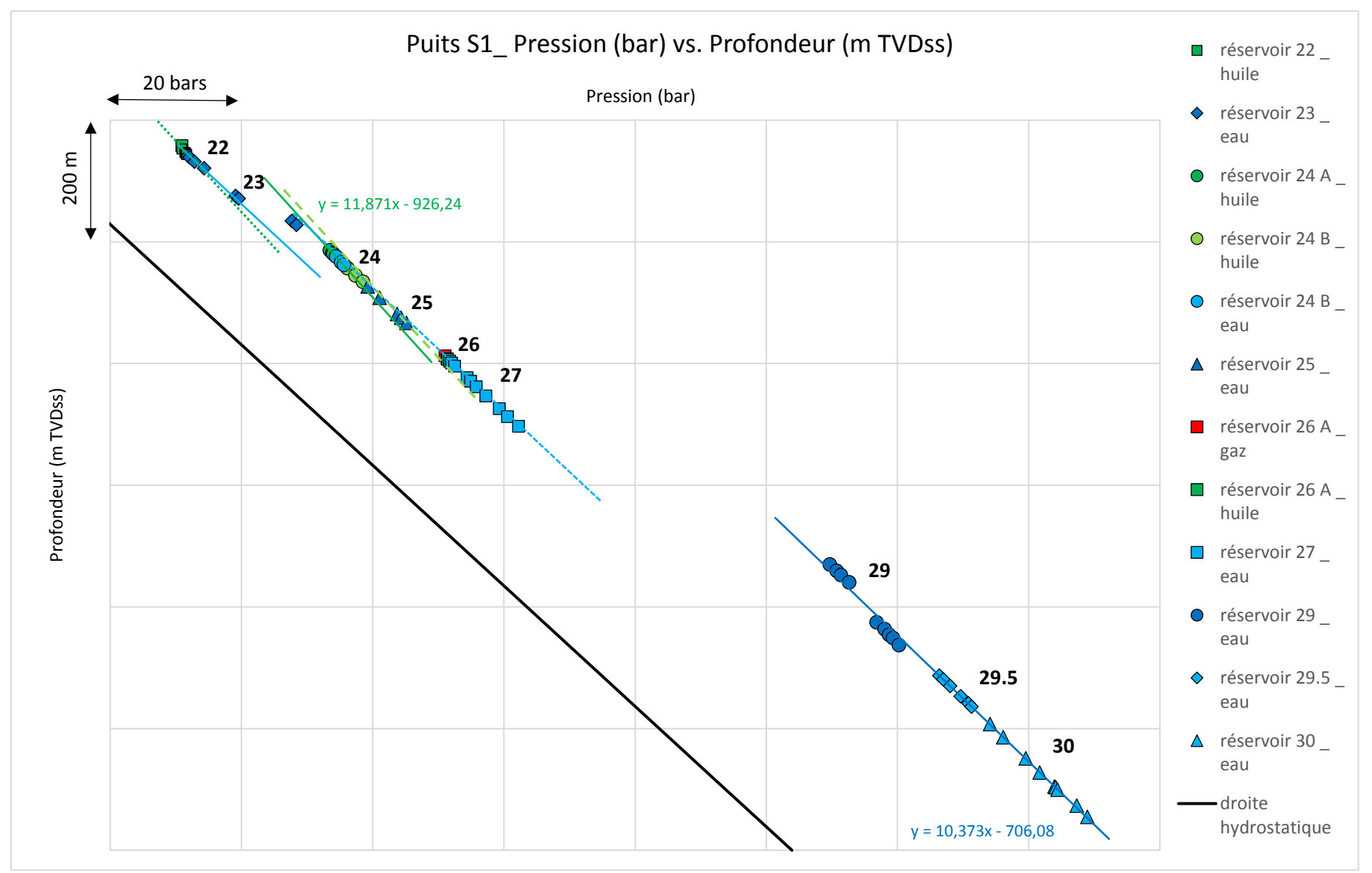

*Figure 12 : Graphique représentant la pression (bar) en fonction de la profondeur (m TVDSS) pour le forage S1.*

Ensuite, il convient de quantifier la charge hydraulique et la surpression au sein de chaque réservoir quand cela est possible (présence d'eau, nombre de données significatif, …). Cette étape s'intéresse uniquement aux niveaux réservoirs contenant de l'eau.

#### **3.2.Calcul de la charge hydraulique (H)**

La **charge hydraulique H** connue comme la charge de travail requise pour transporter une unité de masse d'eau d'une position initiale, dans un état initial jusqu'à une position finale, dans un état final, se calcule de la manière suivante :

$$
H = \left(10,197 * \frac{P_{r\acute{e}servoir} - P_{atmosph\'{e}rique}}{P_{eau}}\right) - z_{TVDSS}
$$
 (10)

Avec :

- H : la pseudo-charge hydraulique (m),
- $P_{r\acute{e}servoir}$ : la pression du réservoir (bar),
- $P_{atmosphérique} = 1,013$  bar : la pression atmosphérique,
- $z_{TVDSS}$ : la profondeur verticale corrigée par rapport au niveau de la mer (m),
- $\rho_{eau}$ : la densité de l'eau (g/cc).

Il a été envisagé de calculer la **pseudo-charge hydraulique** en fixant la densité de l'eau a *1,00 g/cc* (méthode « pseudo-potentiel ») puisqu'il s'est avéré que les valeurs de densité vraie calculées précédemment oscillent entre 0,98 g/cc et 1,01 g/cc (voir **Annexe 2 – Carte de répartition des densités vraies de l'eau en g/cc**). Cependant, il a aussi été noté que la charge hydraulique est très sensible aux variations de densité. Pour un écart de densité de *0,01 g/cc*, la différence observée au niveau de H est d'environ *40 m,* à une profondeur de 3264 m TVSS, pour une pression réservoir de 380,6 bars, et pour des densités de 1,00 g/cc ou 0,99 g/cc). Ainsi, la charge hydraulique réelle et la pseudo-charge hydraulique ont donc, toutes les deux, été calculées à titre comparatif.

#### **3.3.Calcul de la surpression (OVP)**

La **surpression** notée **OVP** (pour Overpressure) s'exprime :

$$
OVP = p_{r\acute{e}servoir} - p_{hydrostatique} = p_{r\acute{e}servoir} - 0.09806 * \rho_{eau} * z_{TVDSS}
$$
 (11)

Avec :

- OVP : la surpression calculée à la profondeur z (bar),
- $\int \rho_{eau} = 1.03$  g/cc : la densité de la colonne d'eau,
- $z_{TVDSS}$ : la profondeur verticale corrigée par rapport au niveau de la mer (m).

Le fait d'utiliser une unique densité de 1,03 g/cc permet de lisser les résultats et réduire les incertitudes comme celles rencontrées précédemment, dans le calcul de la charge hydraulique. Cette densité est représentative de la densité moyenne de la colonne composée d'eau surmontant le point de mesure.

Les résultats obtenus sont intégrés à des graphiques **Profondeur = f (OVP)**.

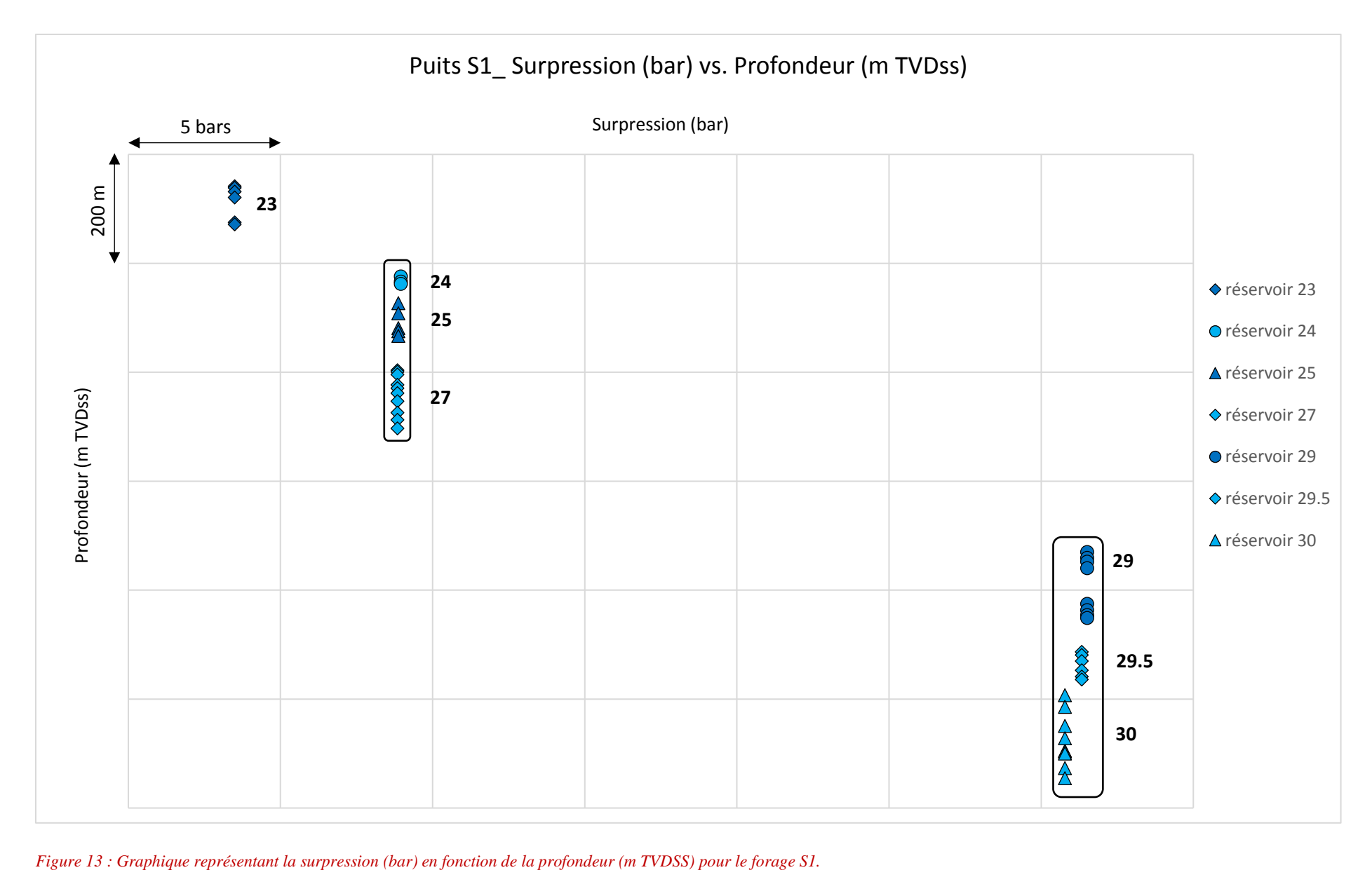

Le graphique (figure 13) précédent présente les résultats obtenus pour le calcul de surpression sur le puits S1. Les résultats montrent que les valeurs de surpression sont identiques, 29 bars, pour les réservoirs 24, 25 et 27 mais aussi pour les réservoirs 29, 29.5 et 30, à 51 bars. Cet équilibre de pression entre différents réservoirs laisse penser qu'ils sont connectés et communiquent verticalement entre eux. En revanche, les réservoirs 23-24 et 27-29 sont déconnectés.

# **3.4.Synthèse des données de puits**

L'ensemble de ces graphiques a pour but d'aider à déterminer **l'existence ou non de connexion entre certains réservoirs, sur des zones ciblées ou à l'échelle du champ**. Afin de faciliter cette démarche, un tableau synthétisant l'ensemble des données a été créé. Celui-ci contient :

- Les 38 puits étudiés,
- La vingtaine de réservoirs nommés dans les fichiers,
- La nature des fluides pour chaque couple puits/réservoir,
- La valeur de surpression calculée pour chaque couple puits/réservoir où des données eau sont disponibles.

Après analyse et interprétation des différents graphiques et autres données, le tableau est complété par l'identification, par puits, des réservoirs connectés ou non.

Le tableau en question servira de point de départ pour la réalisation du modèle puisqu'il permet de mettre en évidence les connexions supposées existantes entre certains réservoirs. Ces connexions seront mises en avant dans le tableau 6 : tableau de conceptualisation du modèle (partie **5.1.**).

# **4. Étude des données sismiques à l'aide de Sismag**e**®**

Sismage® est la plateforme d'interprétation sismique de Total. L'interprétation sismique est l'étape qui consiste à convertir l'image sismique en information géologique. Il s'agit, notamment, d'identifier les éléments géologiques qui permettront de construire le modèle structural 3D d'un prospect d'exploration ou d'un gisement à développer : les horizons, les failles et les corps sédimentaires. Les **horizons** sont des surfaces interprétées suivant des réflecteurs sismiques remarquables, en général suivant la structure de la pile sédimentaire.

L'une des principales fonctionnalités de Sismage est le **propagateur d'horizons**, qui, à partir de simples points déposés sur la sismique, permet d'explorer le cube sismique dans toutes ses directions et d'y propager automatiquement les horizons [\(www.ep.total.com\)](http://www.ep.total.com/).

### **4.1.Données sismiques**

Les données sismiques sont issues d'une campagne réalisée avant 2010. La zone d'étude a fait l'objet de nombreuses années d'étude des données sismiques. Les résultats utilisés ici datent d'une étude menée en 2011. Cette étude a permis la création d'un grand nombre d'horizons et de picks, mais aussi de renseigner l'emplacement des failles régionales.

### **4.2.Choix et extraction des horizons**

Les données, telles que les horizons, utilisées pour la modélisation Feflow, sont toutes importées au format GOCAD depuis un projet Sismage nommé existant. Afin de ne pas alourdir le modèle, les fichiers sont allégés des lignes inutiles et transformés au format .dat lisible dans Feflow (Lançon, 2018).

Ces données concernent l'emplacement des puits et les horizons pour lesquels la conversion temps/profondeur a été réalisée. Les horizons disponibles sont donc les suivants :

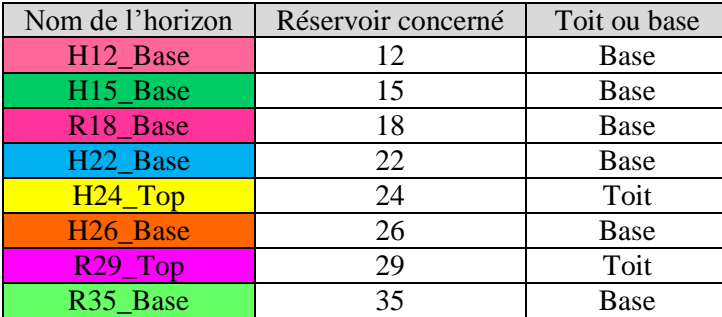

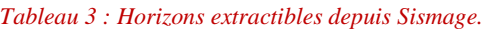

Ces horizons ne couvrent pas l'ensemble de la surface de la zone d'étude et ne comprennent pas les puits de zones B, C et K. La surface de la zone d'étude modélisée a donc été adaptée et son extension est présentée dans l'**Annexe 3 – Définition du périmètre d'étude et du périmètre modélisé**.

### **4.3.Identification des chenaux turbiditiques existants pour chaque horizon**

Les chenaux turbiditiques qui ont préalablement été identifiés sur les profils sismiques dans Sismage peuvent être rapidement extraits sous la forme d'un fichier « shapefile », facilement importable dans FEFLOW sans modification. Le tracé de ces chenaux est identifiable sur l'**Annexe 4 – Tracé des chenaux turbiditiques.**

### **4.4.Recensement des picks disponibles et extraction de ceux utiles**

Les outils de Sismage permettent de réaliser des pointages sur les logs Gamma Ray afin d'identifier précisément les points qui ont été utilisés pour générer les horizons. Ces pointages à l'aplomb des puits sont recensés sous forme de « picks » dont les coordonnées X, Y, Z peuvent être extraites. Ces informations sont utiles pour la création de fichiers Excel (au format .txt) de la forme suivante :

*Tableau 4 : Format du fichier Excel contenant les informations concernant les points d'observation.*

| $-$<br>∡                     |                | <b>SLICE</b> | <b>LABEL</b> | <b>REF PARID</b> | <b>REF VALU</b><br>HE. | <b>REF RANGE</b> |
|------------------------------|----------------|--------------|--------------|------------------|------------------------|------------------|
| $\mathbf{v}$<br>$\Lambda$ Al | A1             |              | $\mathbf{A}$ | 400              |                        | ιv               |
| $\Lambda_{A2}$               | A <sub>2</sub> |              | А2           | 400              | $\cdots$               | ιv               |

Ces points serviront de points de calage. Ainsi, le label correspond au nom donné au point, tandis que « ref\_value » et « ref\_range » correspondent respectivement à la valeur de charge hydraulique (m) calculée en ce point et à l'intervalle de confiance (m) accordé pour la simulation.

Ce fichier sera importé dans Feflow afin de définir l'emplacement de tous les puits à considérer, ainsi que la valeur de référence (charge hydraulique) à prendre en compte au niveau de chacun de ces puits. Un fichier spécifique est créé par horizon pour plus de lisibilité.

### **4.5.Évaluation des épaisseurs de sable constituant les réservoirs**

A partir de l'ensemble des données Sismage (horizons, picks et log Gamma Ray) et des données contenues dans les fichiers Excel, il est possible de réaliser un tableau complet en procédant de la façon suivante :

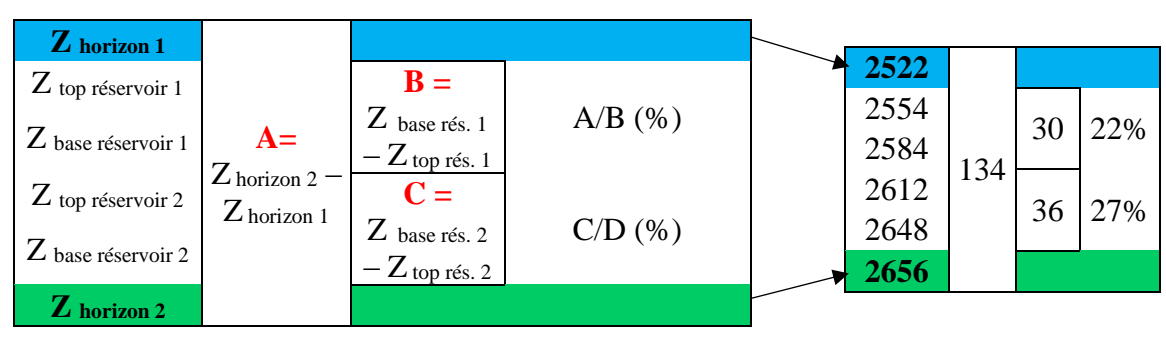

*Tableau 5 : Principe de l'estimation du pourcentage de sable dans les niveaux réservoirs.*

Ce tableau permet d'évaluer le pourcentage d'épaisseur de sable entre deux horizons Sismage au niveau de chaque puits, pour ensuite réaliser une évaluation moyenne. Le tableau complet ne fait pas parti de ce document, mais les résultats finaux sont inclus et exploités plus loin, dans le tableau 6 : tableau de conceptualisation du modèle.

# **5. Modélisation de l'hydrodynamisme profond avec Feflow**

Feflow est un logiciel développé par la société DHI. Il a été spécialement créé pour l'hydrogéologie et la modélisation de milieu poreux. En effet, Feflow permet de créer rapidement un géo-modèle et d'effectuer des simulations avec un workflow linéaire, alors que l'utilisation de la combinaison de Sismage et Eclipse/Intersect est moins évidente. Par ailleurs, à partir du moment où seuls les déplacements d'eau sont évalués, les options d'Eclipse ne sont pas utiles. Feflow a aussi l'avantage de pouvoir créer un maillage plus précis car il travaille en éléments finis.

# **5.1.Conceptualisation**

A l'aide des informations contenues dans les tableaux concernant les connexions entre réservoirs, il est possible de déterminer le nombre de « layers » et de « slices » qu'il faudra ajouter dans Feflow en tenant compte de la répartition des sables et des argiles.

Le processus de détermination est résumé dans le tableau 6 (présenté sur la page suivante) et s'organise de la façon suivante :

1\_ Le travail réalisé dans la partie **4.5.** a permis de déterminer le pourcentage représentant l'épaisseur de sable entre deux horizons pour tous les horizons allant de H12\_Base à R35\_Base. 2\_ Les connexions (ou non) entre réservoirs pour les différentes zones du périmètre modélisé sont quant à elles issues du tableau de synthèse des données de puits de la partie **3.4.**.

3\_ Le « modèle de base » illustre les horizons et les couches disponibles au départ, grâce uniquement aux horizons existants (tableau 3).

4\_ La partie « niveaux argileux et sableux » et la partie « épaisseur par rapport à l'épaisseur initiale » fonctionnent ensemble. Elles permettent d'aboutir au nombre de couches nécessaires, c'est-à-dire le nombre de couches qu'il faudra au final entre chacun des horizons initiaux, ainsi que leur proportion par rapport à l'espace initial présent entre deux horizons.

5\_ L'ensemble aboutit à la conceptualisation du modèle complet comprenant 25 horizons et 24 couches.

# **5.2.Création du projet Feflow 3D**

Pour des raisons techniques et temporelles, il a été jugé préférable que la modélisation se concentre entre l'horizon 24 Top et l'horizon 26 Base (voir Modèle réalisé dans le tableau 6). Cette portion est celle pour laquelle la quantité de données de pression disponibles est la plus importante.

### **5.2.1.Définition des limites du modèle**

Dans un premier temps, il faut commencer par choisir les paramètres de départ de notre nouveau modèle d'éléments finis (New Finite Elements Model) :

- Maillage 2D ou en couches 3D,
- Base du maillage importée via des cartes (convertion des points, lignes et polygones en éléments du maillage 2D).

Une autre option possible consiste à définir les limites X (min, max), Y (min, max) et Z (min, max) ainsi que l'origine du modèle  $(X_0, Y_0)$ , avant d'importer les données utiles telles que les horizons, la localisation des puits et les profils des chenaux turbiditiques. Puis renseigner soimême les éléments à prendre en compte.

#### *Tableau 6 : Tableau de conception du modèle Feflow.*

Légende : **1998** niveau argileux niveau sableux données insuffisantes ou manquantes

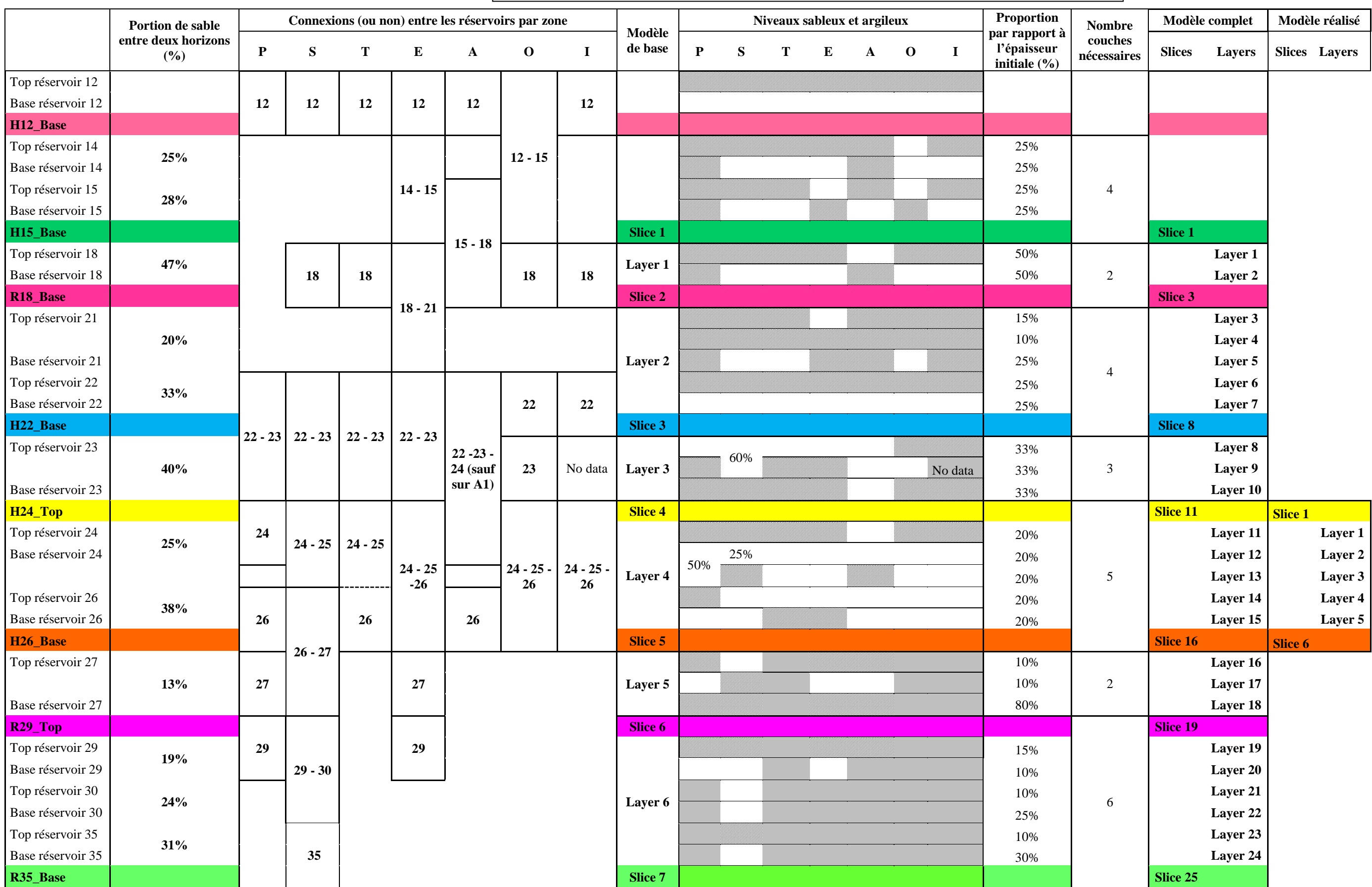

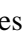

L'affichage des horizons géoréférencés, extraits depuis le modèle Sismage, permet de visualiser la zone d'étude et donc de tracer un polygone englobant la zone d'intérêt. Ce polygone a le rôle de VOI (Volume Of Interest) sur Sismage et sert de base pour générer le premier maillage 2D.

Ici, la zone modélisée est plus petite que la zone étudiée puisque les horizons 24\_Top et 26\_Base ne couvrent pas la totalité du domaine. En effet, les zones B et C ainsi que la partie ouest de la zone d'étude n'ont pas été prise en compte pour la propagation des horizons. A cela s'ajoute un manque de données de pression (seulement une donnée de pression en C1' pour le réservoir 24) au niveau de B et C. Il convient alors de les écarter sous peine d'introduire un grand nombre d'incertitudes dans la modélisation lors du passage en 3D (voir **Annexe 3 – Définition du périmètre d'étude et du périmètre modélisé**).

L'**Annexe 5 – Éléments importés dans le modèle et tracé du polygone de départ**  montre le point de départ du modèle avec les points indiquant l'emplacement des puits et le polygone définissant les limites géométriques du modèle. C'est à partir de cette base que sera généré le supermesh.

#### **5.2.2.Création du « supermesh »**

Dans le cas présent, il a été jugé préférable d'utiliser un maillage triangulaire en 2D et un maillage tétraédrique en 3D. L'utilisation de ces éléments permet un affinement du maillage au niveau des zones d'intérêts. Ici le choix a été fait de raffiner plus finement autour des puits dès la création du « supermesh ». Le résultat peut être vu sur **Annexe 6 – Supermesh de départ**. Ce maillage a ensuite été affiné manuellement autour des chenaux turbiditiques. La figure suivante présente le maillage final :

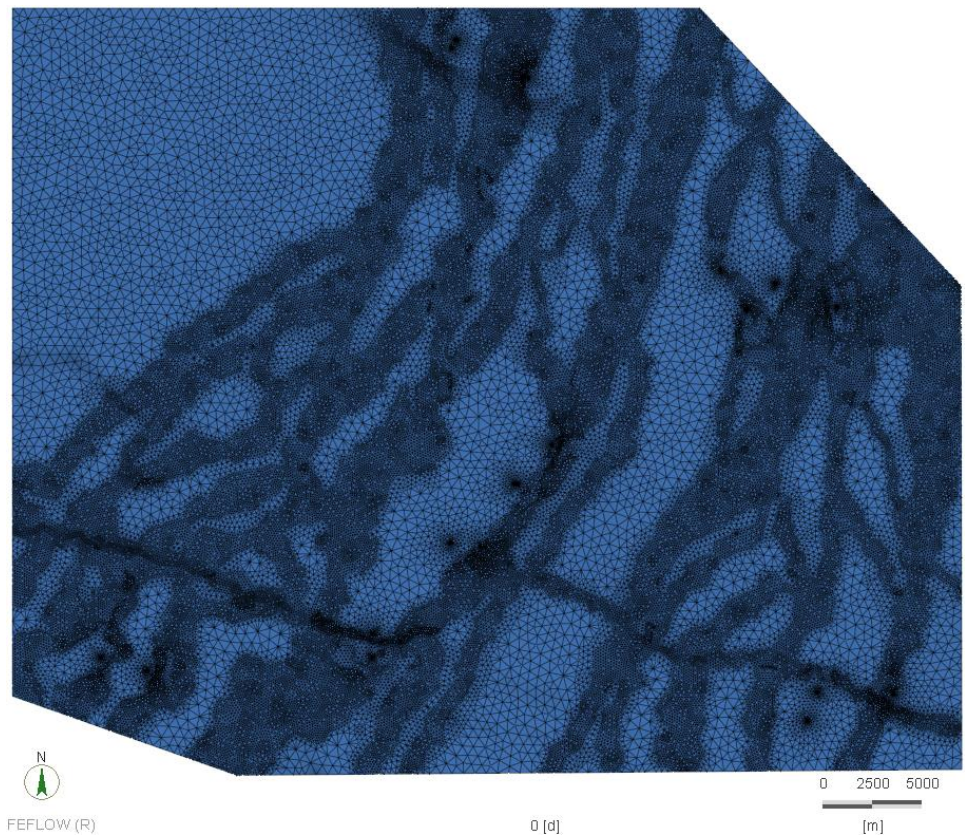

*Figure 14 : Supermesh final.*

La génération d'un maillage régulier constitué de triangles équilatéraux est intéressante pour prévenir d'un manquement au critère de Delaunay (**Annexe 7 – Critère de Delaunay**) et ainsi éviter des problèmes de calcul dans les simulations à venir. En effet, le respect du critère de Delaunay maximise les triangles avec des angles minimums. Ceci signifie que les angles trop larges de certains éléments, qui sont potentiellement à l'origine d'instabilités numériques, sont évités.

Une fois le maillage de base généré en 2D, il est possible de s'intéresser à la création des couches 3D.

### **5.2.3.Génération du modèle 3D**

La transition du 2D au 3D s'effectue en utilisant l'outil « 3D layer configurator ». Les éléments triangulaires créés lors de l'étape précédente vont être transformés en éléments tétraédriques par un simple prolongement de ces triangles le long de l'axe Z. Le nombre de couches introduit est en lien avec le tableau 7. L'élévation des horizons 24\_Top et 26\_Base est appliquée respectivement aux couches supérieure et inférieure à partir des fichiers .dat préparés précédemment. Puis dans un second temps, des couches intermédiaires sont générées afin de mieux respecter les contraintes géométriques de la zone. Ici, le modèle doit présenter 5 « layers » différentes donc ce sont 4 « slices » intermédiaires qui sont générées. La figure 3D qui en résulte est présentée ci-dessous :

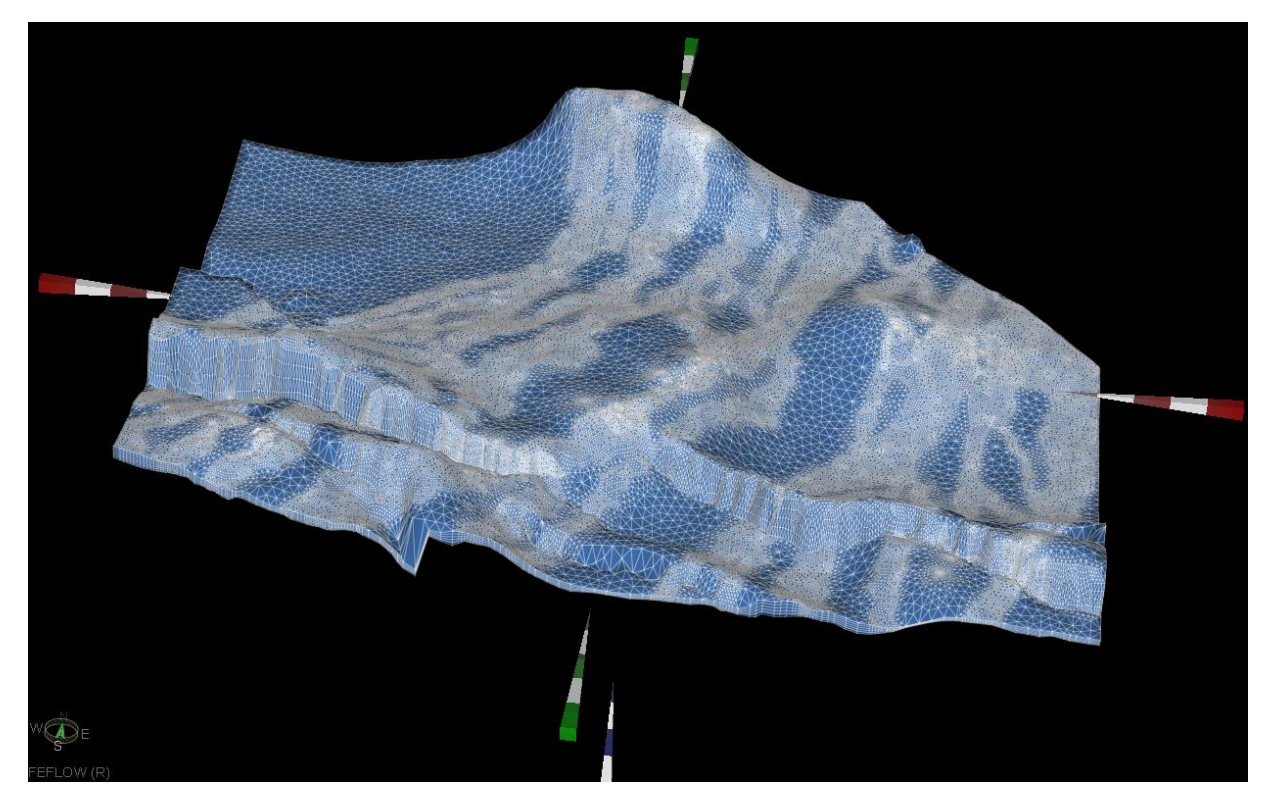

*Figure 15 : Modèle 3D.*

Le logiciel permet de contrôler le facteur d'exagération de la profondeur Z et donc de faire ressortir des éléments de l'environnement. Le facteur utilisé sur la figure ci-contre est de 3. Il permet de mettre facilement en évidence la structuration de la zone et surtout une zone de faille majeure dans le sud.

### **5.2.4.Calcul des conductivités hydrauliques et des coefficients d'emmagasinement pour les chenaux turbiditiques**

Ce sont les caractéristiques pétrophysiques de la couverture qui déterminent si la rétention du fluide se fait dans des sédiments normalement pressurisés ou sur-pressurisés. Dans le cas présent, les sédiments sont constitués d'une alternance de couches de sables et d'argiles. Les réservoirs d'hydrocarbures se trouvent dans les couches sableuses (ou chenaux turbiditiques) tandis que les argiles servent de couverture. Le taux de compaction détermine la surpression dans les argiles et son transfert dans les réservoirs sableux. La caractérisation de la perméabilité et de la porosité de l'argile ou des schistes argileux peuvent être liés à l'enfouissement, à la transmissibilité globale du fluide et la rétention dans le bassin sédimentaire (Nosike, 2009).

En étudiant les perméabilités rencontrées dans les différents rapports internes faisant référence à la zone étudiée, le tableau suivant a pu être extrait :

| Porosité $n$ $(\%)$                                                                                         |     | Perméabilité k (mD)         |  |  |
|----------------------------------------------------------------------------------------------------|-----|-----------------------------|--|--|
| Boues de décantation, boues turbiditiques _ non réservoir                                                   |     |                             |  |  |
| Min.                                                                                                    | 5%  | $\Omega$                    |  |  |
| Moy.                                                                                                    | 18% |                             |  |  |
| Max.                                                                                                    | 33% |                             |  |  |
| Dépôts limoneux de faible densité _ sable poreux,<br>perméabilité faible à modérée, faible teneur en argile |     |                             |  |  |
| Min.                                                                                                    | 15% | $\mathcal{D}_{\mathcal{L}}$ |  |  |
| Moy.                                                                                                    | 28% | 206                         |  |  |
| Max.                                                                                                    | 36% | 956                         |  |  |
| 3 Limon à grains de sable de taille moyenne _ sable<br>poreux, faible teneur en argile                      |     |                             |  |  |
| Min.                                                                                                    | 26% | 216                         |  |  |
| Moy.                                                                                                    | 32% | 2344                        |  |  |
| Max.                                                                                                    | 40% | 16666                       |  |  |

*Tableau 7 : Valeurs de porosité n (%) et de perméabilité k (mD) issues de la bibliographie (interne).*

La gamme de perméabilité dans les roches non réservoirs, essentiellement constituées d'argile, a été revue car l'intervalle 0-1 mD était trop imprécis.

Une fois que les gammes de perméabilité sont connues pour chaque faciès (cohérent avec la structure des chenaux), le passage de la perméabilité k en Darcy à la conductivité hydraulique K en m/s se fait comme suit :

$$
K = k * 9,66.10^{-6} \quad (12)
$$

Par convention, la conductivité hydraulique verticale  $K_z$  est 10 fois plus faible que  $K_x$  et  $K_y$ .

Le tableau 9 présente la gamme des valeurs de conductivité hydraulique K (m/s), selon x, y et z, à utiliser dans Feflow :

|     | Perméabilité (mD)                              | Conductivité hydraulique $(m/s)$ Kx, Ky | Conductivité hydraulique $(m/s)$ Kz |  |
|-----|------------------------------------------------|-----------------------------------------|-------------------------------------|--|
|     | Argile (Shale)                                 |                                         |                                     |  |
| Min | 1,00E-06                                       | 9,66E-15                                | 9,66E-16                            |  |
| Moy | 5,05E-05                                       | 4,88E-13                                | 4,88E-14                            |  |
| Max | 1,00E-04                                       | 9,66E-13                                | 9,66E-14                            |  |
|     | Levée sableuse (Silty levee)                   |                                         |                                     |  |
| Min | $\overline{2}$                                 | 1,93E-08                                | 1,93E-09                            |  |
| Moy | 206                                            | 1,99E-06                                | 1,99E-07                            |  |
| Max | 956                                            | 9,23E-06                                | 9,23E-07                            |  |
|     | Sable - Chenaux sédimentaire (Sand _ Fairways) |                                         |                                     |  |
| Min | 216                                            | 2,09E-06                                | 2,09E-07                            |  |
| Moy | 2344                                           | 2,26E-05                                | 2,26E-06                            |  |
| Max | 16666                                          | 1,61E-04                                | 1,61E-05                            |  |

*Tableau 8 : Gamme des valeurs conductivité hydraulique K (m/s) importable dans Feflow.*

Les valeurs définies pour la première simulation seront modifiables par la suite, en respectant, si possible, les valeurs de tableaux ci-dessus, lorsque le calage sera réalisé.

La capacité de stockage spécifique est aussi à prendre en compte dans le modèle sous l'onglet « specific storage ». D'après Younger (1993), le coefficient d'emmagasinement se calcule comme suit :  $9810 \alpha + 4.32. 10^{-6} n$  (13)

$$
S_s = 9810 \alpha + 4{,}32.10
$$

Avec :

- $S_s$ : le coefficient d'emmagasinement (m<sup>-1</sup>),
- $\alpha$  : le coefficient de compressibilité de l'aquifère (m<sup>2</sup>/N),
- $n$  : la porosité (adim).

Ce qui donne :

*Tableau 9 : Gamme des valeurs coefficient d'emmagasinement Ss (m-1 ) importable dans Feflow.*

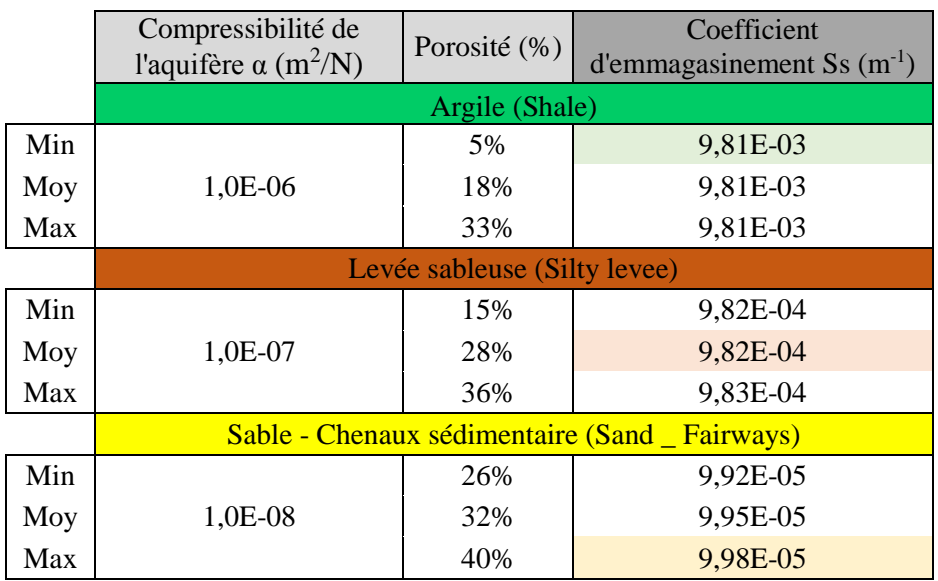

### **5.2.5.Représentation des chenaux turbiditiques**

La géométrie des chenaux sédimentaires et des levées sableuses a nécessité de raffiner plus finement le maillage du modèle pour tenir compte de la réalité. En effet, il a été indispensable d'ajouter les levées sableuses de part et d'autre des chenaux sédimentaires puisque, dans la région étudiée, celles-ci contiennent du sable et donc potentiellement des hydrocarbures. Elles doivent donc être représentées. Ces levées ont une largeur d'environ 100 m et les éléments du maillage initial étaient trop volumineux pour être représentatifs.

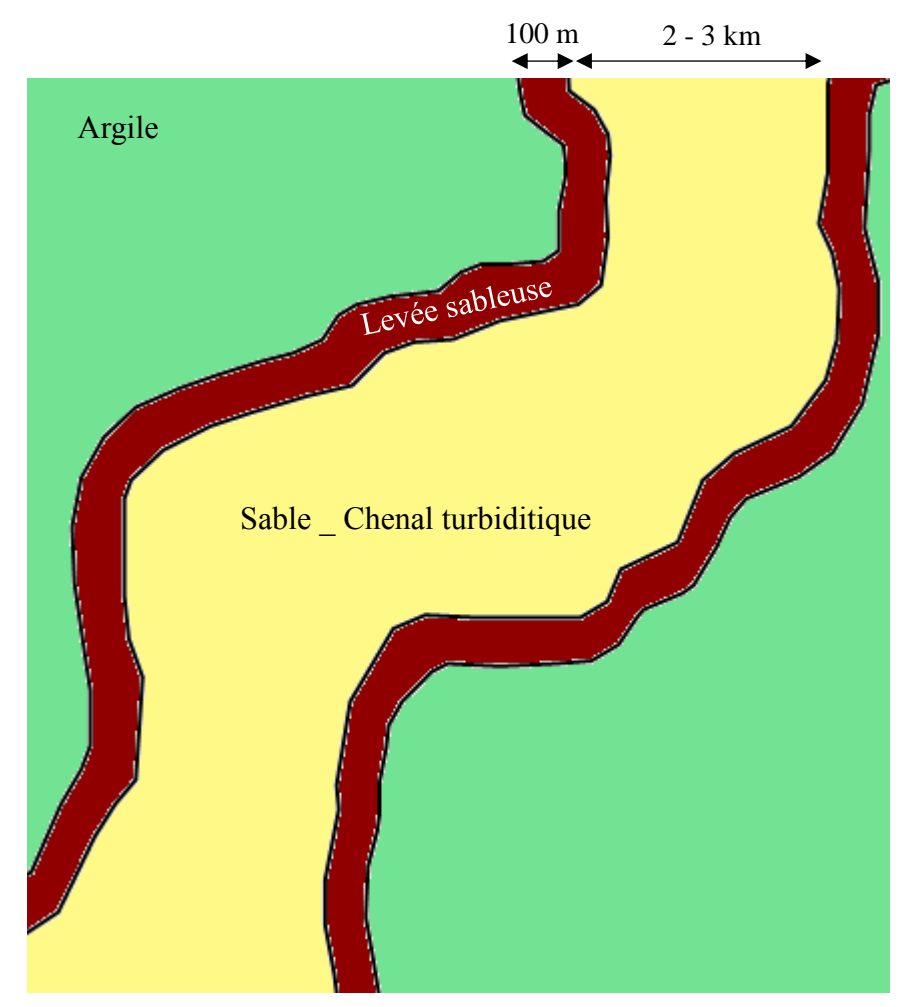

La géométrie des chenaux est illustrée sur la figure ci-dessous :

*Figure 16 : Géométrie des chenaux turbiditiques dans la zone d'étude.*

### **5.2.6.Calcul de la conductivité hydraulique et représentation de la faille**

La faille doit être prise en compte dans le modèle comme un élément à part entière puisqu'elle est supposée jouer un rôle important dans la régulation des pressions et donc des mouvements d'eau. Cependant sa modélisation n'est pas évidente.

En effet, comme vue dans l'étude bibliographique, les failles sont généralement constituées de plusieurs parties aux propriétés distinctes. La caractérisation de la structure des failles suggère une relation entre la cinématique et la fabrication des failles, qui à son tour impacte les propriétés hydrauliques de la zone de faille. Dans le cas présent, l'enfouissement des sédiments s'est fait relativement rapidement. Ceci implique notamment que les sédiments n'ont pas eu le temps de se compacter suffisamment pour former une roche, à proprement parlé, avant le cisaillement. La fracturation n'a donc pas pu se faire de façon nette, en créant un cœur de faille et une zone endommagée. La faille peut alors être représentée plus globalement comme une zone de faille (unique) et n'a pas besoin d'être divisée en sous-éléments. Ce qui permet de simplifier la zone de faille en ne représentant qu'une seule et unique zone.

Les propriétés hydrauliques (provenant d'une étude interne) sont quant à elles présentées dans le tableau suivant :

|     | Perméabilité<br>parallèlement à<br>la faille (mD) | Conductivité hydraulique<br>parallèlement à la faille<br>$(m/s)$ = <b>Kx, Kz</b> | Perméabilité<br>perpendiculaire<br>$\hat{a}$ la faille $(\mu D)$ | Conductivité hydraulique<br>perpendiculaire à la faille<br>$(m/s) = Ky$ |
|-----|---------------------------------------------------|----------------------------------------------------------------------------------|------------------------------------------------------------------|-------------------------------------------------------------------------|
| Min | 5,0E-03                                           | $4,8E-11$                                                                        | 5,0E-01                                                          | 4,8E-12                                                                 |
| Moy | 7,5E-03                                           | $7,2E-11$                                                                        | 7,5E-01                                                          | $7,2E-12$                                                               |
| Max | 1,0E-02                                           | 9,7E-11                                                                          | $1,0E+00$                                                        | 9,7E-12                                                                 |

*Tableau 10 : Gamme des valeurs conductivité hydraulique K (m/s) concernant la faille.*

#### **5.2.7.Ajout des points d'observation**

Les points d'observation sont introduits dans le modèle en ajoutant dans « Maps » le fichier type créé (voir Tableau 4 partie **4.4.**) et en réalisant une conversion des données en « Observation points ». Les points apparaissent alors avec des drapeaux sur les « Slices » dans Feflow.

En allant dans « Edit », il est possible d'accéder aux données concernant les points d'observation. Si besoin, ces points sont activables (ou désactivable) individuellement et les valeurs « ref\_value » ou « ref\_range » sont modifiables.

### **5.2.8.Ajout des conditions limites**

La contrainte principale du modèle est de respecter les pressions observées au niveau des différents puits. Lorsque cette contrainte est assurée, les charges hydrauliques calculées peuvent être évaluées de manière quantitative. Cela donne une estimation de la distribution de pression au sein du champ en régime stationnaire, dans les conditions initiales. Un autre aspect de ce travail est d'évaluer les flux à travers les failles ou le long des failles.

Pour satisfaire les différentes contraintes, Feflow offre plusieurs possibilités pour renseigner les conditions limites. Dans le cas présent, les seuls puits de la zone sont des puits d'exploration et d'appréciation. Il n'est donc pas nécessaire de les renseigner en tant que puits et l'ajout via les points d'observation suffit. Le système étant confiné à de fortes profondeurs, sans entrée d'eau, la prise en compte des conditions limites peut se faire en tenant compte uniquement des charges hydrauliques à l'aide de l'outil « Hydraulic head BC ». Cet outil est basé sur le théorème d'approximation de Dirichlet et permet de renseigner la valeur de charge hydraulique attendue en un point (nœud) du modèle.

C'est donc l'outil « Hydraulic-Head BC » qui est utilisé pour imposer les conditions limites au nord et au sud du modèle. Des conditions seront aussi imposées au niveau de la faille puisqu'elle est connue pour être à l'origine de fuites d'hydrocarbure. Ces conditions ont été imposées, dans un premier temps, en extrapolant les données de charge hydraulique connues au niveau des puits jusqu'aux limites du modèle dans les chenaux.

### **5.3.Simulation de l'écoulement**

Lorsque le géo-modèle recréant les objets structuraux existants dans Sismage est prêt, la simulation des flux peut être réalisée.

### **5.3.1.Paramétrer le modèle**

Une fois l'ensemble de ces taches effectuées, il faut paramétrer le modèle via les « Problems setting ». Étant donné que la zone d'étude se situe en profondeur, en pleine mer, et que le milieu est totalement saturé en eau (ou d'hydrocarbures dans les accumulations d'huile et de gaz), il convient de se placer dans le cas d'un écoulement standard en milieu saturé. Cet écoulement se fait en régime permanent. Le système est entièrement confiné.

L'anisotropie de la conductivité hydraulique se fait selon les axes parallèles, c'est-à-dire que la direction principale de l'anisotropie coïncide avec le système de coordonnées cartésien.

### **5.3.2.Première simulation**

Pour la première simulation, les valeurs de conductivité hydraulique K et de coefficient d'emmagasinement Ss qui ont été importées sont celles en surbrillance dans les tableaux 8 et 9. Des conditions limites sont attribuées, via les « Hydaulic-Head BC », sur l'ensemble des limites nord et sud ainsi que sur la faille.

Pour une bonne lisibilité du modèle, il faut afficher les lignes de courant et/ou les isolignes de charge hydraulique (qui donnent une carte des isopotentiels de pression ainsi que le gradient de pression horizontal). Les charges hydrauliques calculées au niveau des points d'observation peuvent aussi être affichées. Ces dernières présentent des barres d'erreurs indiquant l'écart entre la pression finale calculée par le logiciel et la pression renseignée (qu'il faudrait obtenir idéalement). L'objectif suivant est donc de caler le modèle afin que les valeurs calculées au niveau des points d'observation soient à +/- 10 m de la valeur attendue. Ces 10 m sont équivalent à 1 bar en pression, ce qui équivaut à l'incertitude associée aux mesures dans les puits considérés

# **5.4.Calage du modèle**

Le calage du modèle s'est déroulé en plusieurs étapes :

- 1\_ Calage des conditions limites Nord,
- 2\_ Calage des conditions limites au niveau de la faille,
- 3\_ Calage des conditions limites Sud,
- 4\_ Ajustement de la perméabilité de la faille,
- 5\_ Ajustement de la perméabilité des chenaux,
- 6\_ Ajustement de la perméabilité chenaux,
- 7\_ Ajustement de la perméabilité hors chenaux.

Il se peut que la modification de paramètres lors du passage à une nouvelle étape entraine le besoin de revenir sur les étapes précédentes pour affiner le calage. Le calage est achevé lorsque les erreurs enregistrées au niveau des points d'observation respectent la tolérance accordée de +/- 10 m et que les résultats de simulation restent cohérents avec le fonctionnement attendu du système hydrogéologique.

# **5.5.Modélisation**

#### **5.5.1.Paramètres de calage du modèle**

Les paramètres de conductivités hydrauliques K selon x, y et z, ainsi que les coefficients d'emmagasinement Ss qui sont utilisés dans la version (après calage) du modèle présenté par la suite, sont résumés dans le tableau ci-dessous :

*Tableau 11 : Valeurs de conductivités hydrauliques K et de coefficients d'emmagasinement renseignés dans le modèle.*

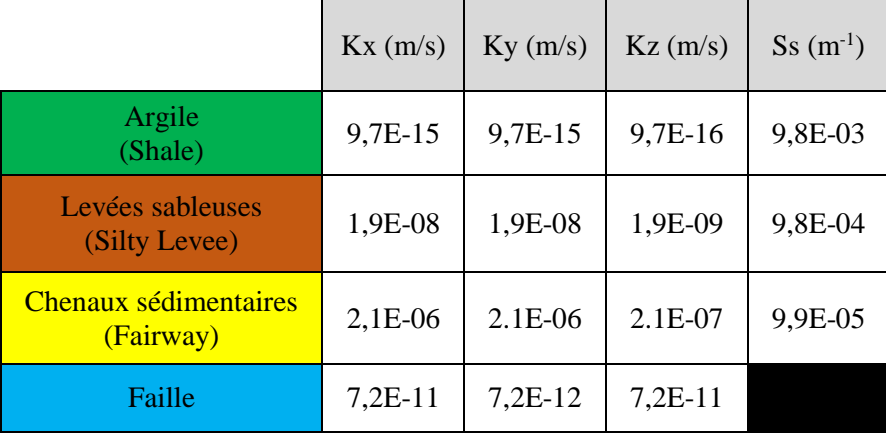

Le tracé des chenaux est illustré couche par couche dans l'**Annexe 8 – Conductivité selon x du modèle (Kx).**

Les conditions limites nord et sud ont été appliquées uniquement au niveau des chenaux comme le montre la figure en **Annexe 9 – Conditions limites appliquées sur la Slice 4**. Les conditions limites concernant la faille ont, elles, été appliquées sur la crête de la faille.

#### **5.5.2.Résultats de la modélisation**

Les résultats de la modélisation sont présentés couche par couche sur les figures 20 à 24. Ces figures montrent les charges hydrauliques calculées en tout point du modèle, avec en bleu les isolignes (tous les 25 m). Le tracé des chenaux a été ajouté en rouge pour une meilleure lisibilité des résultats.

Toujours pas soucis de lisibilité, les erreurs recensées au niveau des points d'observation n'ont pas été affichées directement sur les captures d'écran des résultats, mais sont renseignées dans l'**Annexe 10 – Tableau récapitulatif de la différence entre la valeur attendue et la valeur calculée par le logiciel pour chaque point d'observation.** La majeure partie des points (25/29 points d'observation) est finalement calée à +/- 5 m, tandis que les 4 derniers points sont calés à  $+/- 10$  m.

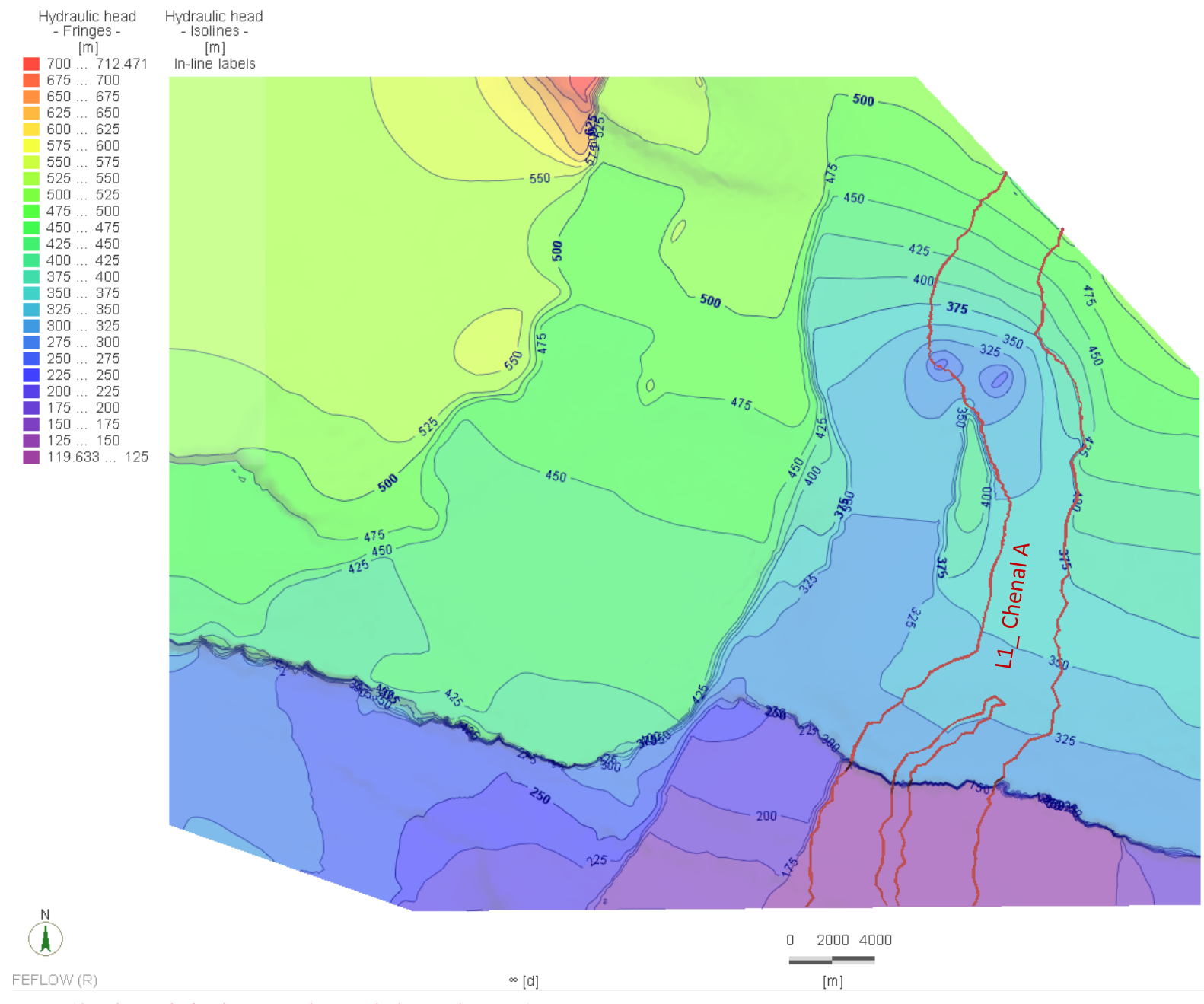

*Figure 18 : Charges hydrauliques et isolignes calculées sur la Layer 1.*

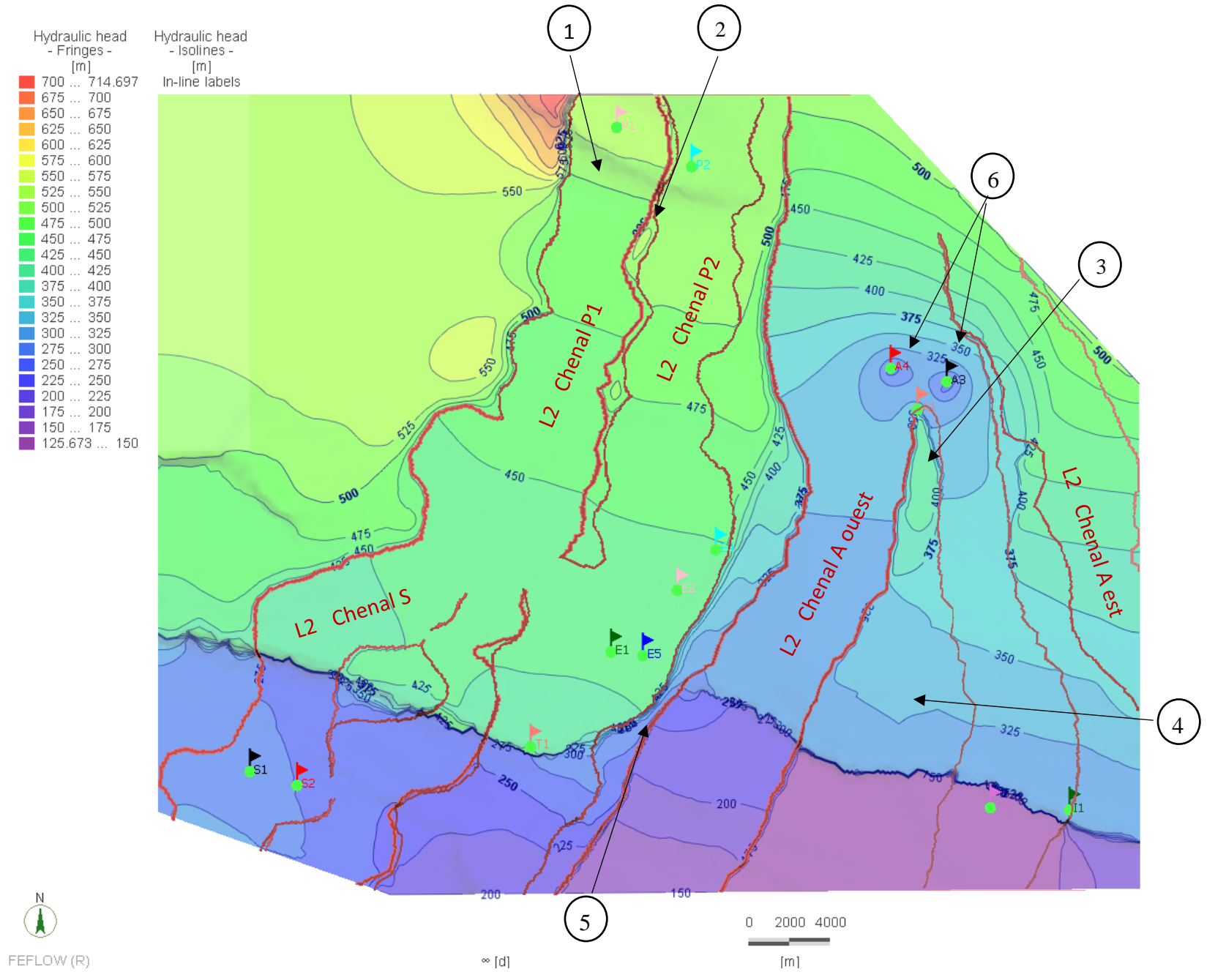

*Figure 19 : Charges hydrauliques et isolignes calculées sur la Layer 2.*

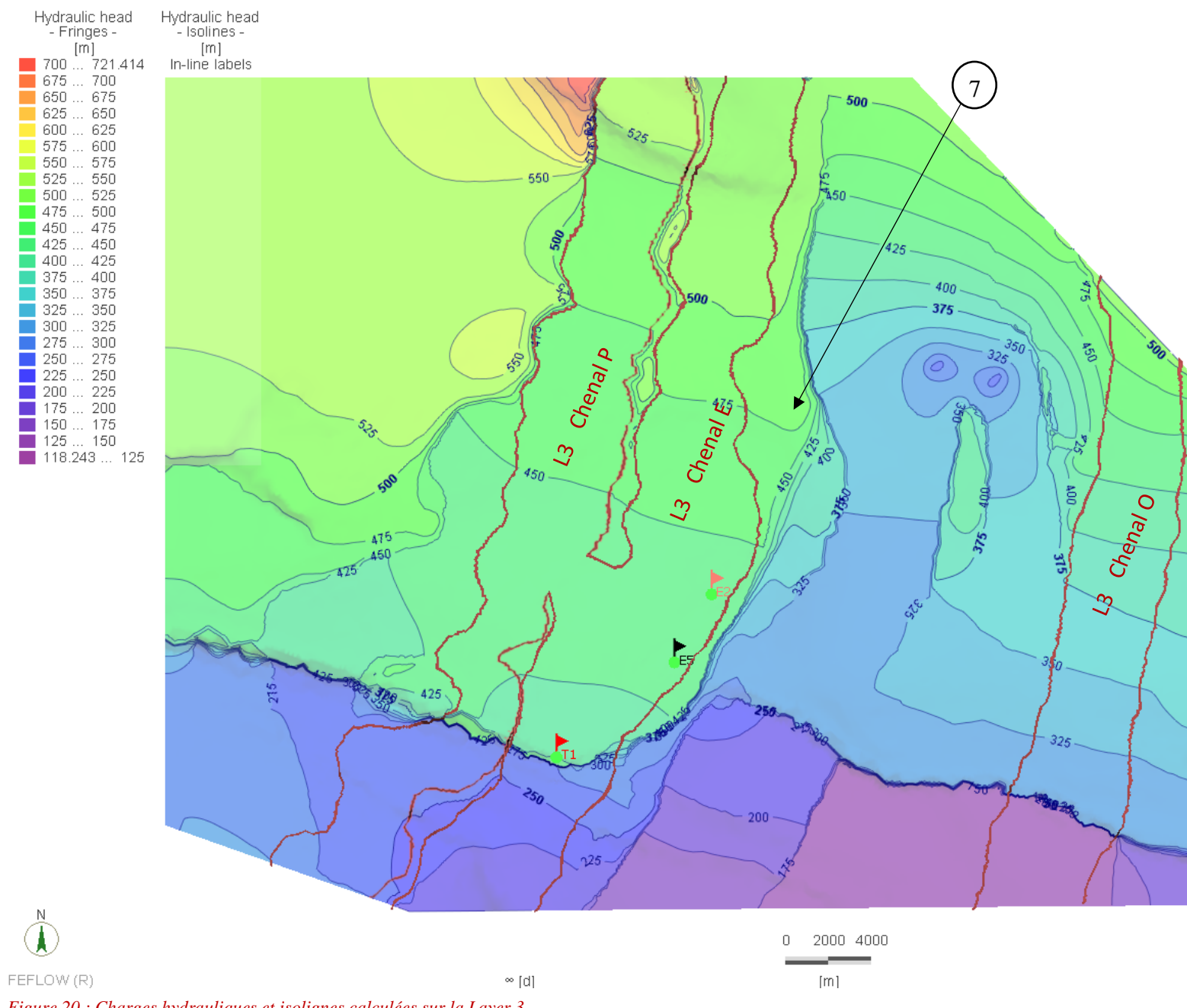

*Figure 20 : Charges hydrauliques et isolignes calculées sur la Layer 3.*

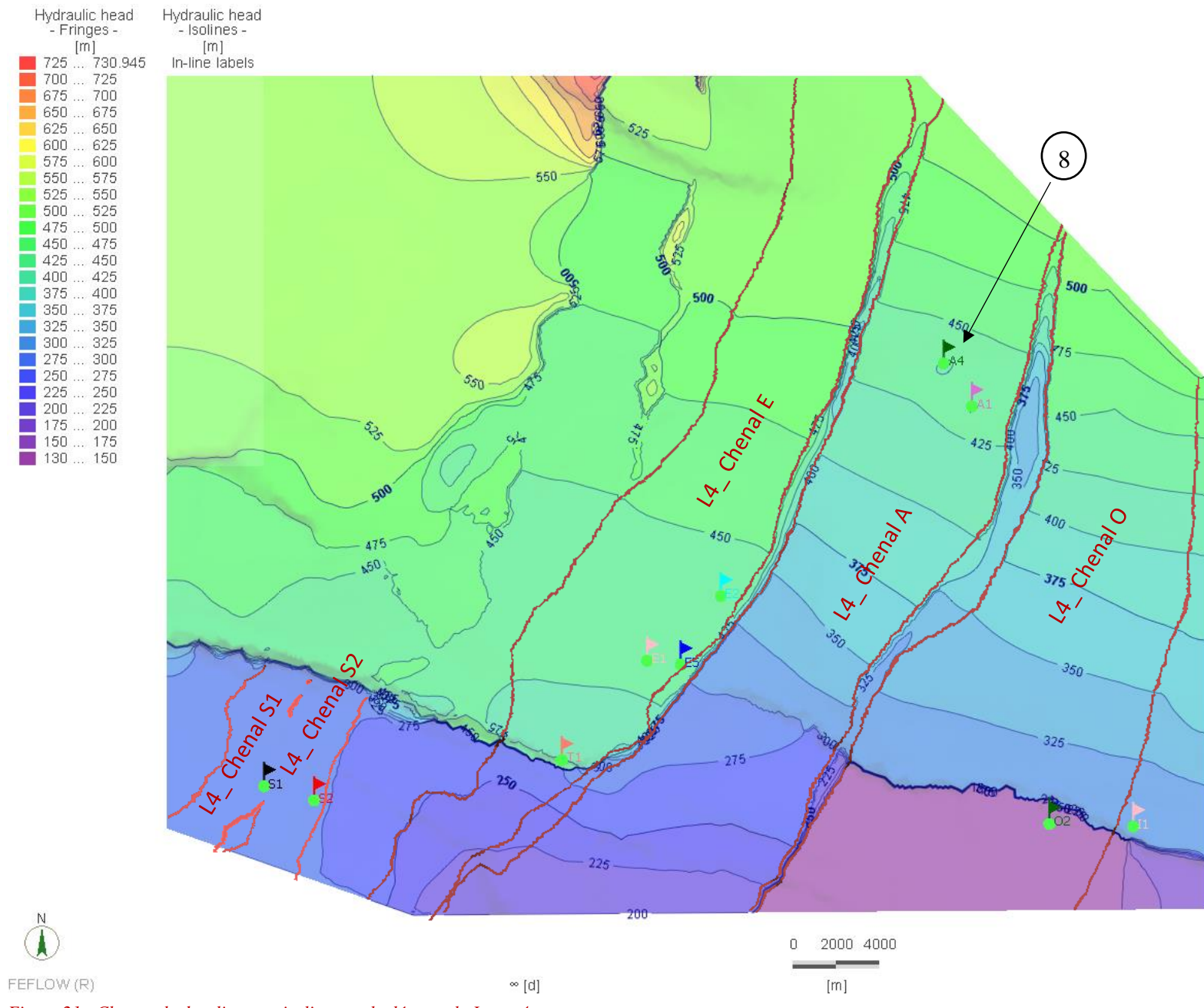

*Figure 21 : Charges hydrauliques et isolignes calculées sur la Layer 4.*

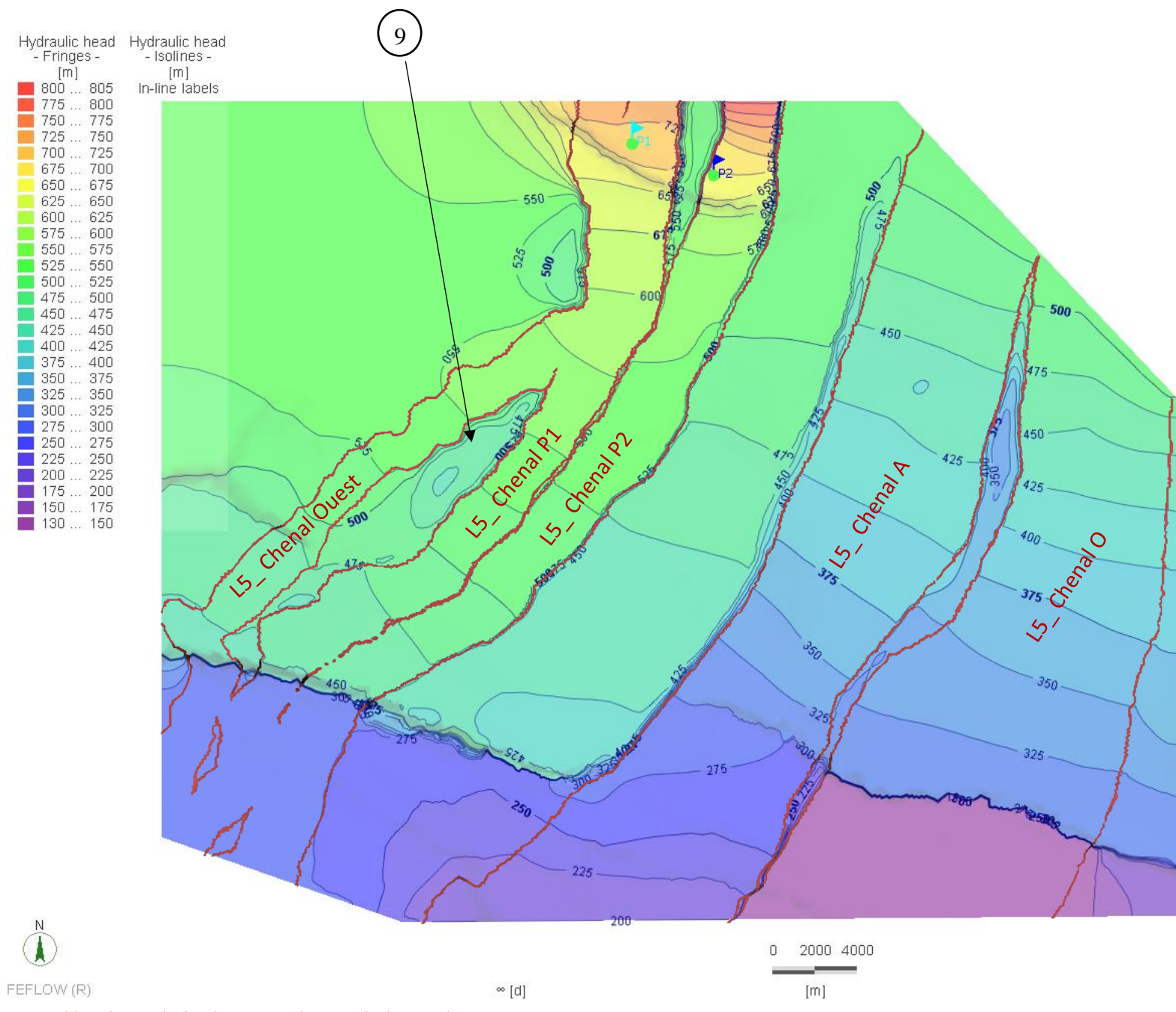

*Figure 22 : Charges hydrauliques et isolignes calculées sur la Layer 5.*

Les résultats ont été analysés couche par couche puis de façon plus globale.

#### Couche  $1 \times$  Layer  $1 \times$

La première couche n'est composée que du chenal A, relativement bien drainé. La charge hydraulique décroit du nord vers le sud et le modèle montre bien l'existence d'un gradient hydraulique, au moins au nord de la faille. Le gradient au sud de la faille est bien présent mais les limites du modèle ne permettent pas de le faire apparaitre correctement.

Il est possible de constater que les charges hydrauliques calculées pour la partie ouest, constituée uniquement d'argile, subissent une forte influence des réservoirs inférieurs. Cela suggère une mise à l'équilibre verticale des charges hydrauliques.

#### Couche 2 \_ « Layer 2 »

Une décroissance de la charge hydraulique du nord vers le sud est observée dans l'ensemble des chenaux. Les chenaux turbiditiques drainent l'eau. Le gradient hydraulique des chenaux P1 et P2 sont similaires, sauf à proximité de P1 (point **1** sur la figure 21), mais ce phénomène s'explique avec la géométrie de la structure puisqu'il apparait au niveau de la crête d'un anticlinal (Voir la vue 3D présentée dans l'**Annexe 11 – Visualisation 3D des résultats de la modélisation**).

Les charges hydrauliques dans les zones argileuses entre les chenaux (points **2** et **3** de la figure 21) sont plus élévées que dans les chenaux qui les entourent. Mais ces chargent tendent à s'équilibrer avec celles des chenaux quand la distance entre les deux chenaux est suffisante (point **4** sur la figure 21).

La faille maintient un gradient hydraulique fort, alors que les gradients hydrauliques dans les chenaux en amont et en aval sont bien plus faible. La faille semble fonctionner comme une barrière à l'écoulement, mais cela peut être la conséquence du moyen utilisé pour appliquer les conditions limites au niveau de la faille.

Un relais de faille (point **5** sur la figure 21) permet aux gradients hydrauliques de s'équilibrer entre les chenaux P2 et A ouest. Ce relais de faille est aussi visible sur l'**Annexe 8 – Conductivité selon x du modèle (Kx)**.

Ces observations faitent sur la faille et le relais de faille s'appliquent à toutes les autres couches.

Les points A3 et A4 ont posé problème, lors du calage du modèle, en raison de leur charge hydraulique mesurée à 270 m tandis que la charge hydraulique du point A1 est mesurée à 420 m. Il se peut que ce phénomène s'explique par la présence de pockmarks ou de volcans de boue (point **6** sur la figure 21) dans les niveaux réservoirs supérieurs.

#### Couche 3 \_ « Layer 3 »

L'ensemble de la zone désignée par le point 7 (sur la figure 22) montre la forte influence des chenaux inférieurs (chenaux E et A de la couche 4) et supérieurs (chenaux P2 et A ouest de la couche 2) sur la répartition des charges hydrauliques dans les zones argileuses.

### Couche  $4 \times$  Layer  $4 \times$

Comme sur la couche 3, une forte influence des chenaux inférieurs et supérieurs est observée, ainsi qu'une mise à l'équilibre des charges hydrauliques.

Les chenaux A et O présentent des gradients hydrauliques similaires dans la partie nordest. Leurs gradients sont cependant totalement différents dans la partie sud-est. Ceci s'explique par le fait que le chenal A passe par le relais de faille. Ainsi, l'écoulement des fluides à travers le chenal n'est pas grandement perturbé par la faille, ce qui n'est pas le cas du chenal O qui est entièrement recoupé par la faille. Cette différence a des répercussions directes sur l'écoulement.

Le phénomène pointé par le point **8** (sur la figure 23) est une conséquence de la présence supposée de pockmarks ou de volcans de boue, expliqué pour la couche 2.

#### Couche 5 \_ « Layer 5 »

Les gradients hydrauliques sont présents dans les chenaux avec un gradient plus marqué sur la partie nord-est que sur la partie nord-ouest. Les gradients hydrauliques de chenaux, au sud la faille sont plus faibles que les autres gradients.

Les charges hydrauliques s'équilibrent difficilement dans les argiles, entre les chenaux, car l'espace disponible est réduit.

L'impact du relais de faille est très bien mis en évidence grâce à la continuité du gradient hydraulique observable dans le chenal A de cette cinquième couche. Les autres chenaux qui sont, quant à eux, recoupés par la faille montrent une cassure dans la continuité de leur gradient hydraulique.

Le point **9** (sur la figure 24) montre une charge hydraulique plus faible dans les argiles que dans les chenaux Ouest et P1 qui l'entourent. Le comportement est différent de celui pointé par le point **2** de la figure 21. Cette différence peut être due au fait que pour la couche 5, la transmission de surpression via des chenaux inférieurs n'est pas possible, comme cela était le cas pour la couche 2, car les niveaux inférieurs ne sont pas pris en compte par ce modèle.

#### **5.5.3.Analyse de sensibilité**

#### Quantification des erreurs

Les erreurs sont quantifiées grâce aux barres d'erreur affichables au niveau des points d'observation. Ces barres d'erreur permettent de quantifier l'écart entre la valeur renseignée dans le modèle, donc la valeur « attendue », et la valeur calculée par le logiciel.

#### Sensibilité du modèle

Les paramètres pouvant potentiellement jouer sur la sensibilité du modèle, tel qu'il a été construit, sont :

- Les perméabilités,
- Le coefficient d'emmagasinement,
- Les charges hydrauliques imposées.

Des tests ont donc été effectués sur ces différents paramètres.

Les charges hydrauliques imposées au nord comme au sud, ont un impact direct sur les points à proximité si elles sont modifiées. Il en est de même pour la charge hydraulique imposée au niveau de la faille. Le travail est facilité par la présence des puits T1 et I1 très proches de la faille. En limitant la marge d'erreur au niveau de ces points là, il est possible de se concentrer sur les autres sources potentielles d'erreurs.

En diminuant la perméabilité dans les argiles (jusqu'à 1E-50 m/s), il est possible de constater que la charge hydraulique dans les argiles (point **2** de la figure 21) augmente. Les argiles ne peuvent pas être drainées, la surpression des chenaux n'est pas transmise et la mise à l'équilibre des charges hydrauliques est plus difficile.

Cependant, il a aussi été noté que la perméabilité des argiles a un faible impact sur le comportement de l'écoulement des flux dans les chenaux. La perméabilité des argiles n'est donc pas un facteur sensible dans le modèle tel qu'il est aujourd'hui pour le calage des pressions dans les chenaux.

L'augmentation de 2,06E-06 m/s à 1,61E-4 m/s de la perméabilité des chenaux entraine une modification des erreurs au niveau des points d'observation de 0 à 0,4 m. Il s'agit du facteur le plus sensible du modèle actuel puisqu'il régit en grande partie l'écoulement.

La connaissance de la perméabilité de la faille est primordiale car il s'agit du deuxième facteur le plus influant sur l'écoulement. La présence des points T1, I1 et O2 est importante pour déterminer si la perméabilité assignée au modèle est adaptée.

La gamme des valeurs de coefficients d'emmagasinement disponible est relativement faible. En réalisant un test où le stockage spécifique des argiles a été modifié, aucun changement n'a été observé.

#### **5.6.Validation \_ Interprétation**

La modélisation met parfaitement en évidence l'écoulement des flux dans les chenaux turbiditiques. Les gradients hydrauliques présentent des similitudes s'ils sont limités par les mêmesstructures, ce qui explique les différences de gradients rencontrées entre les parties ouest et est. La partie nord-ouest des chenaux est encadrée par un anticlinal au nord et la faille au sud, tandis que la partie nord-est est seulement limitée par la faille au sud et les autres contraintes proviennent des charges hydrauliques imposées. Ainsi, une bonne connaissance des structures géologiques présentes est indispensable pour assurer une modélisation cohérente. Dans notre cas, le gradient hydraulique est orienté NE-SO dans les chenaux.

Les isolignes montrent bien les transitions sable-levées-argile et donc la géométrie des chenaux. Si les transitions ne sont pas toujours marquées de façon claire par la présence d'isolignes relativement parallèles aux limites des chenaux, les transitions seront tout de même toujours identifiables à l'aide du comportement des isolignes.

Les argiles sont fortement affectées par les chenaux présents au-dessus et encore plus par ceux présents en-dessous, comme le montrent les couches 1 et 3. A l'échelle d'une couche, il est possible de constater que les charges hydrauliques entre deux chenaux tendent à s'équilibrer horizontalement. Tandis qu'en comparant les couches entre elles, il apparait que les zones argileuses où la charge hydraulique ne s'équilibre pas correctement entre les chenaux (à l'échelle de la couche) sont placées au-dessous et/ou en-dessous de chenaux turbiditiques. La mise en équilibre des charges hydrauliques se fait alors verticalement.

La faille maintient un gradient hydraulique fort, alors que les gradients hydrauliques dans les chenaux en amont et en aval sont bien plus faible. La faille fonctionne comme une barrière à l'écoulement.

Cette faille est, dans le modèle, coupée en deux par un relais de faille, c'est-à-dire une zone qui n'a pas été affectée par la déformation. Ce relais de faille permet soit aux gradients hydrauliques de s'équilibrer dans les argiles présentes entre deux chenaux, soit d'assurer la continuité du gradient hydraulique dans le chenal passant par le relais.

L'étape suivante, qu'il serait intéressant de réaliser, consiste à calculer les inclinaisons (tilts) des contacts eau-hydrocarbure pour les différents champs à partir des gradients hydrauliques calculés par le modèle, et de les comparer aux données de puits.

Il faudrait, également, progressivement complexifier le modèle structural en intégrant les différentes failles régionales connues, puis celles identifiées pour chaque champ étudié.

In fine le modèle pourrait être calé en régime transitoire à partir des données de production des différents champs. Une fois ce calage effectué, le modèle pourrait alors être utilisé pour faire des prédictions quantitatives de pression et de flux d'eau.

# **Conclusion**

L'étude s'est déroulée en plusieurs étapes. Il a d'abord fallu commencer par comprendre l'intérêt qu'il y a à approfondir les connaissances du fonctionnement hydrodynamique existant au sein de certains champs pétroliers offshore. Ensuite, avant d'étudier les données accessibles, un point sur l'état des connaissances concernant la zone d'étude a été réalisé. Les données accessibles étaient constituées de données de forage, qui ont été étudiées de façon à créer un tableau synthétique des suppressions enregistrées pour chaque niveau réservoir de chaque puits, et de données sismiques. Les données sismiques avaient, auparavant, fait l'objet de nombreuses études à partir desquelles il a été possible d'extraire les horizons, la géométrie et l'emplacement des chenaux, ou encore, les toits et bases des différents réservoirs à modéliser.

L'ensemble de ces données a été compilé afin de conceptualiser le modèle. Une fois le modèle conceptualisé, le choix a été fait de ne modéliser que les niveaux réservoirs compris entre H24\_top et H26\_base. Ce choix était nécessaire car il semblait difficile de réaliser la modélisation de la totalité des niveaux réservoirs existants dans le temps imparti. D'autant plus qu'aucun antécédent de ce type de travail n'était disponible.

Par la suite, la modélisation a donc été conduite étape par étape, en commençant par la création du modèle et des différents éléments qui le constituent, puis en simulant l'écoulement, et enfin, en réalisant le calage du modèle. Les résultats de modélisation ont été validés à la suite d'une étude de sensibilité. Cette étude de sensibilité mériterait d'être approfondie. Cependant, les résultats, en l'état actuel, permettent déjà de mettre en évidence un certain nombre de phénomènes tels que le drainage des chenaux turbiditiques dont les gradients hydrauliques sont variables selon les zones et le rôle de la faille vis-à-vis de l'écoulement des flux d'eau

Le modèle réalisé est un modèle simplifié de la réalité. Il prend en compte uniquement la stratigraphie de la zone et une faille. Il permet tout de même de conclure qu'**il est possible de réaliser la modélisation de l'hydrodynamisme dans les chenaux turbiditiques de champs offshores profonds**. Trop peu de données sont disponibles concernant les argiles, pour conclure sur la validité de la modélisation dans les parties argileuses.

Ces résultats laissent penser qu'il est réellement possible de modéliser l'hydrodynamisme dans les chenaux turbiditiques via, dans un premier temps, des modèles simplifiés, puis dans un second temps, en complexifiant le modèle et en intégrant un plus grand nombre d'éléments structuraux connus. Il faudra cependant faire attention aux limites du logiciel, puisque la prise en compte d'un grand nombre de chenaux implique une complexification du maillage donc une augmentation du nombre de cellules, mais aussi une augmentation du nombre de couches selon le nombre de niveaux réservoirs pris en compte. L'augmentation du nombre d'éléments vient alors alourdir le modèle, ce qui peut parfois entrainer des soucis de fonctionnement.

# **Bibliographie**

**Biju-Duval, B., 1999.** Géologie sédimentaire : bassins, environnements de dépôts, formation du pétrole. IFP, Paris, 735 p.

**Bonini, M., 2009.** Structural controls on a carbon dioxide-driven mud volcano field in the Northern Apennines (Pieve Santo Stefano, Italy) : Relations with pre-existing steep discontinuities and seismicity. *Journal of Structural Geology*, vol. 31, p. 44-54. (DOI : 10.1016/j.jsg.2008.10.003)

**Connaissance des énergies, 2011.** Quelle est la différence entre une roche-mère et une roche-réservoir ? Site connaissancedesenergies.org, consulté le 17/08/2018. <https://www.connaissancedesenergies.org/quelle-est-la-difference-entre-une-roche-mere-et-une-

roche-reservoir>

**Ellenberger, F., 1979.** Origine et histoire du terme Horizon en Géologie et Paléontologie : un exemple d'éclatement sémantique. Travaux du Comité́ français d'Histoire de la Géologie, Comité français d'Histoire de la Géologie, 1979, 1ère série (16), pp.1-7. (hal-00956667)

Fisher, Q.J., Harris, S.D., McAllister, E., Knipe, R.J., and Bolton, A.J., 2001. Hydrocarbon flow across faults by capillary leakage revisited. *Marine and Petroleum Geology*, n°18, p. 251-257. (PII : S0264-8172(00)00064-7)

**Gay, A., Lopez, M., Cochonat, P., Levaché, D., Sermondadaz, G. and Séranne, M., 2006b.** Evidences of early to late fluid migration from an upper Miocene turbiditic channel revealed by 3D seismic coupled to geochemical sampling within seafloor pockmarks, Lower Congo Basin. *Marine and Petroleum Geology*, 23, p. 387-399. (DOI : 10.1016/j.marptgeo.2006.02.004)

**Grauls, 1997.** Minimum principal stress as control of overpressure in sedimentary basins. *Geofluids* II'97 *– Extended abstracts, Henry, J.P. (ed.)*, p. 219-222.

**Grauls D., 1999.** Overpressures : causal mechanisms, conventional and hydromechanical approaches. *Oil &Gas Sciences Technology – Rev IFP*, v. 54, n°6, p. 667-678.

**Grauls, D., Pascaud, F., and Rives, T., 2002.** Quantitative fault seal assessment in hydrocarboncompartmentalized structures using fluid pressure data. *NPF (Norvegian Petroleum Society) Special Publication*, p. 141-156. (DOI : [10.1016/S0928-8937\(02\)80012-1\)](http://dx.doi.org/10.1016/S0928-8937(02)80012-1)

**Green, S., Swarbrick, R.E., and O'Connor, S.A., 2014.** The importance of recognizing hydrodynamics for understanding reservoir volumetrics, field development and Well Placement. Adapted from extended abstract prepared in conjunction with oral presentation at AAPG 2014 Annual Convention and Exhibition, Texas. 19 p.

**Grosjean, Y., Zaugg, P., and Gaulier, J.M., 2009.** Burial hydrodynamics and subtle hydrocarbon trap evaluation : from the Mahakam Delta to the South Caspian Sea. *International Petroleum Technology Conference.* 12 p. (DOI : 10.2523/IPTC-13962-MS)

**Hovland, M., Gardner, J.V., and Judd, A.G., 2002.** The significance of pockmarks to understanding fluid flow processes and geohazards. *Geofluids* 2, p. 127-136. (DOI : 10.1046/j.1468-8123.2002.00028.x)

**Hubbert, M.K., 1953.** Entrapment of petroleum under hydrodynamic conditions. *AAPG Bulletin*, vol. 37, n°8, p. 1954-2026. (DOI : 10.1306/5CEADD61-16BB-11D7-8645000102C1865D)

**Hubbert, M.K., 1967.** Application of hydrodynamics to oil exploration. *7 th World Petroleum Congress (Mexico)*, p. 59-75.

**Jegou, I., 2008.** Etude de la transition chenal-levées/lobe dans les systèmes turbiditiques récents – Application à l'éventail de l'Amazone et au Néofan du Petit-Rhône. Thèse présentée pour l'obtention du titre de Docteur de l'Université de Brest, p. 15-27.

**Jev, B.I., Kaars-Sijpesteijn, C. H., Peters, M.P.A.M., Watts, N.L., and Wilkie, J.T., 1993.** Akaso field, Nigeria : Use of integrated 3D seismic, fault slicing, clay smearing, and RFT pressure data on falt trapping and dynamic leakage. *AAPG Bulletin*, vol. 5, n°8, p. 1389-1404. (OSTI ID: 7057320)

**Joncour, F.** Site de **TOTAL S.A**., consulté le 29/07/2018. SIMSAGE-CIG : des solutions d'interprétation uniques au monde.

<https://www.ep.total.com/fr/expertises/exploration/sismage-cig-de-linterpretation-sismique-aumodele-reservoir/sismage-cig-des>

**Kopf, A.J., 2002.** Significance of mud volcanism. Rev. Geophys., 40 (2), p.1-52. (DOI : 10.1029/2000RG000093)

**Manzocchi, T., and Childs, C.J., 2012.** Production-induced Capillary Fault Seal Failure – How common is it ? 3<sup>rd</sup> International Conference on Fault and Top Seals (Montpellier, France). 3 p.

**Moretti, I., 1998.** The role of faults in hydrocarbon migration. *EAGE/Petroleum Geoscience*, Vol. 4, p. 81-94. (DOI : 10.1144/petgeo.4.1.81)

**Mourgues, R., 2003.** Suppressions de fluide et décollements. Modélisations analogique et numérique. Tectonique. Université Rennes 1, N° ordre de la thèse : 2967, p. 5-15. (ID : tel-00007479)

**Muggeridge, A., Abacioglu, Y., England, W., and Smalley, C., 2005.** The rate of pressure dissipation from abnormally pressured compartments. *AAPG Bulletin*, vol. 87, n°1, p. 61-80. (DOI : 10.1306/07300403002)

**Newson, A. C., and B. Sc. P. Geol., 2015.** Imaging the overturned limb of a footwall syncline and its impact on exploration in Fold and Thrust Belts. *Recorder, Official publication of the Canadian Society of Exploration Geophysicists,* vol. 40, n°10, consulté le 09/07/2018. <https://csegrecorder.com/articles/view/imaging-the-overturned-limb-of-a-footwall-syncline>

**Osborne, M.J., and Swarbrick, R.E., 1997.** Mechanisms for generating overpressure in sedimentary basins: a reevaluation. *AAPG Bulletin*, vol. 85 (12), p. 1023-1041. (DOI : 10.1306/8626D379-173B-11D7-8645000102C1865D)

**SIGES Seine Normandie.** Caractéristiques principales des nappes : les paramètres hydrodynamiques. Site sigessn.brgm.fr, consulté le 17/08/2018. <http://sigessn.brgm.fr/spip.php?article313>

**Smith, D.A., 1966.** Theoretical considerations of sealing and non-sealing faults. *AAPG Bulletin*, vol. 50, n°2, p. 363-374. (DOI : 10.1306/5D25B48F-16C1-11D7-8645000102C1865D)

**Sverdup, E., Helgesen, J., and Vold, J., 2003.** Sealing properties of faults and their influence on wateralternating-gas injection efficiency in the Snorre field, northern North Sea. *AAPG Bulletin*, vol. 87, n°9, p. 1437-1458. (DOI : 10.1306/04110301041)

**Swarbrick, R.E., and Osborne, M.J., 1998.** Mechanisms that generate abnormal pressures : an overview. In *Law, B.E., G.F. Ulmishek, and V.I. Slavin eds., Abnormal pressures in hydrocarbon environments : AAPG Memoir 70*, p. 13–34.

**Swarbrick, R.E., Osborne, M.J., and Yardley, G.S., 2003.** Comparison of overpressure magnitude resulting from the main generating mechanisms. In *A.R. Huffman and G.L. Bowers (Editors). AAPG,* p. 1-12.

**Sykes, D., 2014**. Simulation of a hydrodynamic aquifer in the ACG field, Azerbaijan. Report submitted in partial fulfilment of the requirements for the DIC in Petroleum Engineering, Imperial College of London, Department of Earth Science and Engineering, Centre for Petroleum Studies.

**TOTAL S.A., Direction de la communication, 2018.** L'essentiel 2018. 13 p. < http://fr.total.com/fr/lessentiel-2018 >

**Tozer, R.S.J., and Borthwick, A.M., 2010.** Variation in fluid contact in the Azeri field, Azerbaijan : sealing fault or hydrodynamic aquifer ? *Geogological Society, London, Special Publications, v. 347, p. 103-112.* (DOI :10.1144/SP347.8)

**Underschultz, J.R., Otto, C.J., and Bartlett, R., 2005.** Formation fluids in faulted aquifers : Examples from the foothills of Western Canada and the North West Shelf of Australia. In *P. Boult and J. Kaldi, eds., Evaluating the fault and cap rock seals. AAPG Hedberg Series*, n°2, p. 247-260.

(DOI : 10.1306/1060768H23171)

**Wibberley, C.A.J., and Shimamoto, T., 2005.** Earthquake slip weaking and asperities explained by thermal pressurization. *Nature*, Vol. 436, p. 689-692. (DOI : 10.1038/nature03901)

**Wibberley, C.A.J., Kurz, W., Imber, J., Holdsworth, R.E., and Collettini, C., 2008.** The internal structure of fault zone : Implications for Mechanical and Fluid-flow properties. *Geological Society of London*, *Special Publications*, 299, p. 1-3. (DOI :10.1144/SP299.1)

**Wibberley, C.A.J., Yielding, G., and Di Toro., G., 2008.** Recent advances in the understanding of fault zone internal structure : a review. *Geological Society of London*, *Special Publications*, 299, p. 5- 33.

(DOI : 10.1144/SP299.2)

**Wibberley, C.A.J., Gonzalez-Dunia, J., and Billon, O., 201**6. Faults as barrier or channels to production-related flow : insights from case studies. *EAGE/Petroleum Geoscience*, Vol. 23, p. 134-147. (DOI : 10.1144/petgeo2016-057)

**Yarldey, G.S., and Swarbrick, R.E., 2000.** Lateral transfer : a source of additional overpressure. *Marine and petroleum geology*, 17, p. 523-527. (PII : S0264-8172(00)00007-6)

**Younger, P.L., 1993**. Simple generalized methods for estimating aquifer storage parameters. *Quarterly Journal of Engineering Geology*, 26, p. 127-135. (DOI : 10.1144/GSL.QJEG.1993.026.02.04)

### **Documents internes :**

**Bastien, A., Bennes, M. and Bronnimann, B., 2005.** Document interne. Rapport n°05-67.

**Bez, M., 2017.** Turbidite nomenclature. Document interne. 29 p.

**EP, 2008.** Semi regional synthesis. Document interne. Rapport n°08-025. 30 p.

Lançon, O., Wibberley, C.A.J., and Dehez, S., 2018. Document interne. 16 p. Rapport n°18-040.

**TUPNI, 2008.** Pre-project \_ Geology & Reservoir. Document interne. 112 p. Rapport n°08-024.

**TUPNI, 2008.** Pre-project \_ Reservoir engineering. Document interne. 93 p. Rapport n°08-024.

# **Liste des annexes**

- **Annexe 1 – Définitions des données de référence. (Source : hel.dugeo.com )**
- **Annexe 2 – Carte de répartition des densités vraies de l'eau (en g/cc).**
- **Annexe 3 – Définition du périmètre d'étude et du périmètre modélisé**.
- **Annexe 4 – Tracé des chenaux turbiditiques.**
- **Annexe 5 – Éléments importés dans le modèle et tracé du polygone de départ**
- **Annexe 6 – Supermesh de départ.**
- **Annexe 7 – Critère de Delaunay.**
- **Annexe 8 – Conductivité selon x du modèle (Kx).**
- **Annexe 9 – Conditions limites appliquées sur la Slice 4.**
- **Annexe 10 – Tableau récapitulatif de la différence entre la valeur attendue et la valeur**
- **calculée par le logiciel pour chaque point d'observation.**
- **Annexe 11 – Visualisation 3D des résultats de la modélisation.**
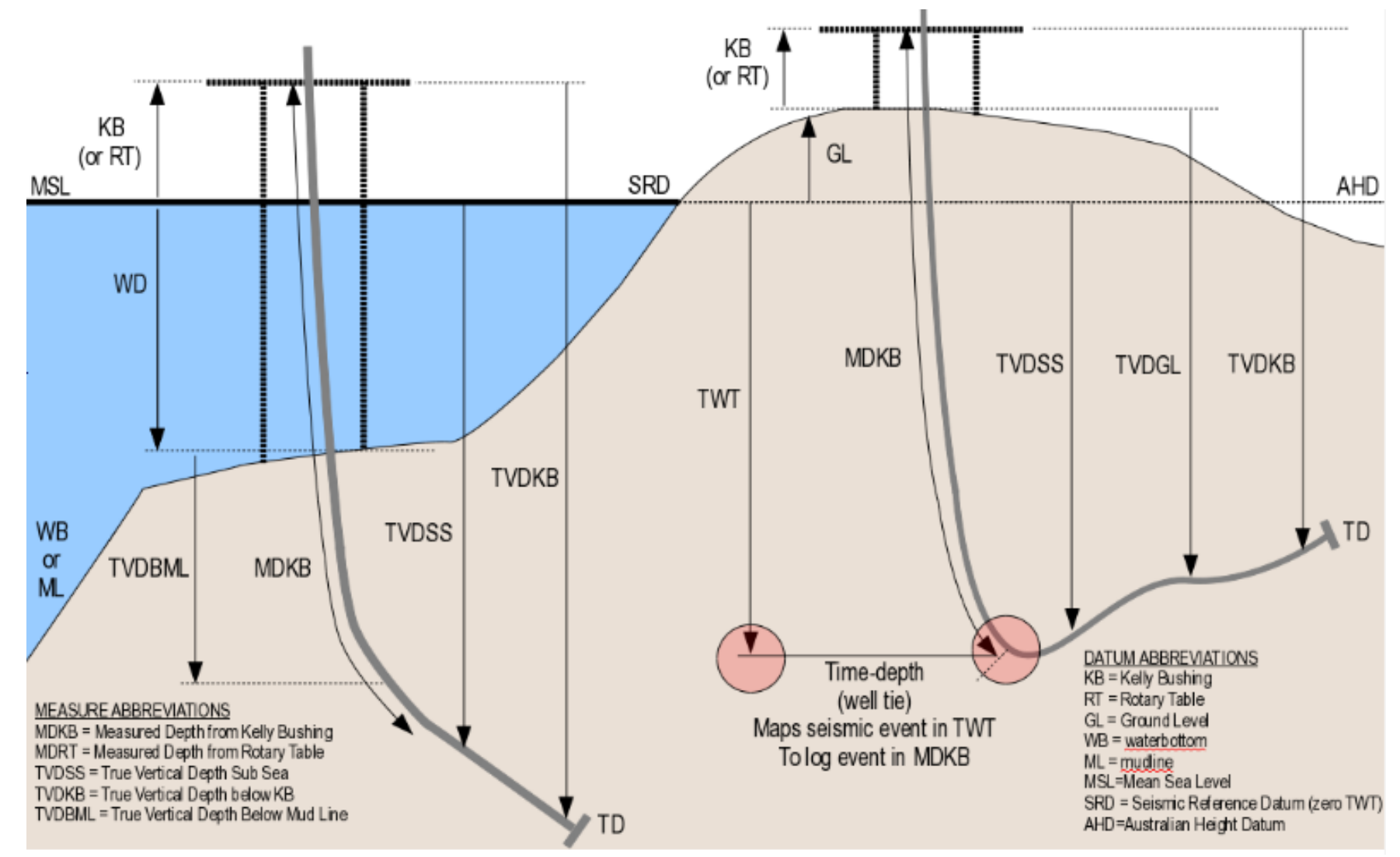

**Annexe 1 – Définitions des données de référence. (Source : help.dugeo.com )**

http://help.dugeo.com/m/Insight4-0/l/682292-well-settings

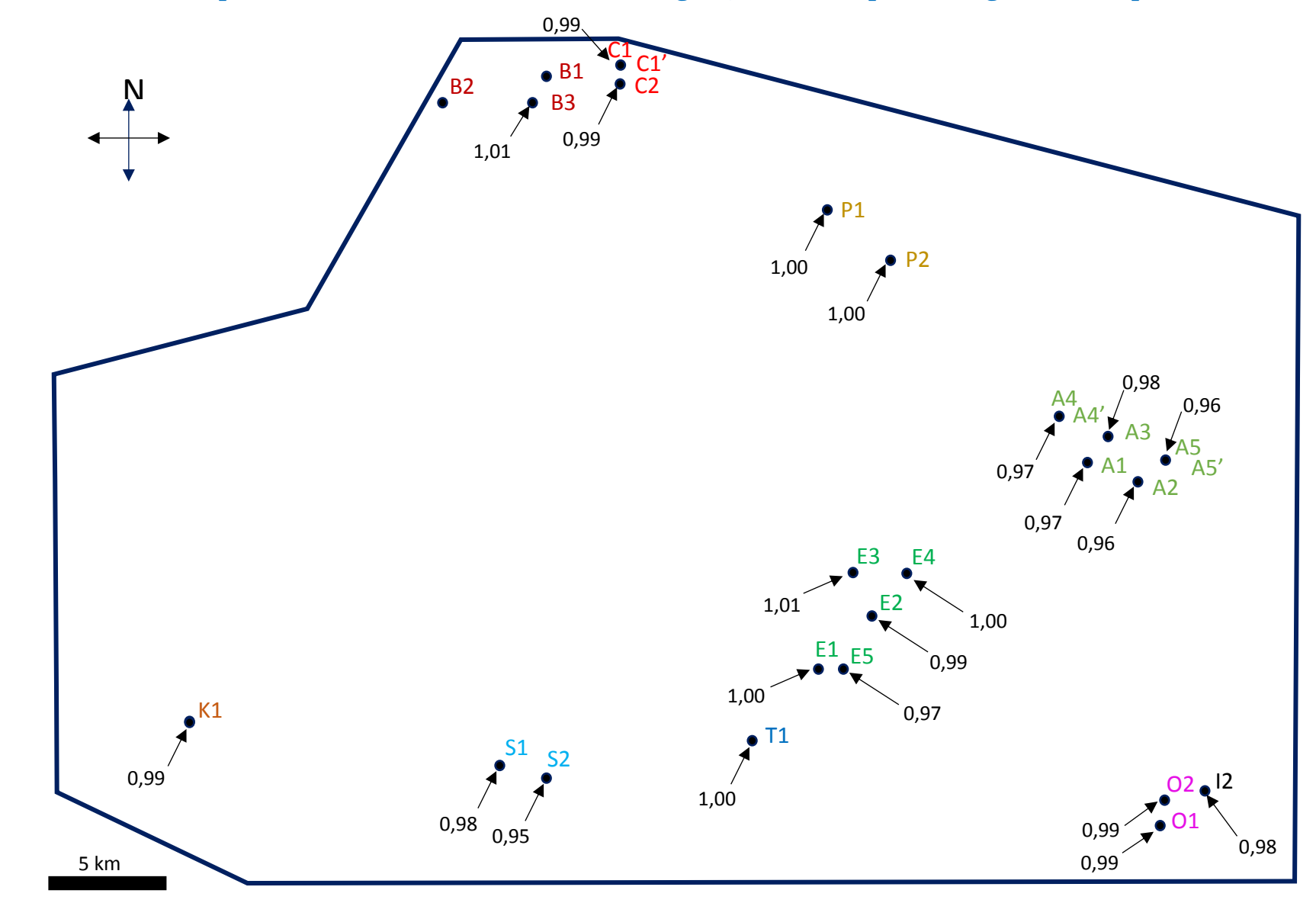

**Annexe 2 – Carte de répartition des densités vraies de l'eau (en g/cc), calculées à partir des gradients de pressions.**

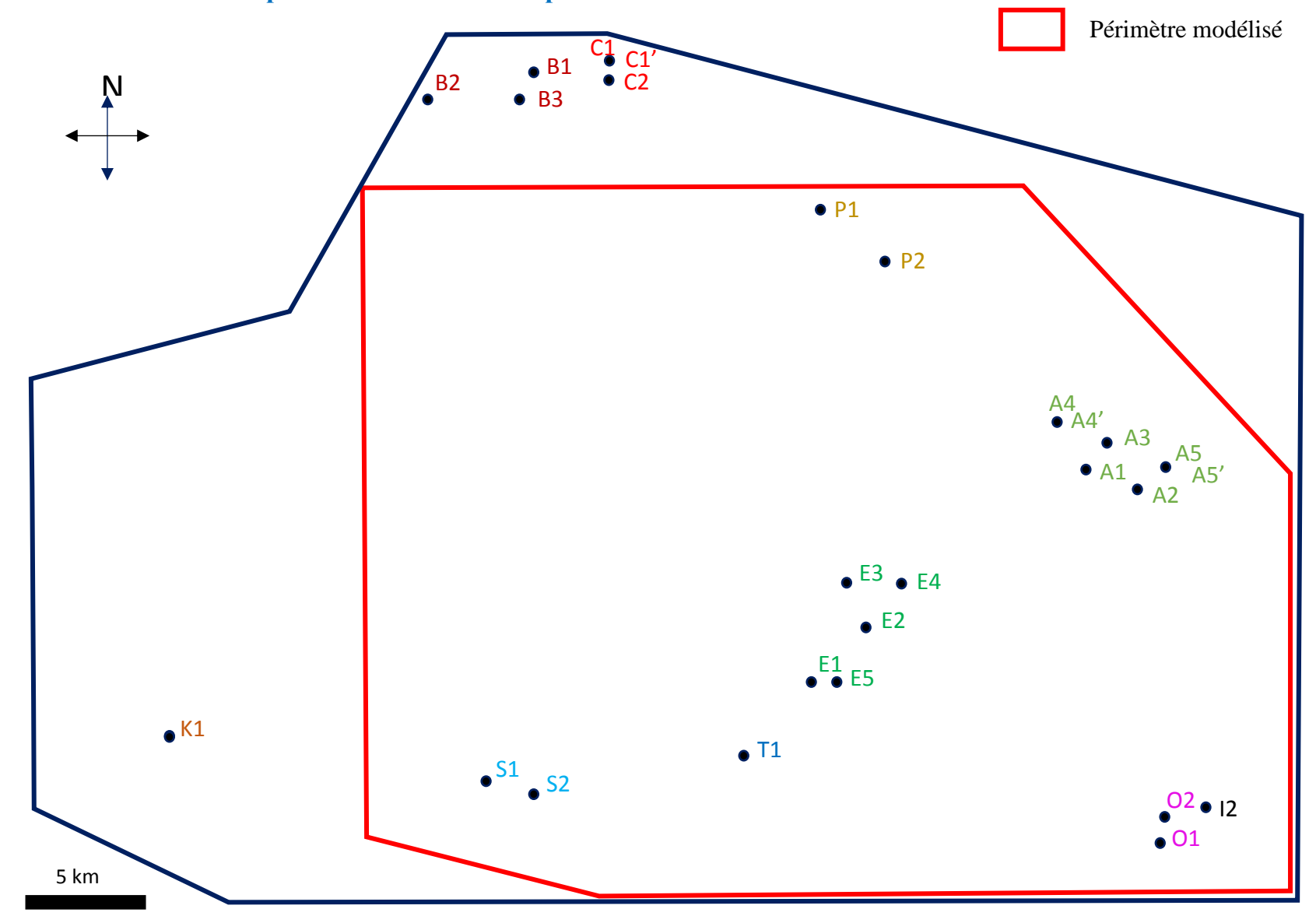

**Annexe 3 – Définition du périmètre d'étude et du périmètre modélisé**.

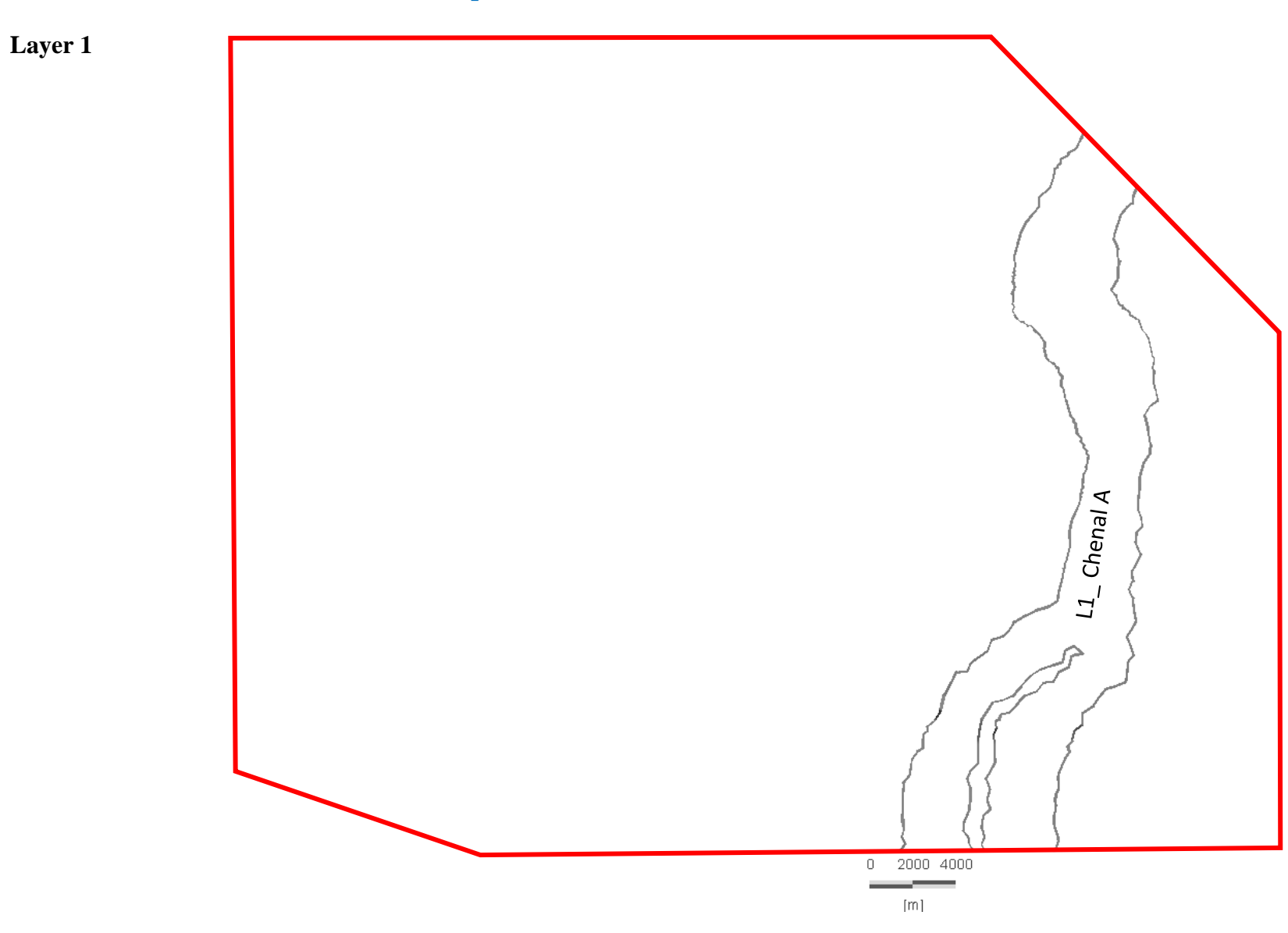

Annexe 4 - Tracé des chenaux turbiditiques.

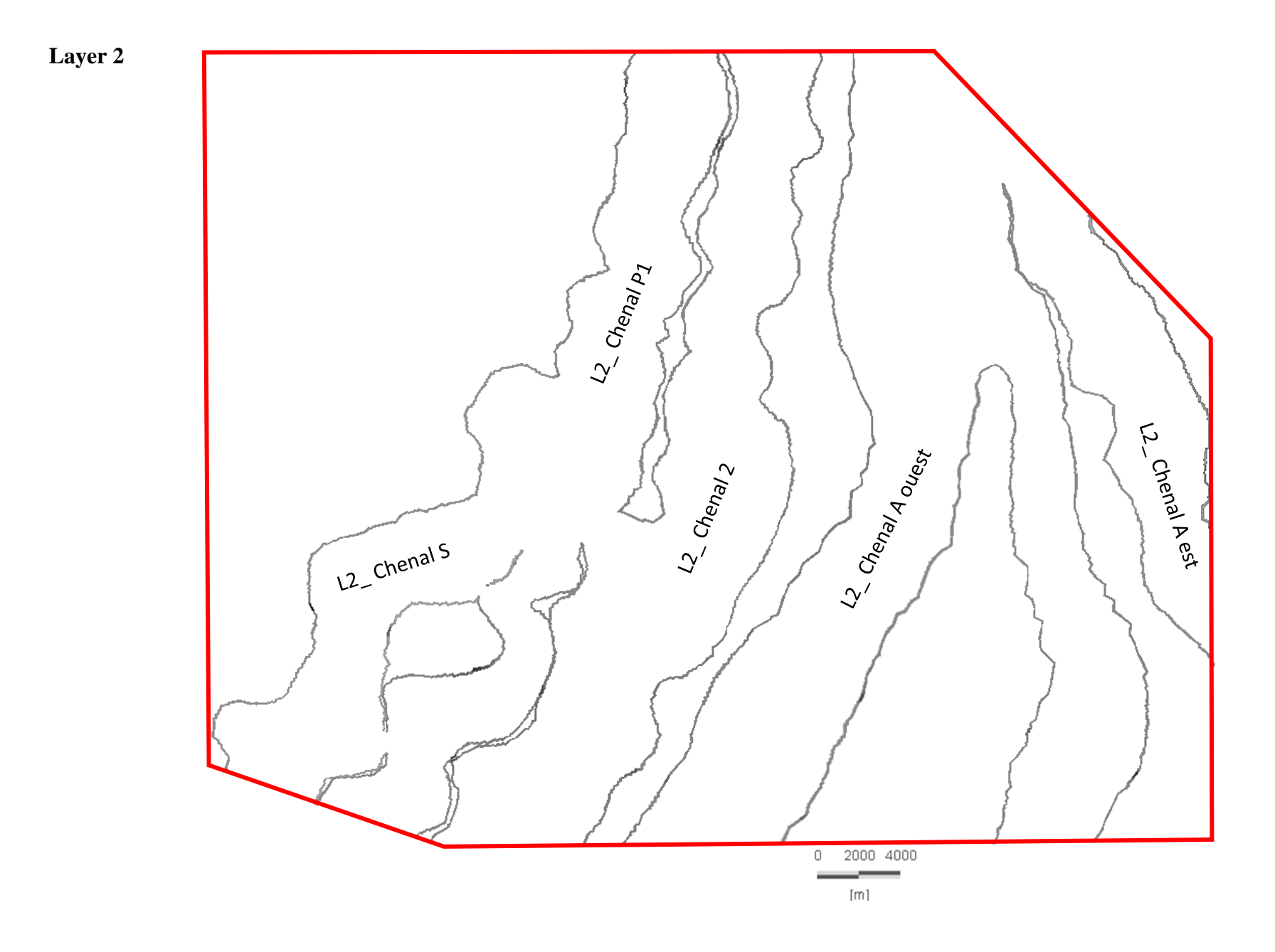

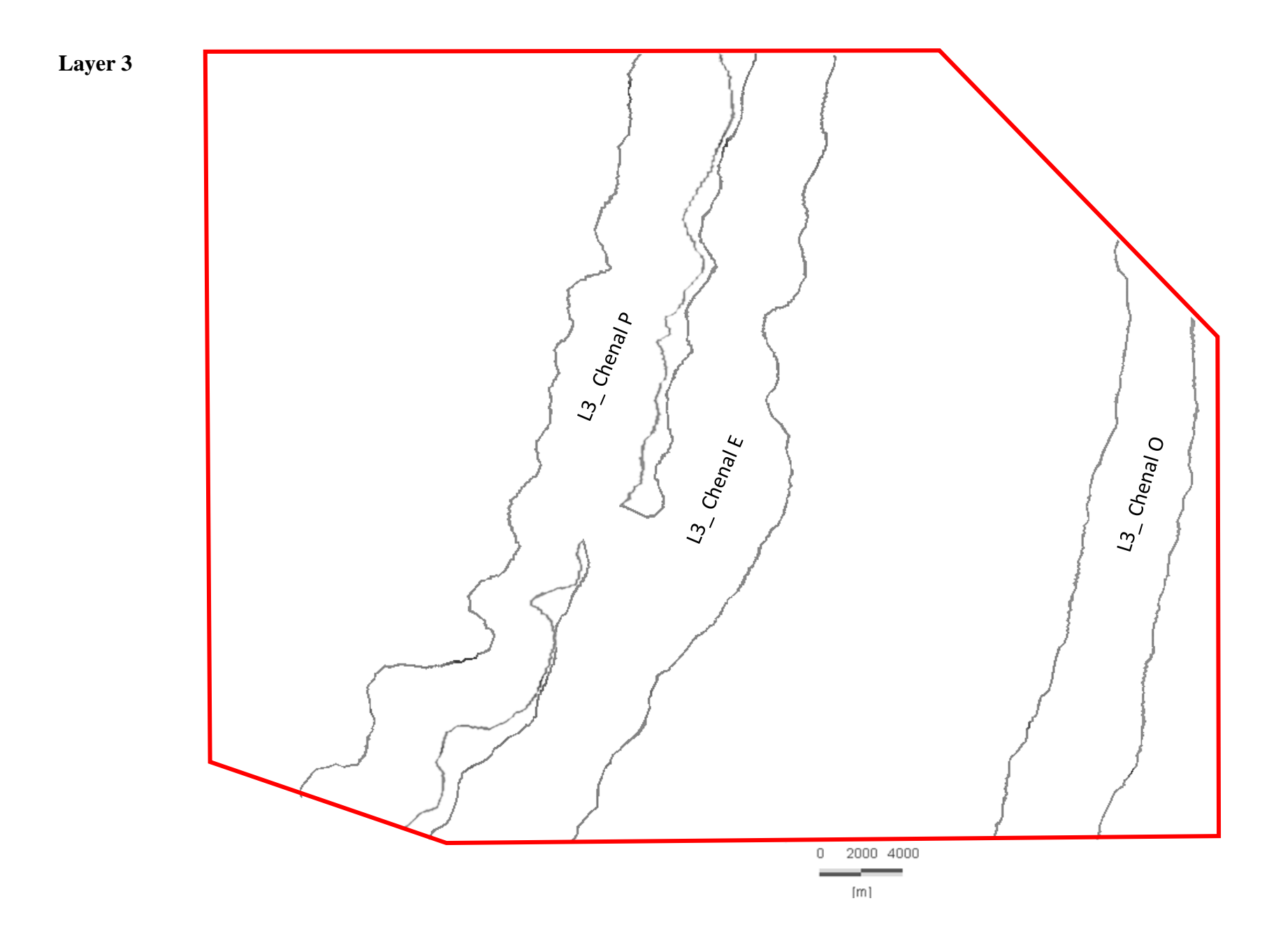

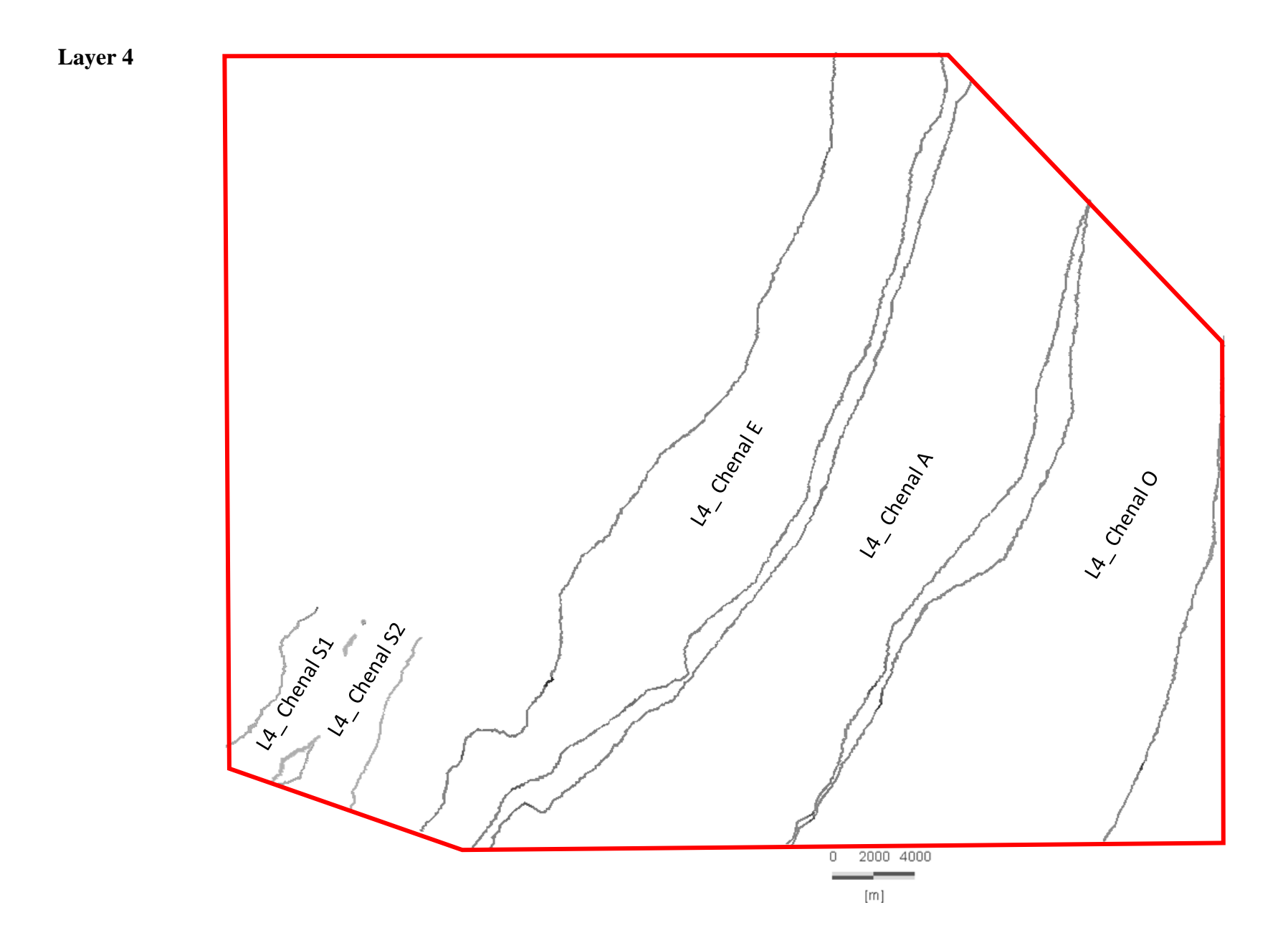

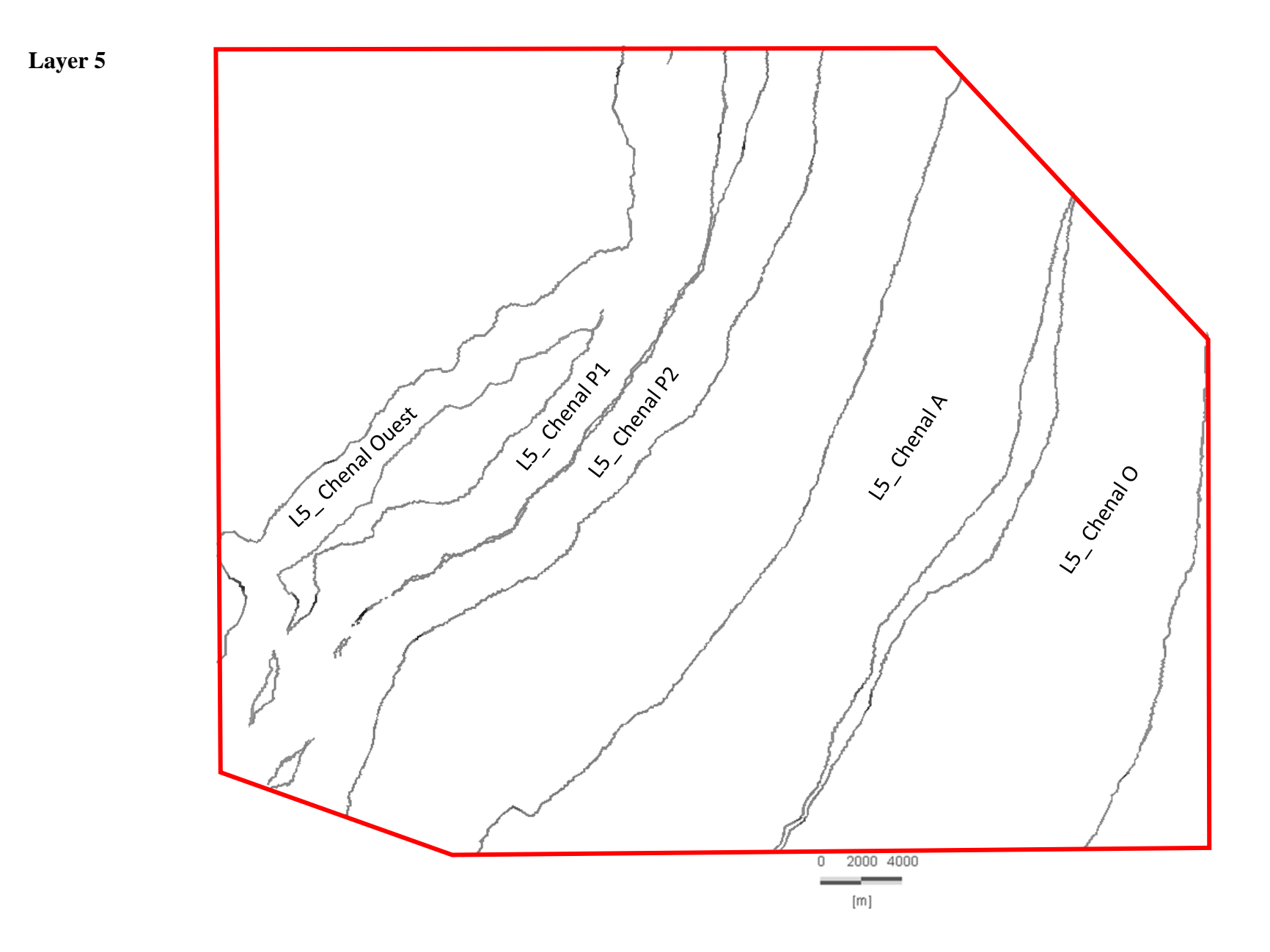

# **Annexe 5 – Éléments importés dans le modèle et tracé du polygone de départ.**

La figure ci-dessous montre le point de départ du modèle avec les points indiquant l'emplacement des puits et le polygone définissant les limites géométriques du modèle.

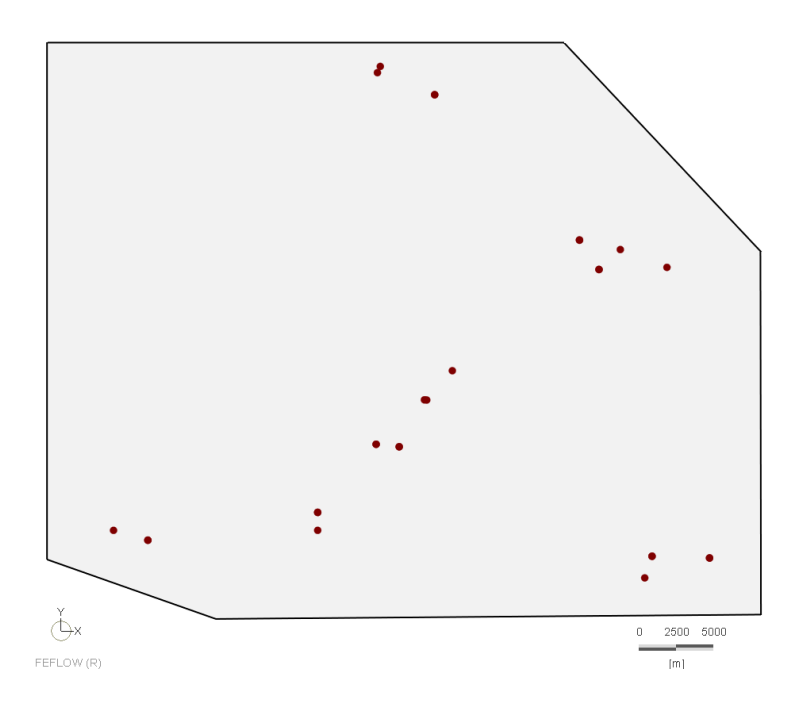

### **Annexe 6 – Supermesh de départ.**

La figure ci-dessous présente le maillage de départ créé à partir de la base présentée en Annexe 5.

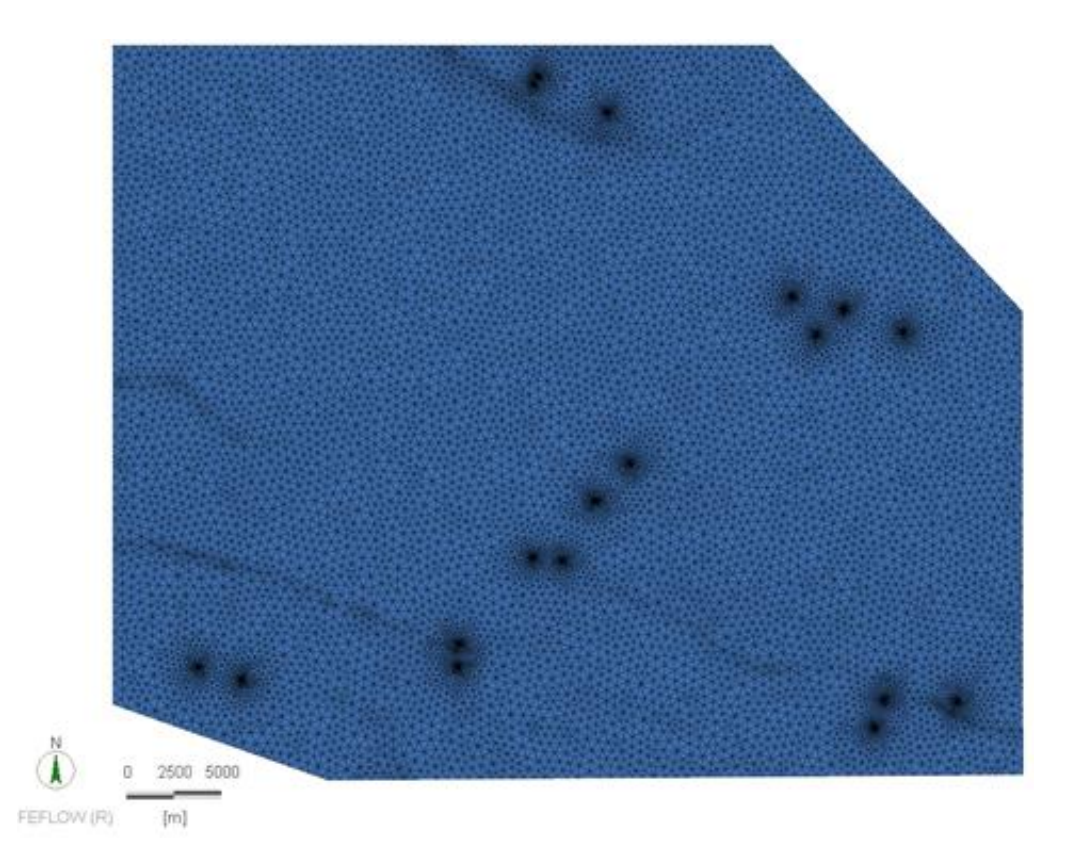

### **Annexe 7 – Critère de Delaunay.**

Une triangulation est dite de Delaunay si tout cercle circonscrit à un triangle ne contient aucun sommet en son intérieur. La triangulation de Delaunay est celle qui maximise la borne inférieure des angles des triangles.

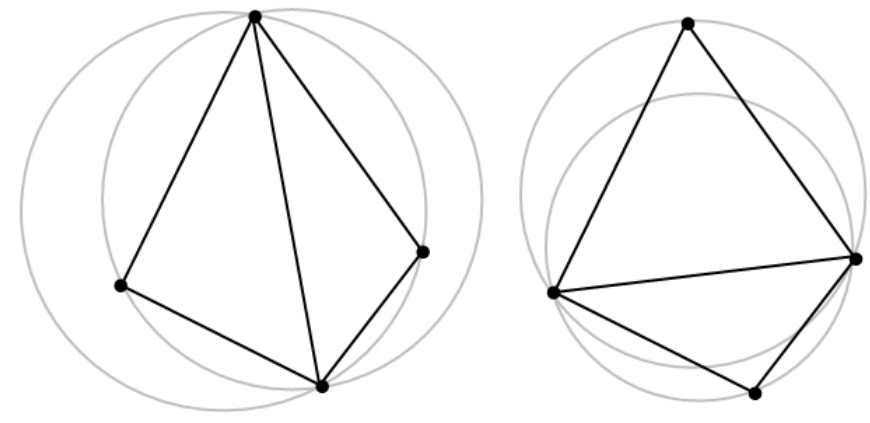

La figure ci-dessous rend compte du respect (ou non) du critère de Delaunay pour chaque élément du maillage final.

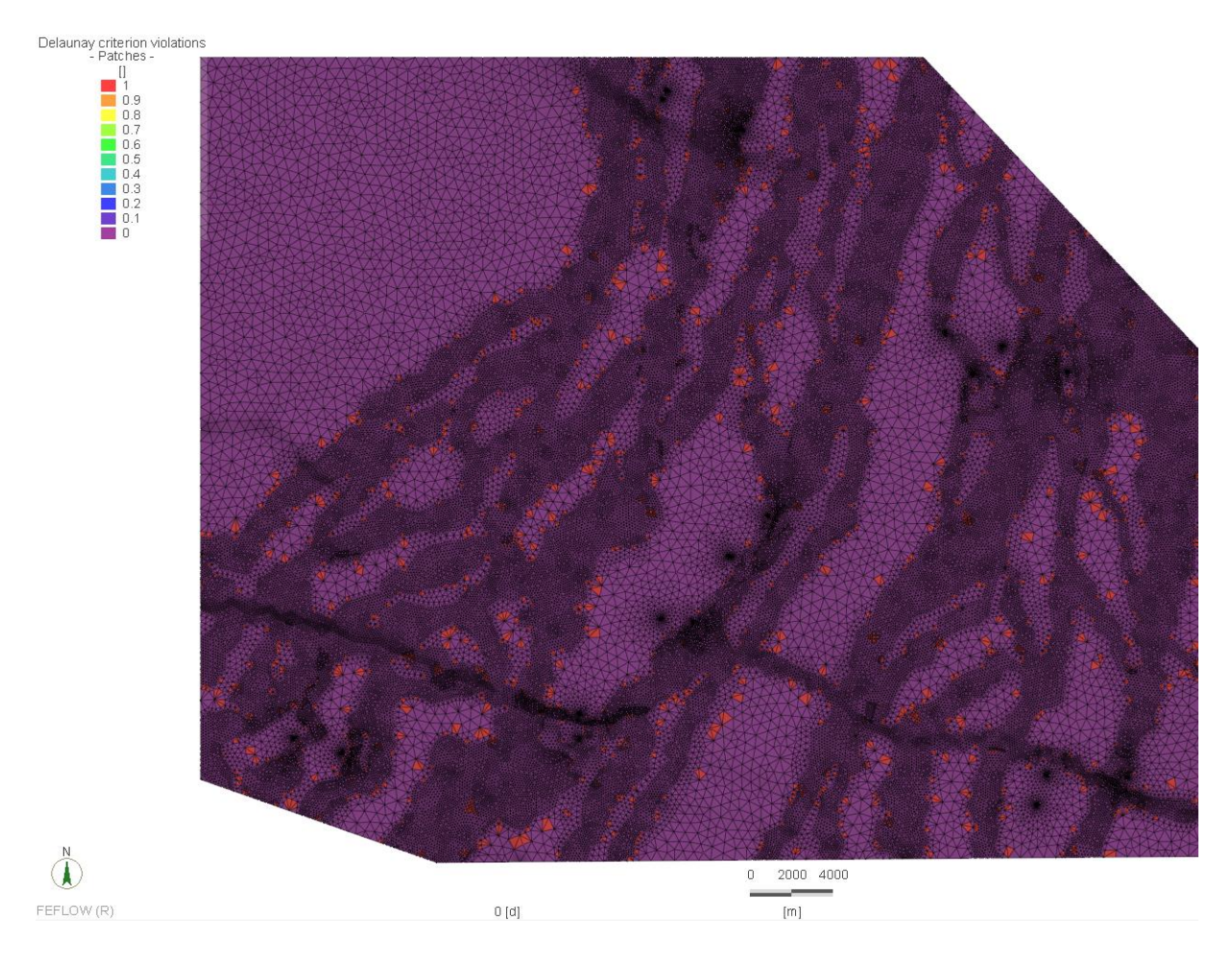

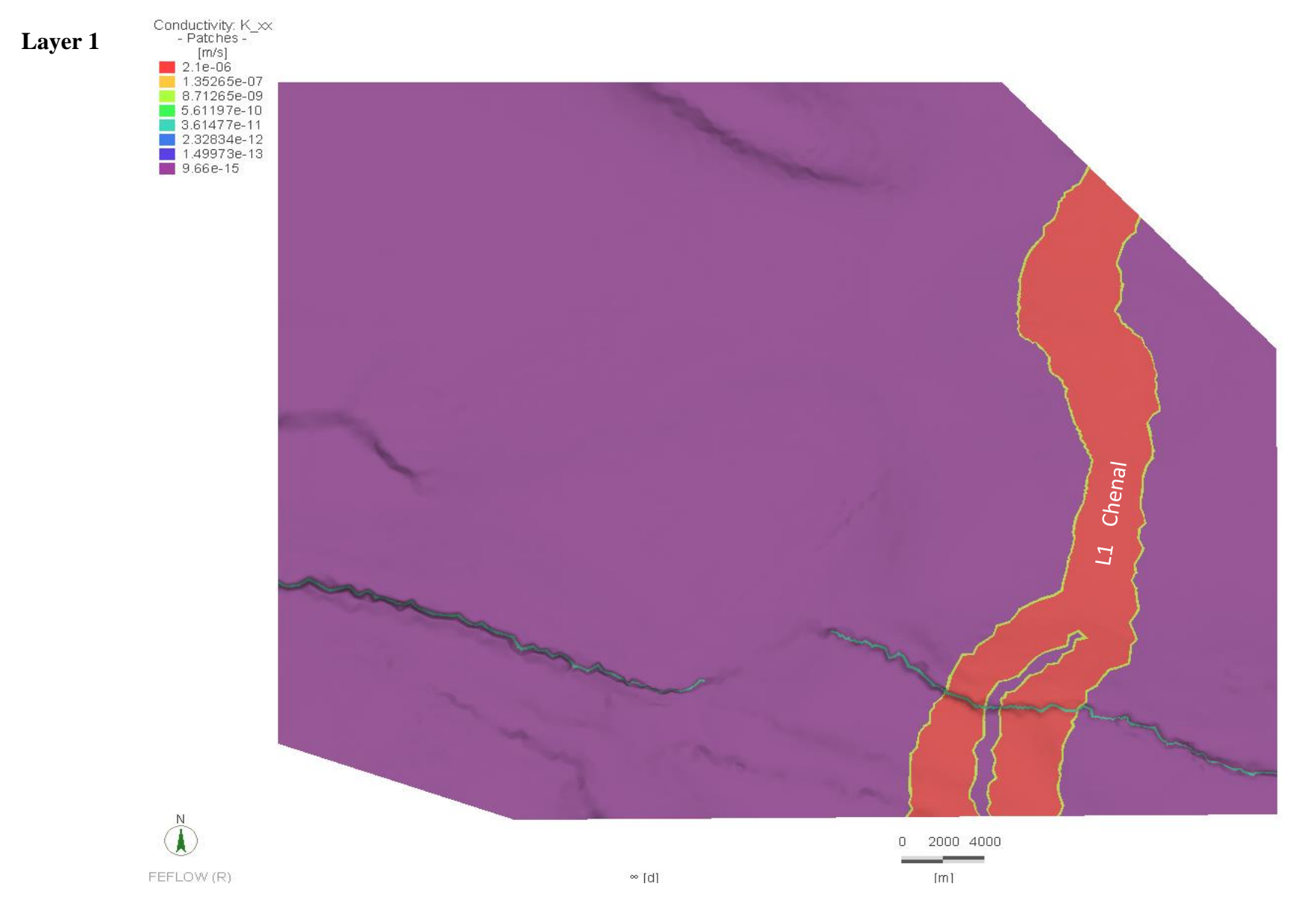

# **Annexe 8 – Conductivité selon x du modèle (Kx).**

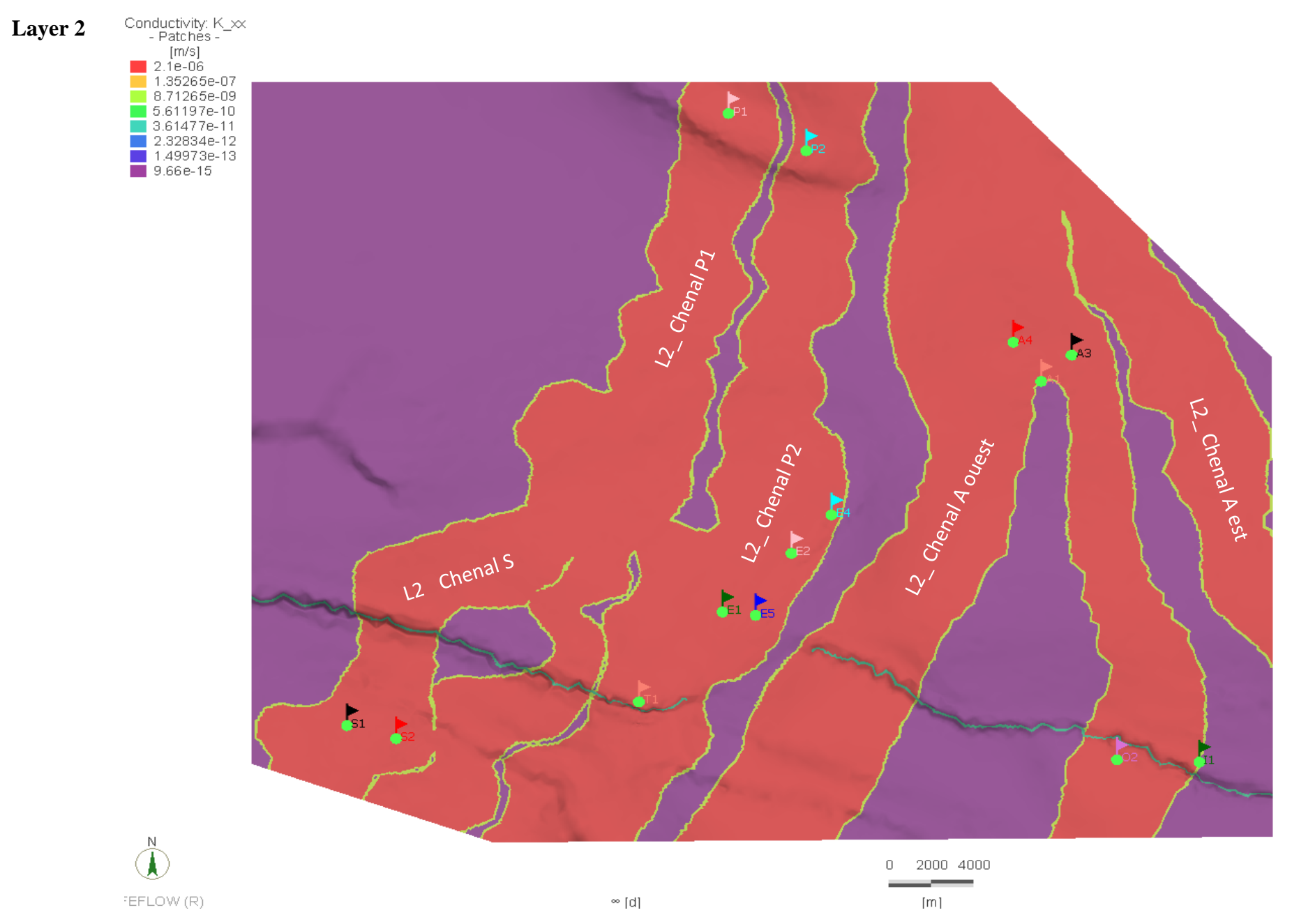

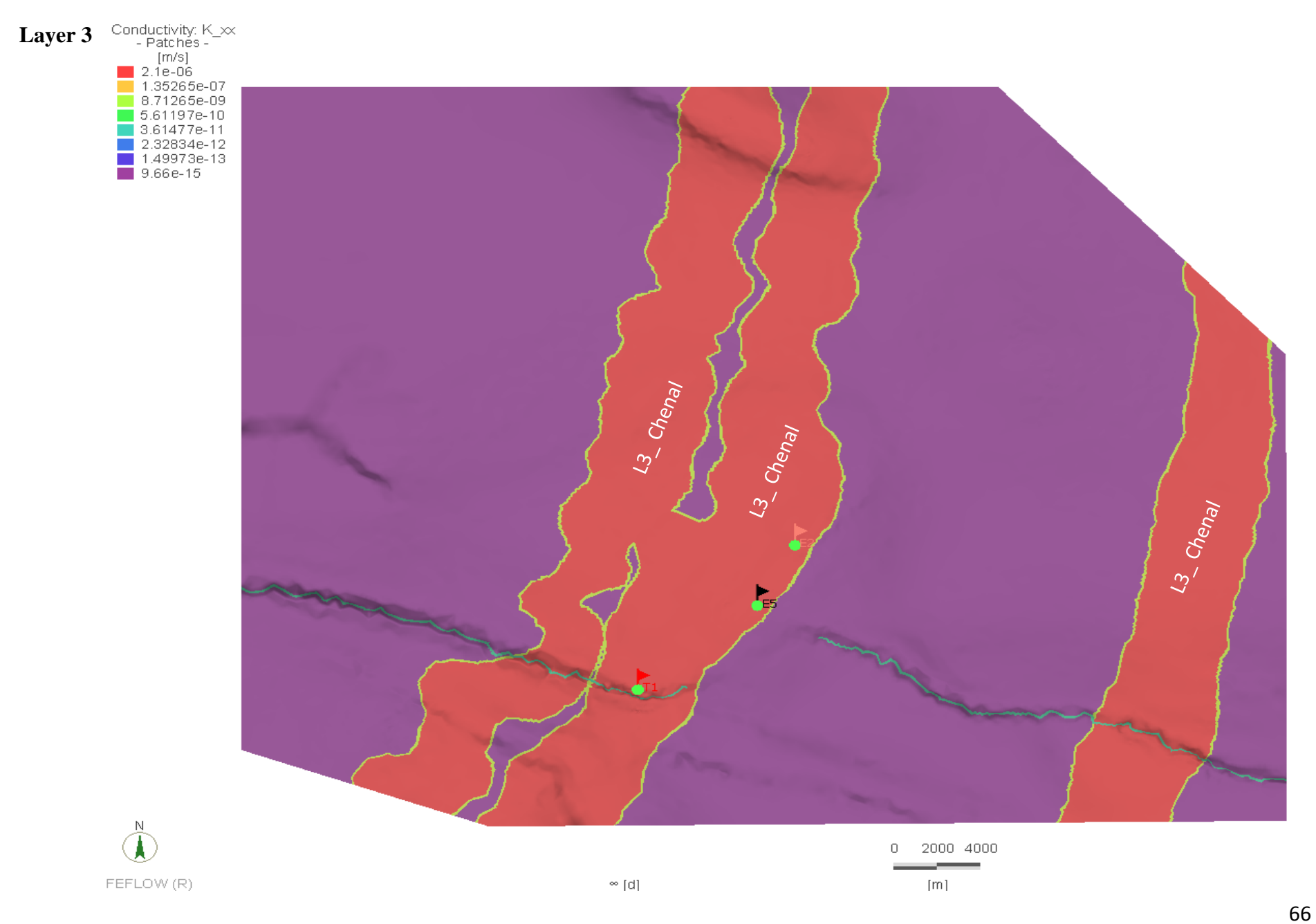

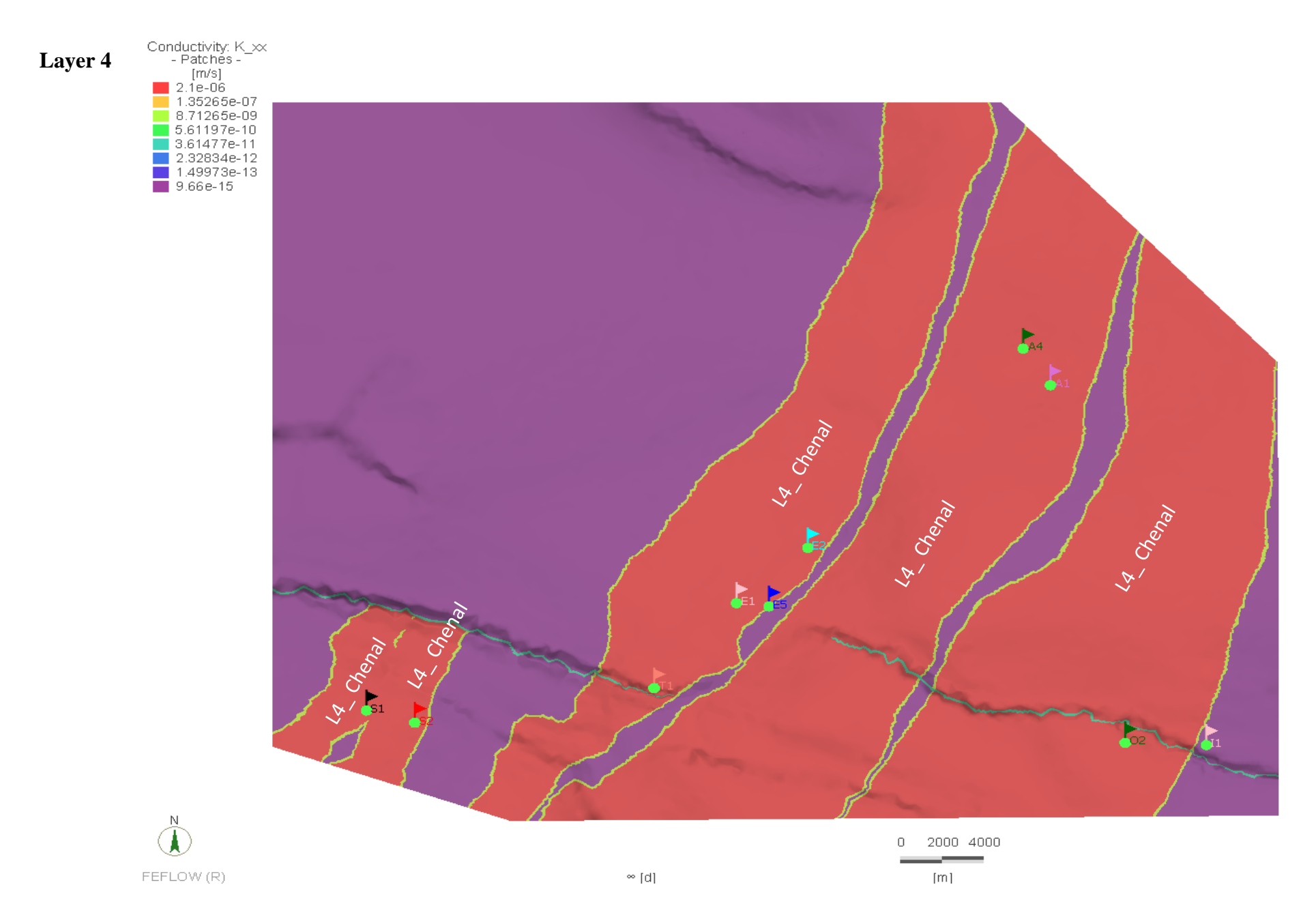

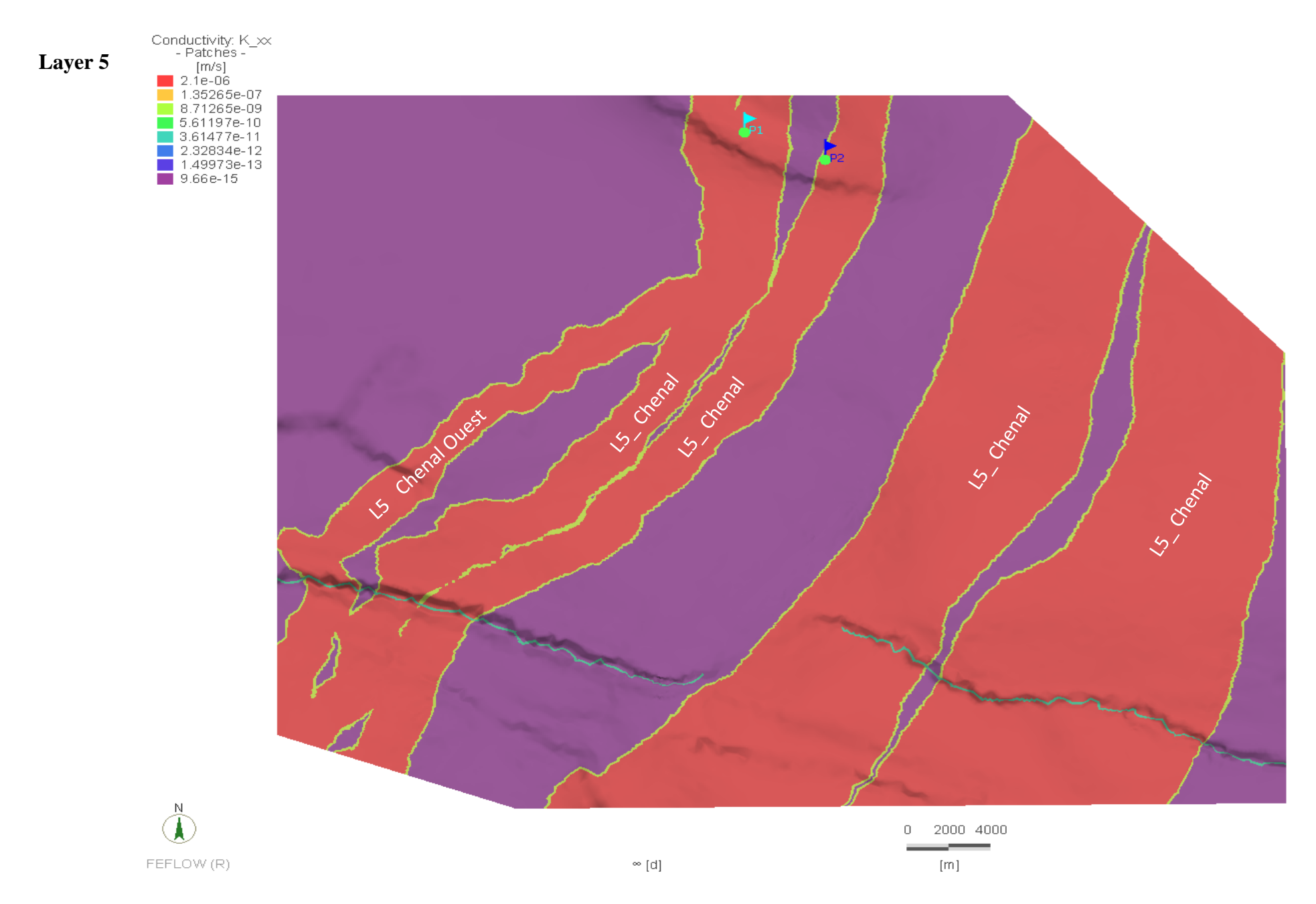

# **Annexe 9 – Conditions limites appliquées sur la Slice 4.**

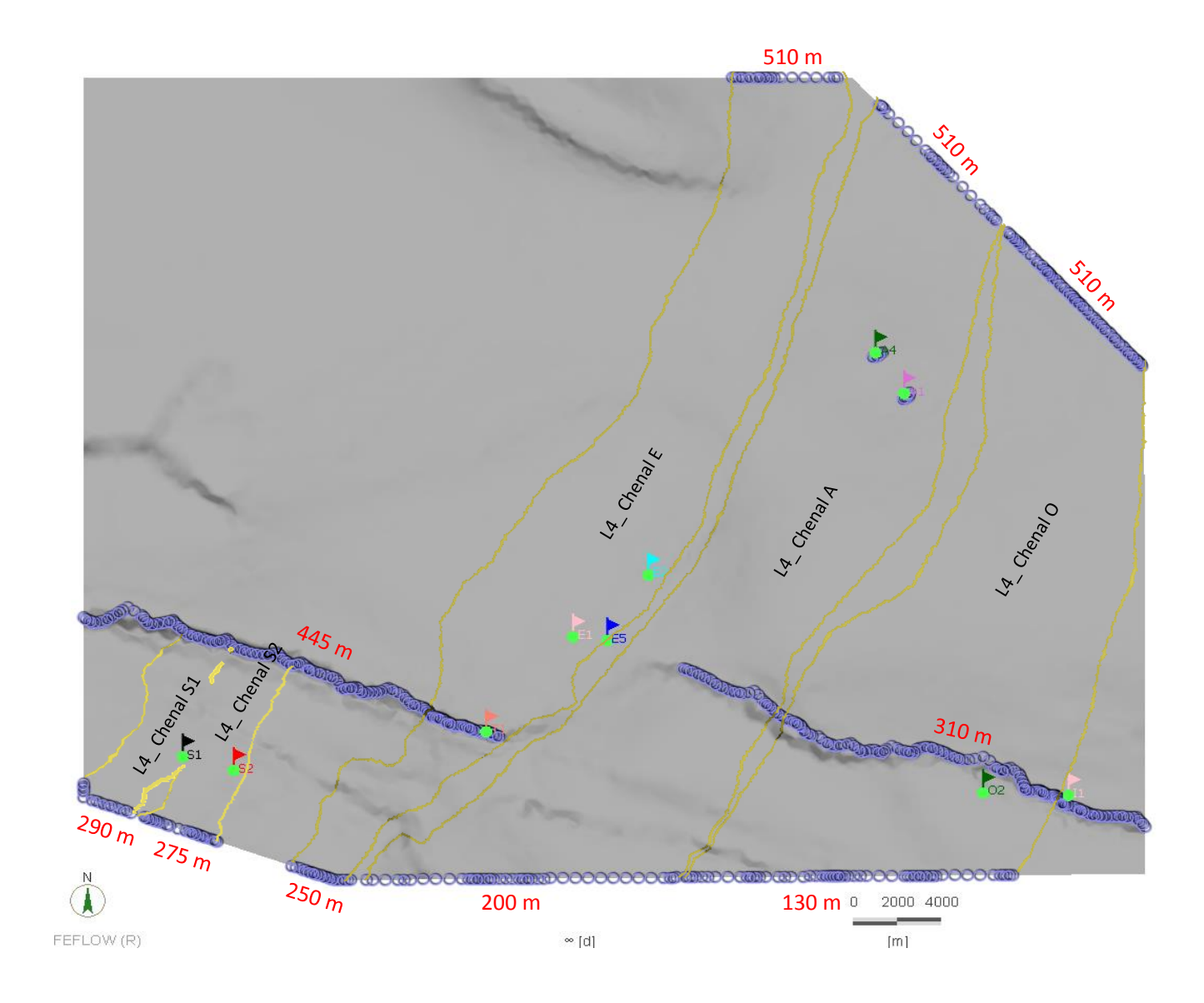

#### **Annexe 10 – Tableau récapitulatif de la différence entre la valeur attendue et la valeur calculée par le logiciel pour chaque point d'observation.**

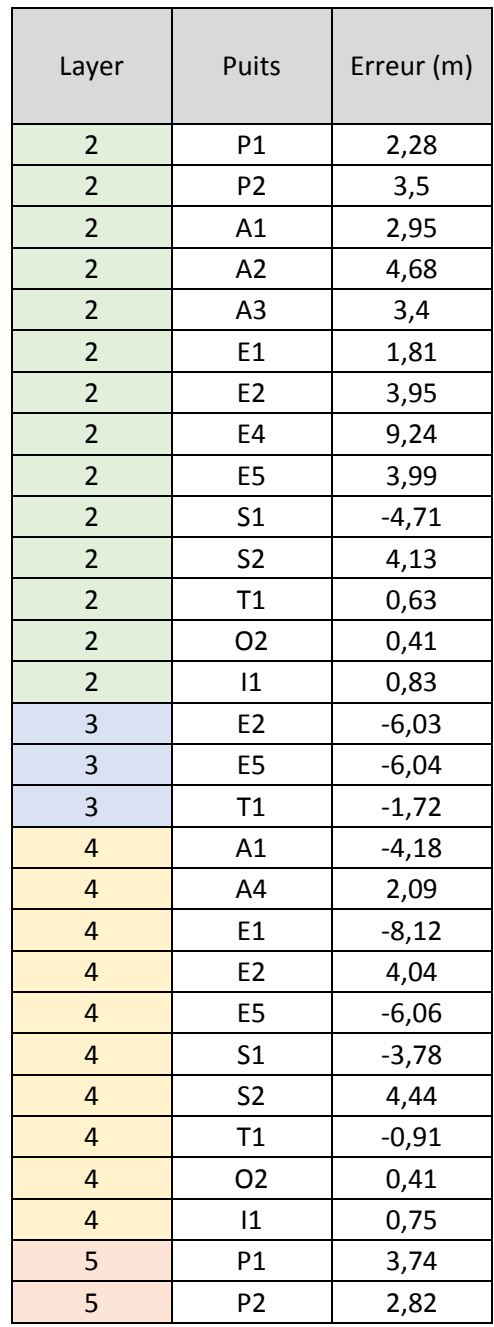

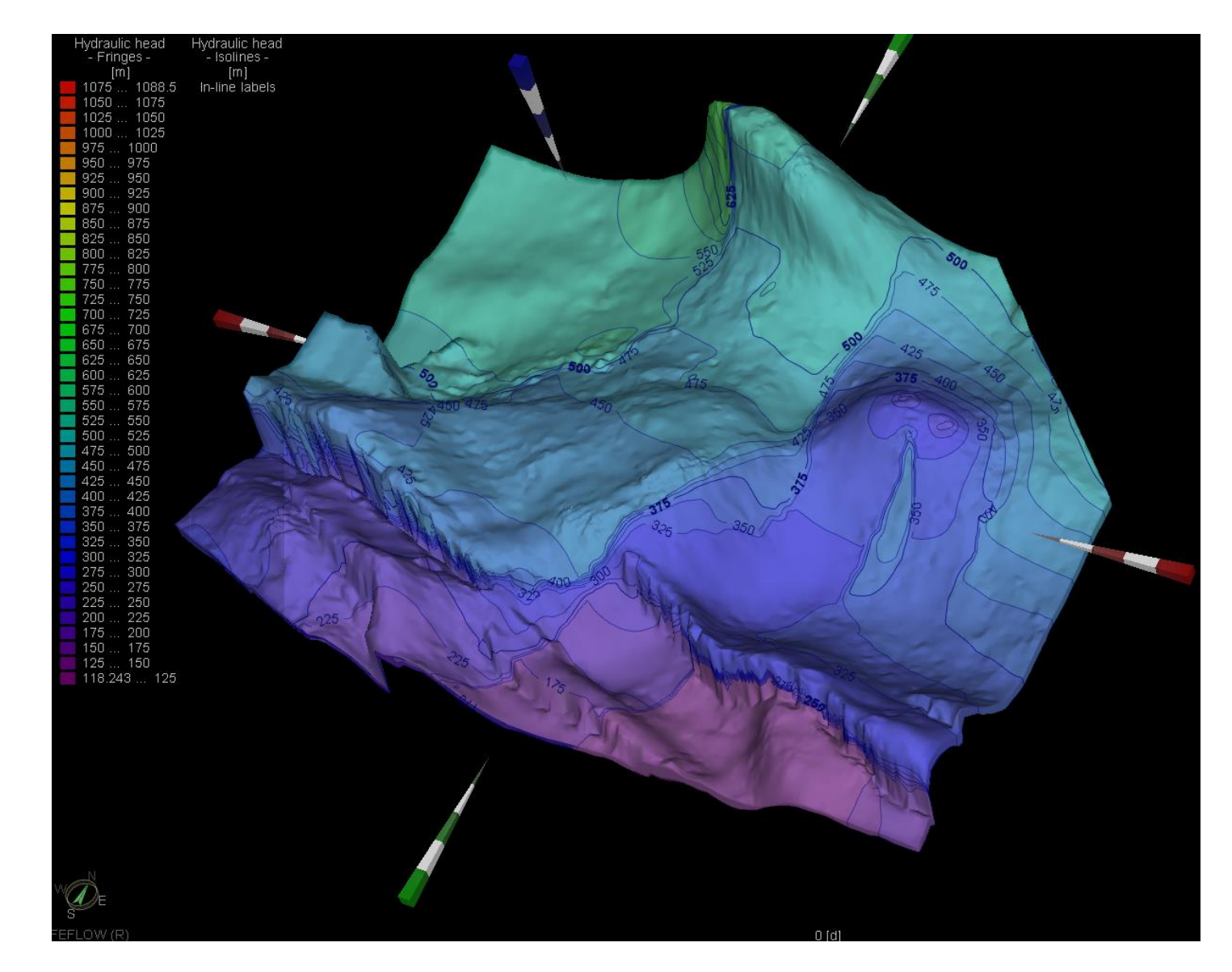

## **Annexe 11 – Visualisation 3D des résultats de la modélisation.**